ÉCOLE DE TECHNOLOGIE SUPÉRIEURE UNIVERSITÉ DU QUÉBEC

# MÉMOIRE PRÉSENTÉ À L'ÉCOLE DE TECHNOLOGIE SUPÉRIEURE

## COMME EXIGENCE PARTIELLE À L'OBTENTION DE LA MAÎTRISE EN GÉNIE DE LA PRODUCTION AUTOMATISÉE M.Ing.

PAR Laetitia DE POLO

# APPORT DE L'IMAGERIE MÉDICALE ET DE LA BIOMÉCANIQUE POUR LA MODÉLISATION D'UN AVATAR DE CIRQUE

# MONTRÉAL, LE 27 NOVEMBRE 2013

-c Tous droits réservés, Laetitia De Polo, 2013

-c Tous droits réservés

Cette licence signifie qu'il est interdit de reproduire, d'enregistrer ou de diffuser en tout ou en partie, le présent document. Le lecteur qui désire imprimer ou conserver sur un autre media une partie importante de ce document, doit obligatoirement en demander l'autorisation à l'auteur.

## PRÉSENTATION DU JURY

# CE MÉMOIRE A ÉTÉ ÉVALUÉ

## PAR UN JURY COMPOSÉ DE:

M. Jacques A. de Guise, directeur de mémoire Département de génie de la production automatisée à l'École de technologie supérieure

Mme. Nicola Hagemeister, codirecteur Département de génie de la production automatisée à l'École de technologie supérieure

M. Rachid Aissaoui, président du jury Département de génie de la production automatisée à l'École de technologie supérieure

M. David Labbé, membre du jury Département de génie logiciel et des technologies de l'information à l'École de technologie supérieure

### IL A FAIT L'OBJET D'UNE SOUTENANCE DEVANT JURY ET PUBLIC

### LE 19 NOVEMBRE 2013

## À L'ÉCOLE DE TECHNOLOGIE SUPÉRIEURE

### REMERCIEMENTS

Traverser l'Atlantique pour venir faire une maitrise à Montréal a été une aventure humaine et intellectuelle grâce à laquelle j'ai eu la chance de rencontrer des gens fabuleux et de vivre des moments inoubliables. J'aimerais remercier toutes celles et ceux qui ont croisé ma route pendant ce travail et ont par conséquent contribué, à leur façon, à la réalisation de ce mémoire.

Je tiens tout d'abord à remercier infiniment Jacques de Guise et Nicola Hagemeister, mes directeurs de recherche, pour le duo d'enseignants encadrant et très formateur qu'ils m'ont apporté tout au long de ce projet. Également, merci à Rachid Aissaoui pour son expertise en biomécanique et son aide précieuse. Le LIO est un laboratoire de recherche très dynamique et ce fut un plaisir d'y travailler et côtoyer tous ses membres.

Merci au Cirque du Soleil de m'avoir accueilli pendant presque un an dans leurs magnifiques locaux au sein d'une équipe toujours souriante et dynamique. Croiser clowns, acrobates et créatures circasiennes fut une aventure quotidienne exquise. Je remercie sincèrement Mathieu Therien, employé du CRIP, qui a été un mentor très inspirant quant au monde de la modélisation et de l'animation 3D qui m'était alors inconnu.

Je voudrais remercier tous mes amis d'ici, restés en France ou envolés ailleurs et qui, chacun à leur façon, ont ajouté un petit quelque chose à ma vie. Ma colocatrice Michèle Kanhonou ; mon ami capillaire Jean Baptiste Chossat ; ma Petite-Grande Lauranne Sins ; mon ami geek Christophe Pagano ; mon amie after-work Camille Seguillon, mon amie d'enfance Olivia Jacomin, mon amie fan de Montréal Solène Zilberman, ma bande de footballeuses Juliette Deslandes, Joyce Kettering, Emma Karam-Leder, Caroline Gug et Lucie Laplane ; ma gagne de campingnature, soirées et ressourcements Bianca Boujemaa, Carole Lambert, Romain Kehrig, Raphaël Idric, Hélène Brault, Oriane Dudit, Alexane Satgé et Brice Armaing.

Enfin je remercie ma famille, qui en plus de m'avoir laissé partir de l'autre côté de l'océan, m'a inconditionnellement soutenue pendant ces longs mois loin d'eux. Sans votre amour et le courage que vous me transmettez, rien n'aurait été possible. (Je me revois encore gamine, la tête entre les mains, captivée par les coups de fusain de mon grand père sur ses esquisses.

J'étais fascinée lorsqu'en quelques traits seulement, il faisait apparaitre sous mes yeux un corps d'homme ou de femme où les proportions, les muscles saillants ou les expressions du visage étaient criants de réalisme. J'étais alors loin d'imaginer toute la complexité du corps humain et la connaissance en anatomie dont faisait preuve mon grand père pour être capable de faire naître un personnage imaginaire en 2D. Papi, à coups de souris et en 3D, c'est encore plus

fou !)

## APPORT DE L'IMAGERIE MÉDICALE ET DE LA BIOMÉCANIQUE POUR LA MODÉLISATION D'UN AVATAR DE CIRQUE

### Laetitia DE POLO

## RÉSUMÉ

Le monde de la visualisation en 3D du corps humain est en plein essor, que ce soit dans les domaines de la médecine, militaire, du jeu vidéo ou encore du cinéma. Bien que la portée de chaque domaine soit différente, un seul but est commun : améliorer l'aspect esthétique (géométrie) et l'animation (cinématique et/ou biomécanique) des avatars afin de tendre vers une représentation virtuelle de l'humain la plus fidèle possible. Liant les domaines de l'imagerie médicale et les arts du cirque, cette étude porte sur l'apport de l'imagerie médicale et de la biomécanique pour la modélisation d'un avatar de cirque.

La modélisation géométrique du squelette filaire d'un avatar passe par le placement de joints pour former une chaine polyarticulée de segments osseux rigides. Il n'existe pas vraiment de protocole à suivre quant au placement de ces joints, la plupart des modèles rencontrés dans la littérature les positionnent approximativement au niveau des articulations anatomiques. Un premier objectif a été de personnaliser la géométrie du squelette filaire du membre inférieur d'un avatar, par rapport à celui d'une athlète du Cirque du Soleil. Nous nous sommes pour cela appuyés sur les radiographies et reconstructions 3D osseuses de son squelette ainsi qu'un scan 3D de son enveloppe corporelle.

L'animation à l'aide de données cinématiques (issue de captures de mouvements) permet d'appliquer les transformations issues de groupes de marqueurs aux segments osseux du squelette filaire de l'avatar. On tente donc d'appliquer les transformations extraites d'un corps mou (la peau qui se déforme lors d'un mouvement) à un corps rigide (le squelette filaire de l'avatar) engendrant ainsi des erreurs de déplacement. Un second objectif a donc été de traiter les données cinématiques afin de rigidifier les groupes de marqueurs choisis dans le but d'améliorer l'animation de l'avatar.

Les résultats obtenus ne permettent pas forcément de démontrer l'amélioration apportée par la personnalisation géométrique du squelette de l'avatar. Ils montrent cependant une nette amélioration quant à l'animation d'un squelette filaire par données cinématiques rigidifiées puisque l'ordre des écarts de distance entre le mouvement réel et virtuel atteint 30 cm en utilisant les données cinématiques brutes versus 5 à 10 cm en utilisant celles rigidifiées. D'autres études seraient toutefois intéressantes à mener, notamment en contraignant le squelette filaire de l'avatar ou en poursuivant les études sur la rigidification des données cinématiques issues de systèmes de capture de mouvements.

## CONTRIBUTION OF MEDICAL IMAGING AND BIOMECHANICS FOR THE MODELISATION OF A CIRCUS AVATAR

### Laetitia DE POLO

### ABSTRACT

The 3D vizualisation of the human body is an area that is booming : the medical and military sectors as well as the gaming and movie industries are all exploring the subject in different ways. Nevertheless, they all have a common goal : to improve the aesthetic aspect (geometry) and animation (cinematic and/or biomechanics) of avatars in order to convey the most accurate virtual representation of the human body as possible. Bringing together the areas of medical imagery and the arts of the circus, the present study shows how medical imagery and biomechanics can be used in the modelling of a circus avatar.

The geometric modelling of the wire skeleton of an avatar requires one to build an articulated chain of rigid bone segments through the placement of joints. While there is currently no established procedure to follow in order to determine where to place these joints, most of the models described in reference materials place them in line with the actual anatomical joints of a human body. The first focus of our work was to personalize the geometry of the wire skeleton of an avatar's lower limb to have it in line with a Cirque du Soleil athlete. In order to do so, we used x-rays and 3D bone reconstructions of the skeleton and a 3D scan of the athlete's body.

Animation through cinematic data (derived from motion capture) can be used to apply transformations undergone by groups of markers on the athlete to the avatar's wired skeleton. We are therefore trying to translate the transformations undergone by a flexible body (skin, that each movement deforms) and apply them to a rigid body (the avatar's wire skeleton). This leads to motion errors. A second focus was therefore to analyse cinematic data in order to solidify the groups of markers chosen to animate the avatar and thus improve its animation.

The results we obtained do not necessarily demonstrate the relevance of the geometric personalization of the avatar's skeleton. However, they do show a marked improvement in animation through solidified cinematic data : the gap between actual and virtual movements can reach 30 cm when using raw cinematic data versus 5 to 10 cm when using solidified data. It would be interesting to study this further, not least by binding the avatar's wire skeleton or continue the studies on solidifying the cinematic datas.

Keywords: avatar, animation, cinematic, motion capture, skeleton

# TABLE DES MATIÈRES

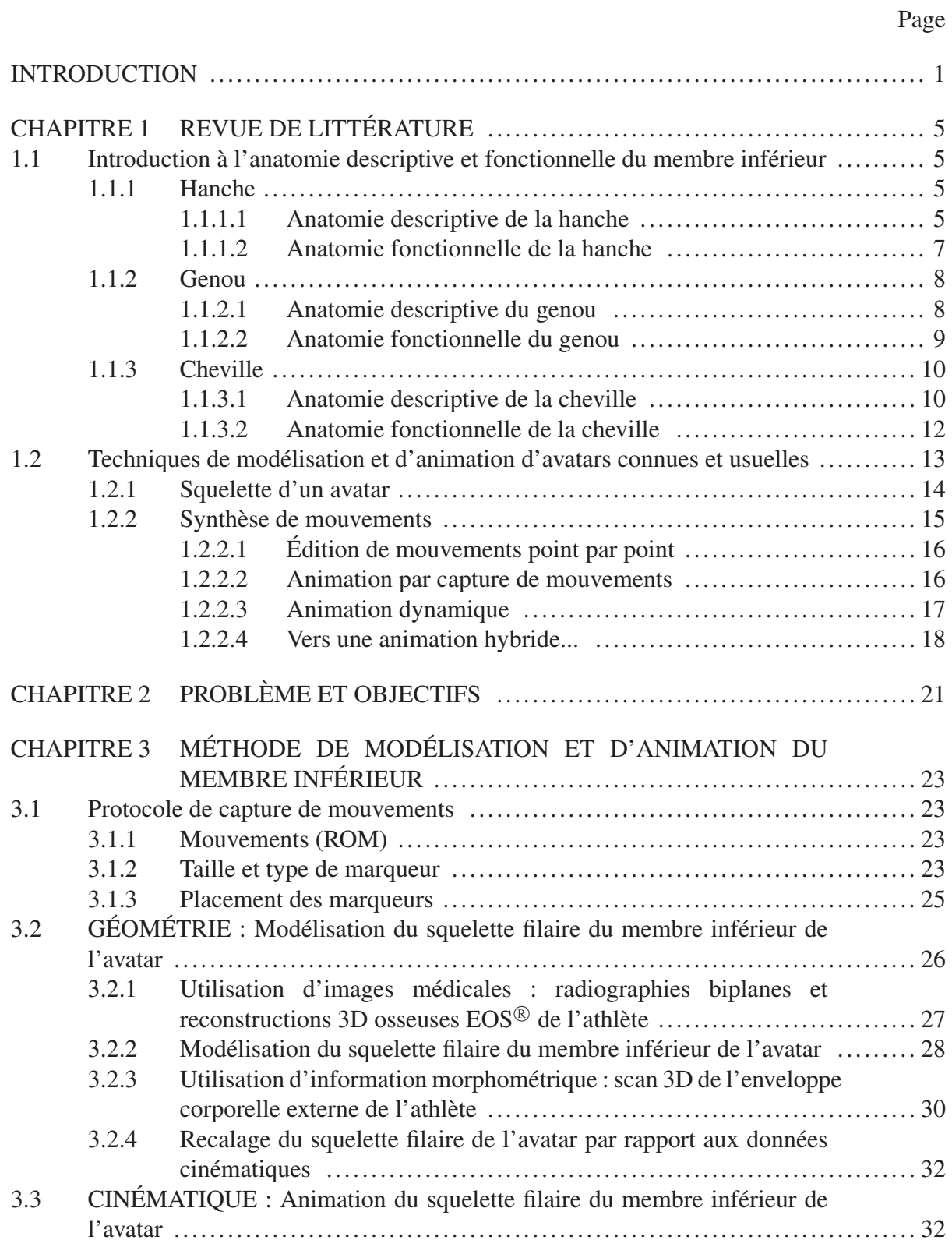

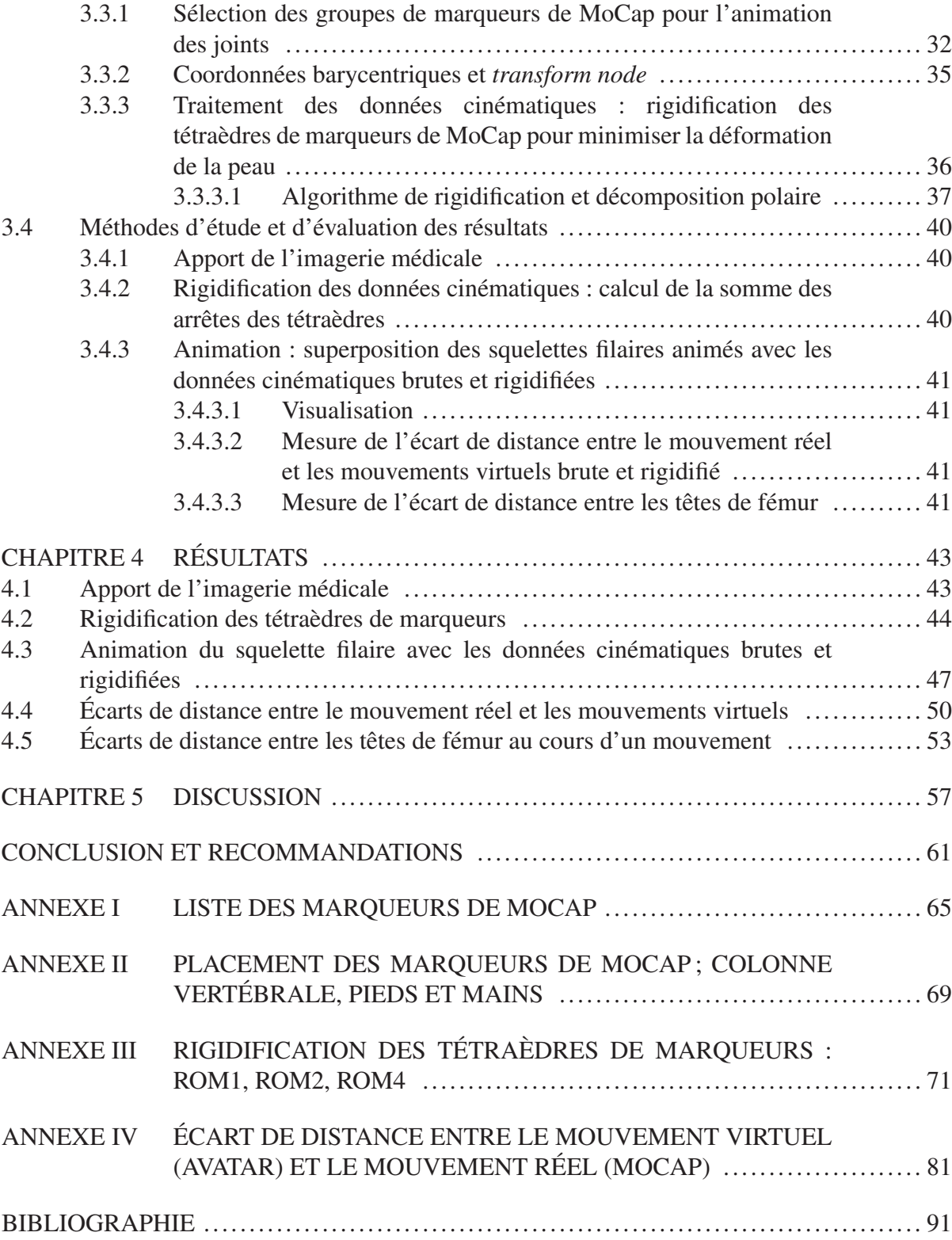

# LISTE DES TABLEAUX

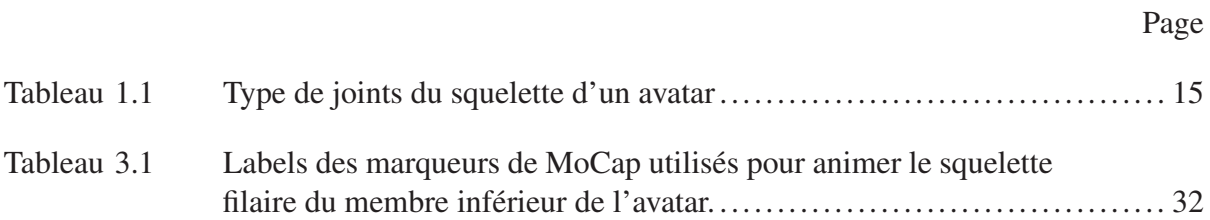

# LISTE DES FIGURES

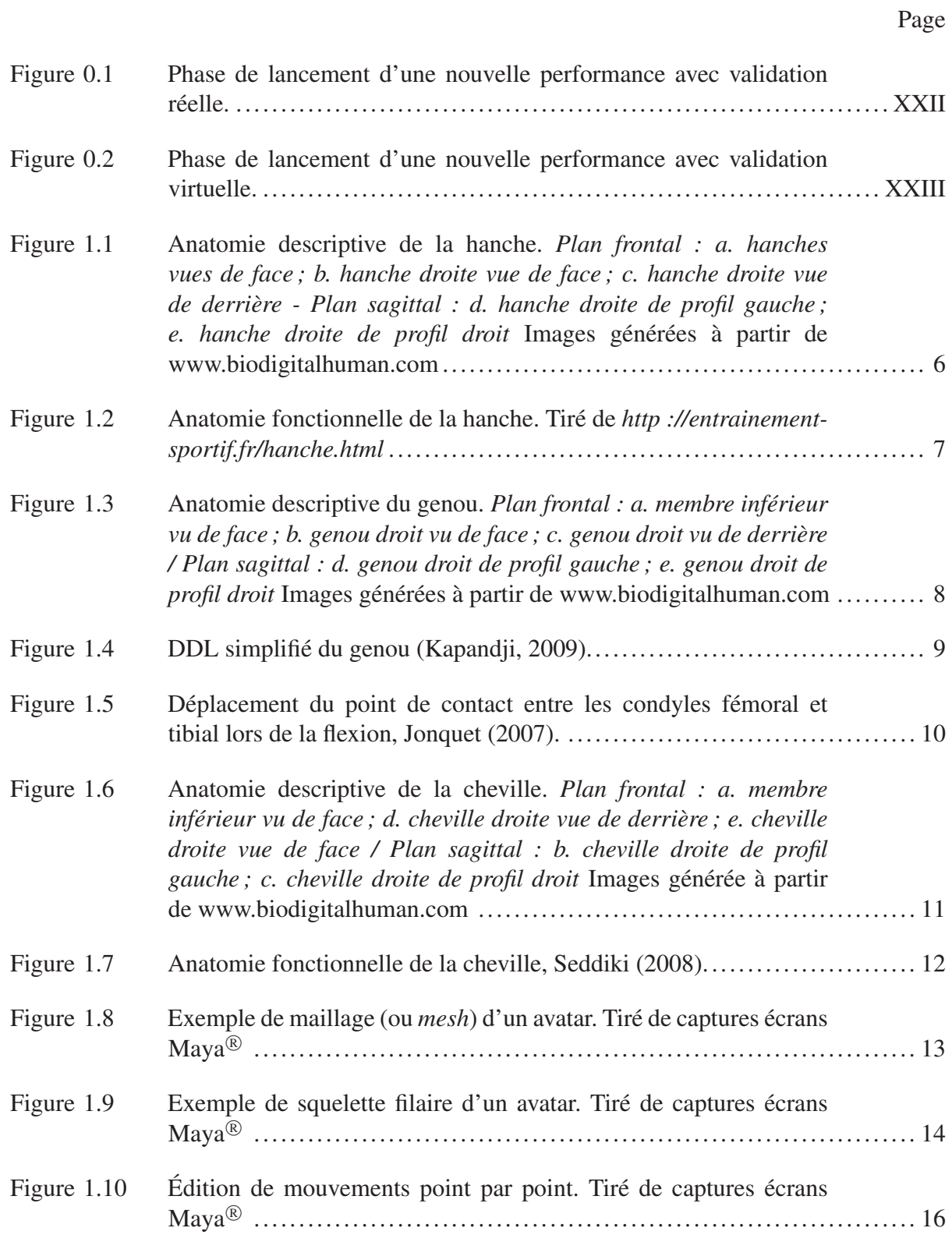

# XVI

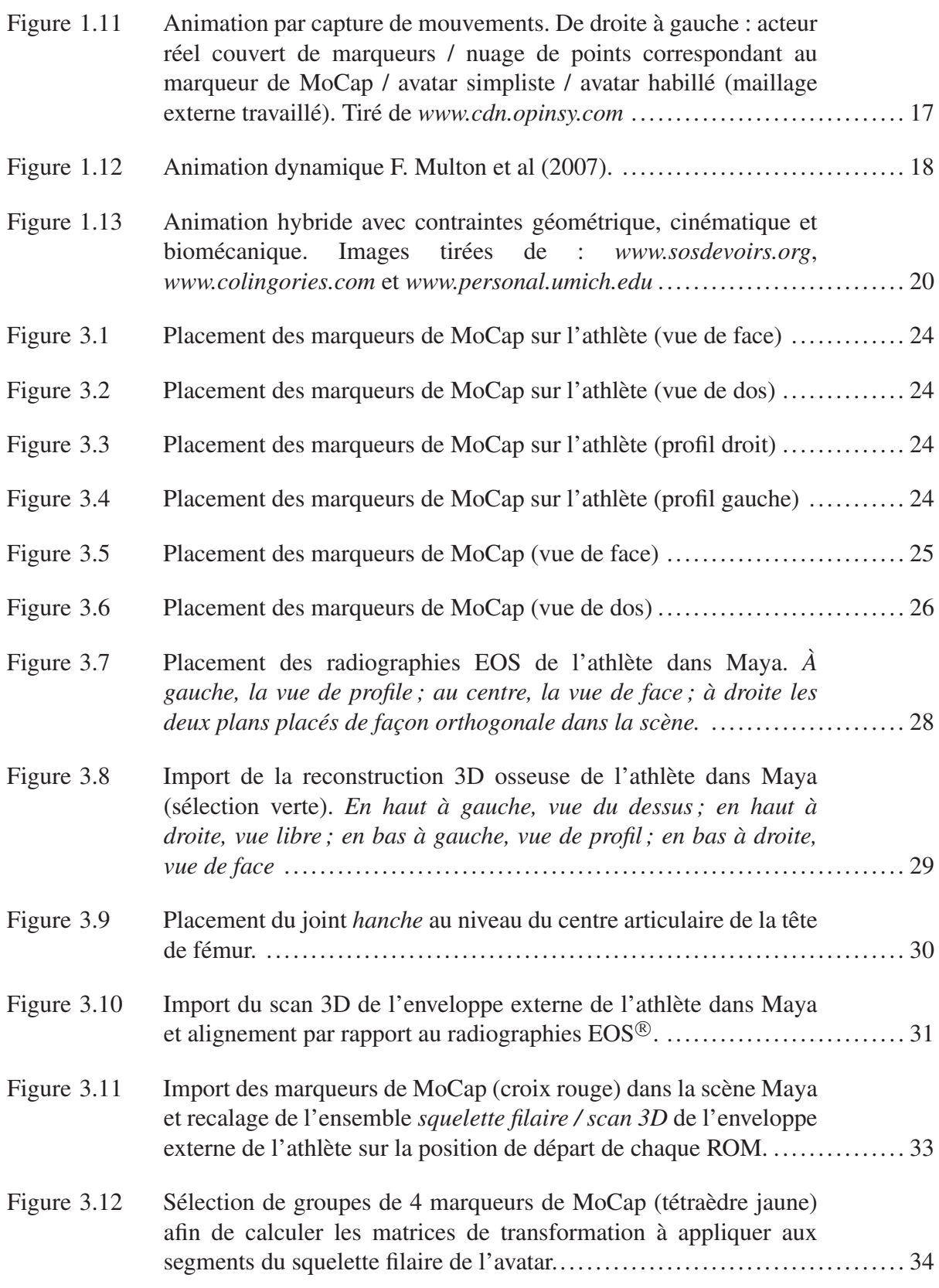

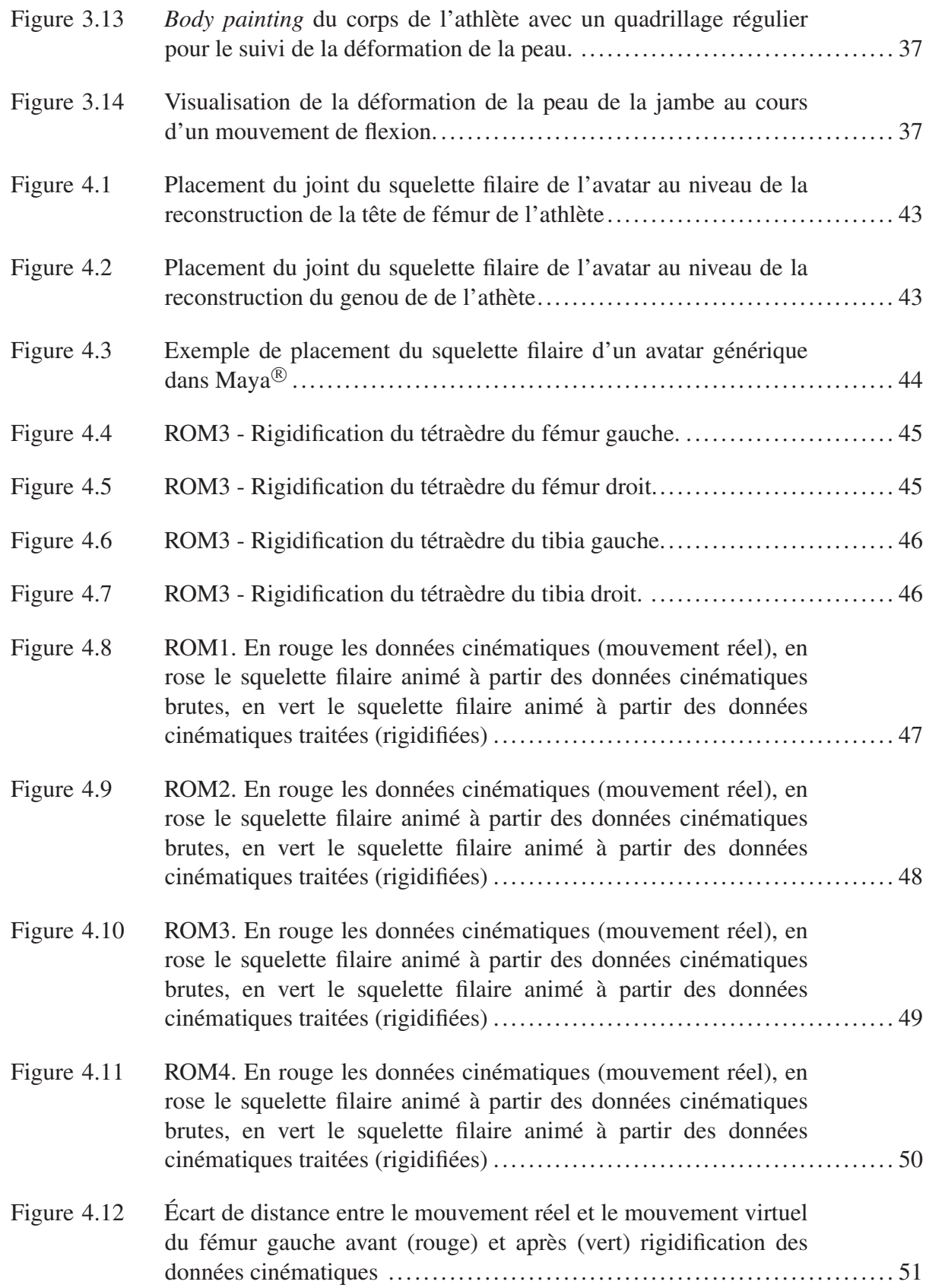

# XVIII

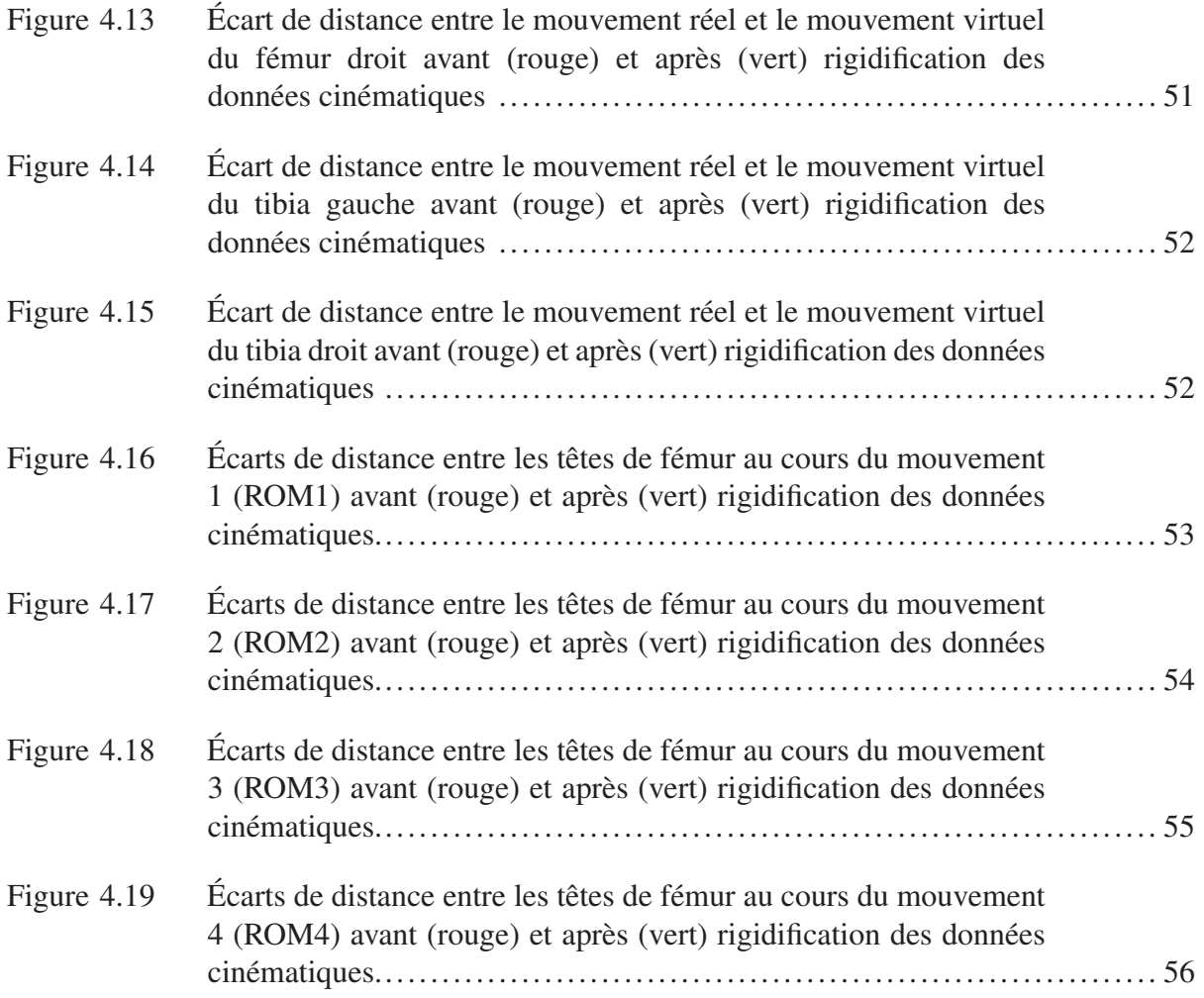

# LISTE DES ABRÉVIATIONS, SIGLES ET ACRONYMES

- LIO Laboratoire de recherche en imagerie et orthopédie
- CHUM Centre hospitalier de l'Université de Montréal
- CDS Cirque du Soleil
- CRIP Centre de recherche en innovation et performance
- CDRIN Centre de développement et de recherche en imagerie numérique
- MoCap Motion capture
- ROM Range of motion
- DDL Degré de liberté

### AVANT-PROPOS

La modélisation et l'animation de personnages virtuels 3D, communément appelés avatars, est à l'heure actuelle un axe de recherche en pleine expansion. Le domaine du jeu vidéo est sans doute un des secteurs les plus actifs à ce sujet, avec le désir de simuler des personnages de plus en plus réalistes, aussi bien esthétiquement que dans leurs façons de se mouvoir. Le cinéma utilise également la visualisation virtuelle, souvent par le biais d'une capture de mouvements (MoCap) sur acteurs réels afin d'animer par la suite des acteurs virtuels. Le secteur de la recherche médicale, quant à lui, tend à développer des modèles musculo-squelettiques afin d'évaluer la biomécanique humaine.

Le milieu artistique, et notamment celui des arts de la scène, n'échappe pas à cet intérêt grandissant pour les avatars. Dans le but d'améliorer le support à la création et la visualisation de ses spectacles, le Cirque du Soleil (CDS) s'est penché sur la conception d'un outil de performances acrobatiques virtuelles. Au lancement d'un nouveau spectacle, la création de numéros inédits est aujourd'hui basée sur l'imagination et l'expérience des metteurs en scène, concepteurs, chorégraphes et entraineurs, dont la vision doit être validée en studio avec des athlètes entrainés. Cette validation réelle en studio est couteuse en temps et en argent (*Voir* Figure 0.1).

Un outil de création et de visualisation de performances humaines virtuelles permettrait de réduire ces coûts en raccourcissant les étapes entre l'imagination d'un nouveau numéro et une première phase de validation virtuelle (*Voir* Figure 0.2).

Le développement d'un outil global de prévisualisation de spectacle à haute teneur artistique (cirque, ballets, concerts ou autres) doit inclure plusieurs modules comme les éclairages, la musique, les costumes, les maquillages, les équipements acrobatiques, la scénographie mais surtout un (ou des) avatar(s) capable(s) de réaliser des performances artistiques humaines. Le challenge de ce projet réside dans le développement du module de création de performances humaines virtuelles. En effet, plusieurs outils ou technologies sont à l'heure actuelle disponibles sur le marché afin d'intégrer éclairages, musiques, équipements acrobatiques dans un environnement 3D (Maya, Autocad Autodes $k^{\textcircled{\tiny{(B)}}}$ ) ou encore d'habiller un avatar avec costumes

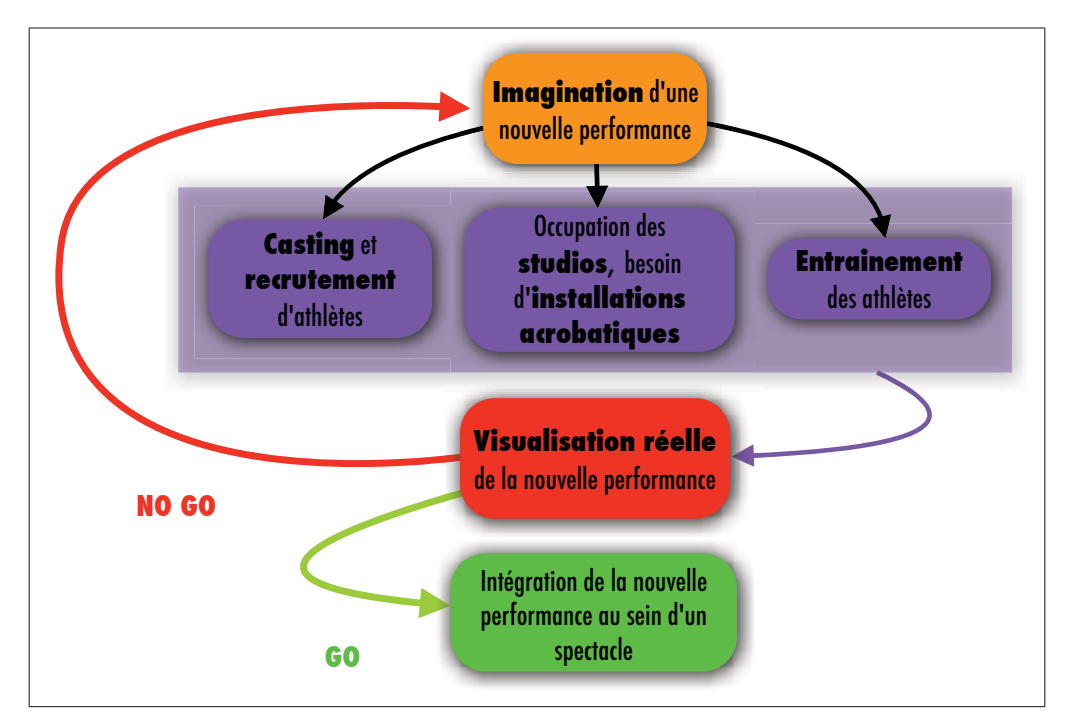

Figure 0.1 Phase de lancement d'une nouvelle performance avec validation réelle.

et maquillages (Mudbox Autodesk®). La modélisation en 3D du mouvement humain est cependant plus délicate. On distingue deux approches :

- la visualisation qui consiste à acquérir la cinématique d'un athlète à l'aide d'un système de MoCap puis à visualiser la performance virtuellement ;
- la simulation qui consiste à créer une performance virtuelle non captée au préalable en connaissant "les équations" des mouvements qui la composent.

Le domaine de la MoCap est en plein essor, notamment grâce aux mondes du cinéma et du jeu vidéo. Les technologies utilisées sont de plus en plus précises (captation d'expressions faciales) et permettent de saisir des mouvements de plus en plus complexes (mouvements rapides sujets aux occlusions).

La simulation de mouvements reste encore du domaine de la recherche. Par exemple, dans le monde médical, on est capable de simuler la marche humaine (c'est à dire qu'on connait certaines des équations qui régissent la marche). Dans le monde de l'ergonomie, on va être

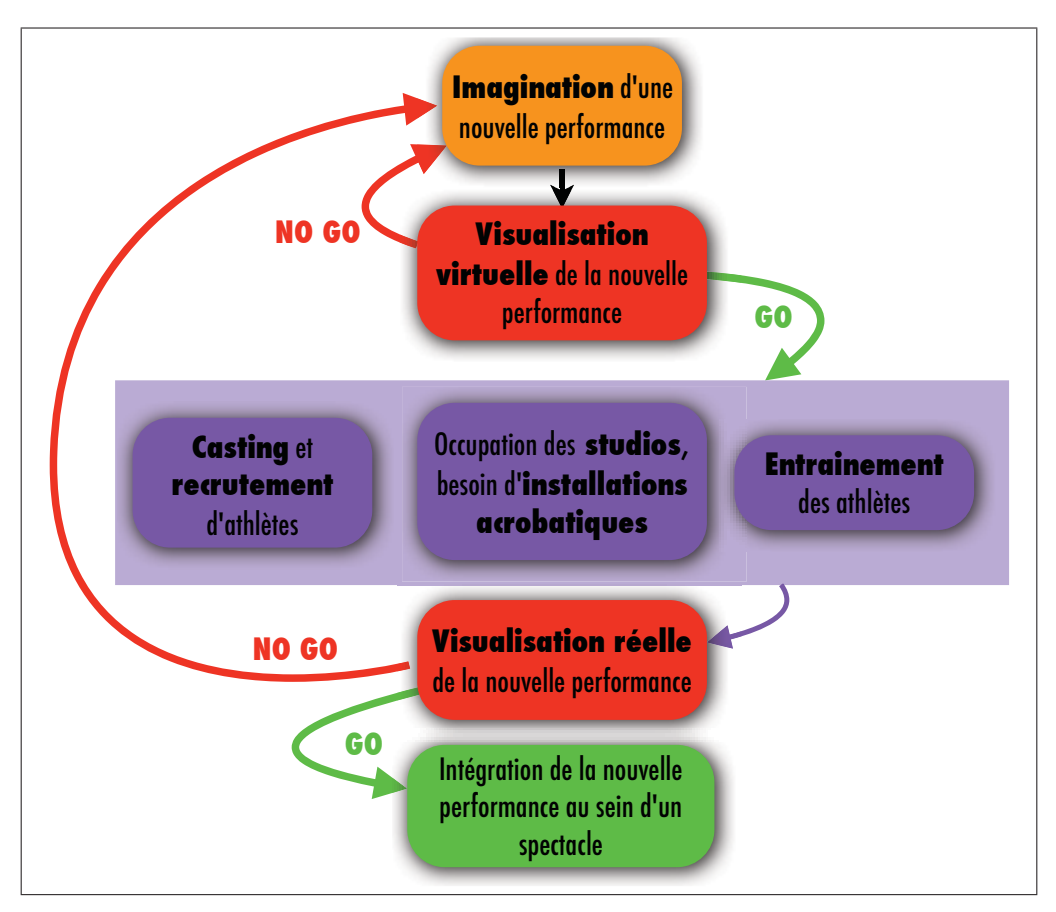

Figure 0.2 Phase de lancement d'une nouvelle performance avec validation virtuelle.

capable de simuler un usager assis à son bureau qui voudrait saisir son pot à crayon. Il va de soit que ces mouvements restent très basiques et en aucun cas nous ne connaissons à l'heure actuelle les équations qui nous permettraient de simuler une triple vrille après impulsion sur un trampoline.

La visualisation de mouvements captés au préalable assure une plausibilité esthétique (le mouvement est crédible à l'oeil) et cinématique (le mouvement est réalisable, puisque filmé). La simulation de mouvements à l'aide d'équations mathématiques assurerait une plausibilité biomécanique (le mouvement est réalisable, puisque simulé d'après les mêmes contraintes biomécaniques du corps).

### INTRODUCTION

Le sujet de cette maîtrise lie les domaines artistique et scientifique en soulevant l'apport de l'imagerie médicale et d'informations biomécaniques pour la modélisation d'un avatar de Cirque. Il est le fruit d'un partenariat entre le LIO (laboratoire de recherche en imagerie et orthopédie de l'ÉTS et du CHUM) et le CRIP (centre de recherche en innovation et performance du Cirque du Soleil). Appartenant à deux mondes, un des enjeux de ce projet a été de trouver des compromis quant aux attentes parfois différentes des milieux artistique et scientifique. En effet, le monde des arts préfèrera initialement un avatar possédant un rendu hautement esthétique et artistique (correspondant à une plausibilité esthétique) tandis que le monde scientifique privilégiera plus la plausibilité cinématique et biomécanique (Ursu (2012)). En essayant de répondre aux deux visions, ce projet de recherche se concentre sur la mise en place d'une méthode de modélisation et d'animation du membre inférieur, maximisant la plausibilité cinématique, tout en développant l'avatar au sein d'un logiciel d'animation 3D artistique (Maya Autodes $k^{(8)}$ ) laissant libre court à la réalisation d'une plausibilité esthétique par la suite.

La méthode mise en place vise à animer un squelette filaire du membre inférieur (fémur et tibia) grâce à des mouvements (ROM) issus de captures de mouvements (MoCap) d'une athlète du CDS. Lors d'une MoCap, les ROM sont enregistrés en filmant le déplacement de marqueurs externes réfléchissants placés à même la peau de l'athlète. Les transformations de groupes de marqueurs sont ensuite extraites afin d'être appliquées sur le squelette filaire rigide de l'avatar. Une fois le squelette filaire animé, on assiste à l'apparition d'artefacts ou de dislocations au niveau des joints du genou (entre les segments du fémur et du tibia) ainsi qu'au niveau des hanches. Ces phénomènes ont principalement deux causes :

La première résulte de l'erreur de placement du squelette filaire à l'intérieur des marqueurs de MoCap ; autrement dit, le recalage de l'avatar par rapport aux données cinématiques. En effet, si le squelette de l'avatar n'est initialement pas bien placé, alors l'application des transformations (translations et rotations) au niveau des joints engendre un mouvement virtuel qui s'écarte du mouvement réel filmé.

La deuxième correspond à la déformation de la peau lors d'un mouvement entrainant la déformation d'un groupe donné de marqueurs de MoCap au cours du temps. Les transformations ainsi calculées à partir de corps mous (groupes de marqueurs se déformant avec la peau) et appliquées à des corps rigides (segments du fémur et du tibia) rajoutent des erreurs de mouvements.

Afin de réduire ces artefacts, nous avons d'une part cherché à personnaliser le squelette filaire de l'avatar (Anderson Maciel (2002)) à l'aide de radiographies biplanes  $EOS^{\otimes}$  et de reconstructions 3D osseuses (issues du logiciel IdefX®) de l'athlète. Cette étape correspond à la construction sous Maya Autodesk® d'un squelette filaire composé de deux segments (fémur et tibia) pour chaque jambe. Nous avons ensuite cherché à recaler ce squelette filaire personnalisé par rapport aux données cinématiques à l'aide d'un scan 3D de l'enveloppe corporelle de l'athlète. Cette étape a été effectuée « à la main » (non automatisée) pour chaque poition de départ des 4 ROM. D'autre part, nous avons minimisé la déformation des groupes de marqueurs à l'aide d'un traitement des données cinématiques visant à rigidifier des tétraèdres de 4 marqueurs avant d'en extraire les transformations à appliquer au squelette filaire (Shoemake et Duff (1992)).

Afin de pouvoir mesurer l'écart entre le mouvement virtuel (avatar) et le mouvement réel (athlète), nous avons ensuite effectué une copie des marqueurs originaux de MoCap à la première position du mouvement et attaché cette copie autour du squelette filaire. Une fois le squelette animé, on peut alors observer et quantifier les écarts de distance entre les marqueurs originaux de MoCap et les marqueurs copies qui suivent les déplacements du squelette filaire.

Le premier chapitre présente une revue de littérature divisée en 2 parties : une introduction à l'anatomie descriptive et fonctionnelle du membre inférieur et les techniques de modélisation et d'animation d'avatars connues et usuelles. Le deuxième chapitre soulève le problème et les objectifs à atteindre alors que les chapitres suivants font l'objet du travail personnel effectué : le chapitre 3 détaille la méthodologie utilisée pour modéliser puis animer le membre inférieur de l'avatar. Le chapitre 4 fait part des résultats obtenus grâce à la méthode. Enfin les chapitres

3

5 et 6 ouvrent la discussion sur une vision plus large du projet que le travail effectué au sein de cette maîtrise et proposent quelques pistes pour la suite.

### CHAPITRE 1

## REVUE DE LITTÉRATURE

Le corps humain est une machine complexe composée de plusieurs grands systèmes tels que les systèmes squelettique, musculaire ou encore nerveux. La combinaison de ces différents systèmes permet au corps, et dans le cas présent, aux articulations, de réaliser leurs fonctions. Dans ce premier chapitre, nous ferons une introduction rapide sur le système squelettique du membre inférieur pour ensuite décrire sa fonction.

### 1.1 Introduction à l'anatomie descriptive et fonctionnelle du membre inférieur

### 1.1.1 Hanche

### 1.1.1.1 Anatomie descriptive de la hanche

La hanche est composée de deux os (fémur et os illiaque) qui forment l'articulation coxofémorale. La tête du fémur (qui représente les deux tiers d'une sphère) vient s'inscrire dans l'acétabulum, formant ainsi un joint du type sphérique (*Voir* Figure 1.1).

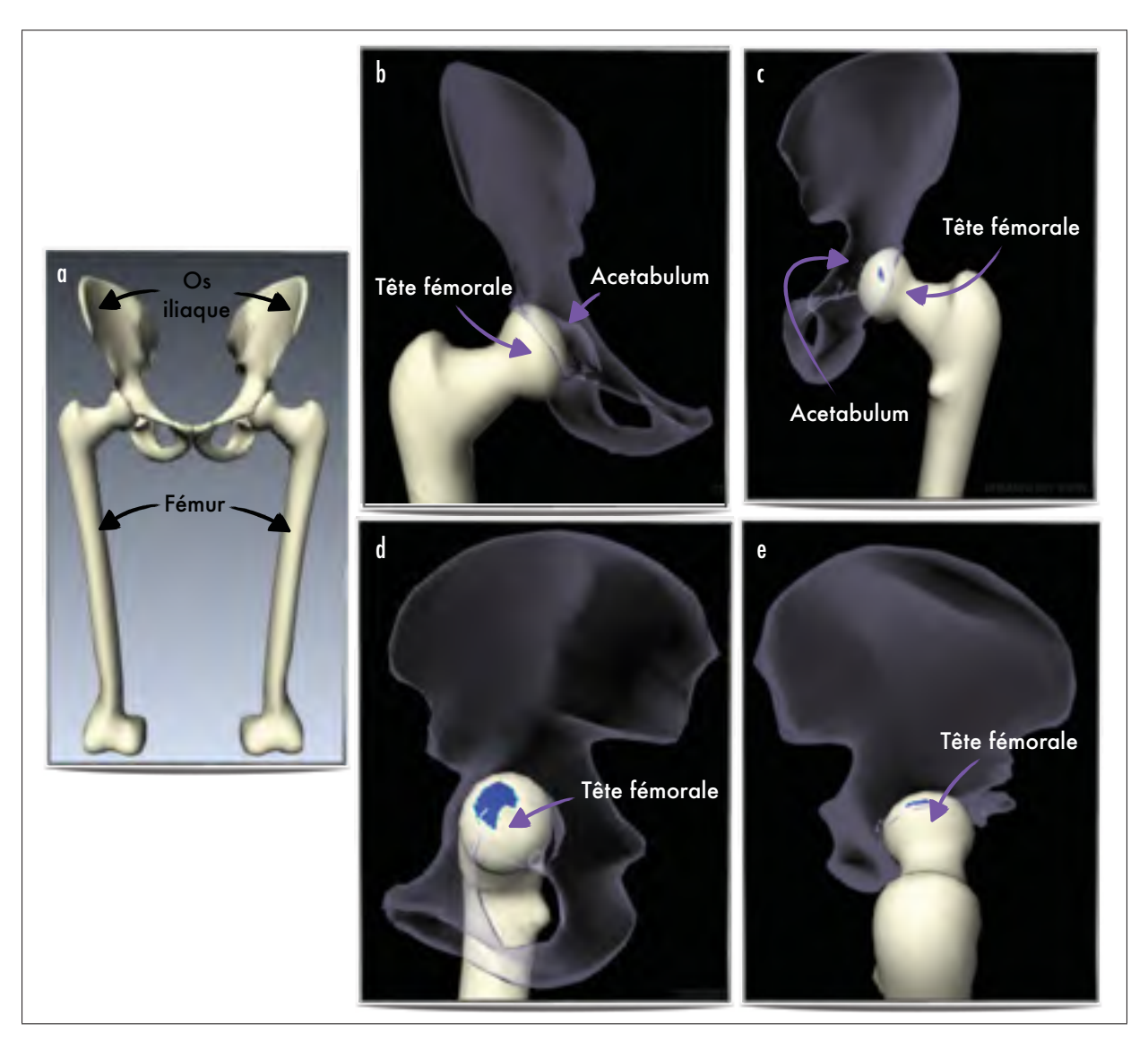

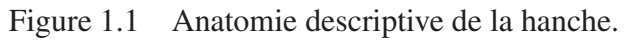

*Plan frontal : a. hanches vues de face ; b. hanche droite vue de face ; c. hanche droite vue de derrière - Plan sagittal : d. hanche droite de profil gauche ; e. hanche droite de profil droit*

Images générées à partir de www.biodigitalhuman.com

### 1.1.1.2 Anatomie fonctionnelle de la hanche

L'articulation coxo-fémorale possède 3 degrés de liberté permettant la flexion/extension dans le plan sagittal, l'abduction/adduction dans le plan frontal et la rotation interne/externe autour de l'axe vertical.

Dans le plan sagittal, la flexion active a une amplitude comprise entre 0 et 90 degrés lorsque que le genou est en extension et jusqu'à 120 degrés lorsque le genou est fléchi. La flexion passive (c'est à dire quand on rapproche la cuisse du buste aidé de ses bras) peut aller jusqu'à 145 degrés.

De même, l'extension active a une amplitude de 10 degrés, genou en extension, et de 20 degrés, genou en flexion. L'extension passive peut aller jusqu'à 30 degrés. Dans le plan frontal, l'abduction a une amplitude de 45 degrés chez un individu moyen, et peut aller jusqu'à 60 degrés chez un individu entraîné. L'adduction a une amplitude plus petite d'environ 30 degrés.

Enfin, suivant l'axe vertical, l'amplitude des rotations interne et externe est comprise entre 30 et 60 degrés (*Voir* Figure 1.2) (Kapandji (2009)).

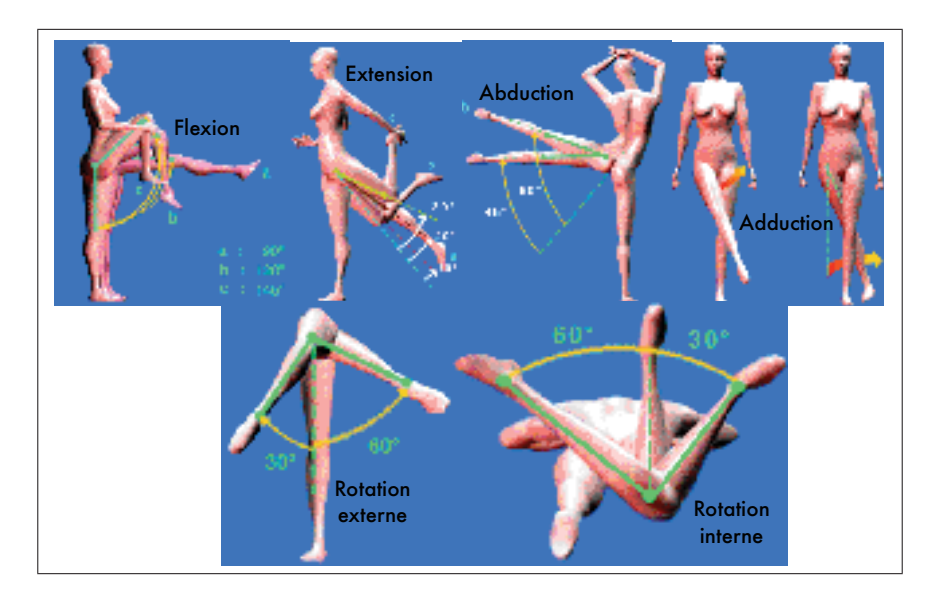

Figure 1.2 Anatomie fonctionnelle de la hanche. Tiré de *http ://entrainement-sportif.fr/hanche.html*

### 1.1.2 Genou

### 1.1.2.1 Anatomie descriptive du genou

Le genou est composé de trois os (fémur, rotule et tibia) et met en jeu deux articulations (fémoro-tibiale et fémoro-rotulienne). Par souci de simplification du joint représentant le genou, nous nous concentrons principalement sur l'articulation fémoro-tibiale qui peut être approximée par une articulation de type charnière (*Voir* Figure 1.3).

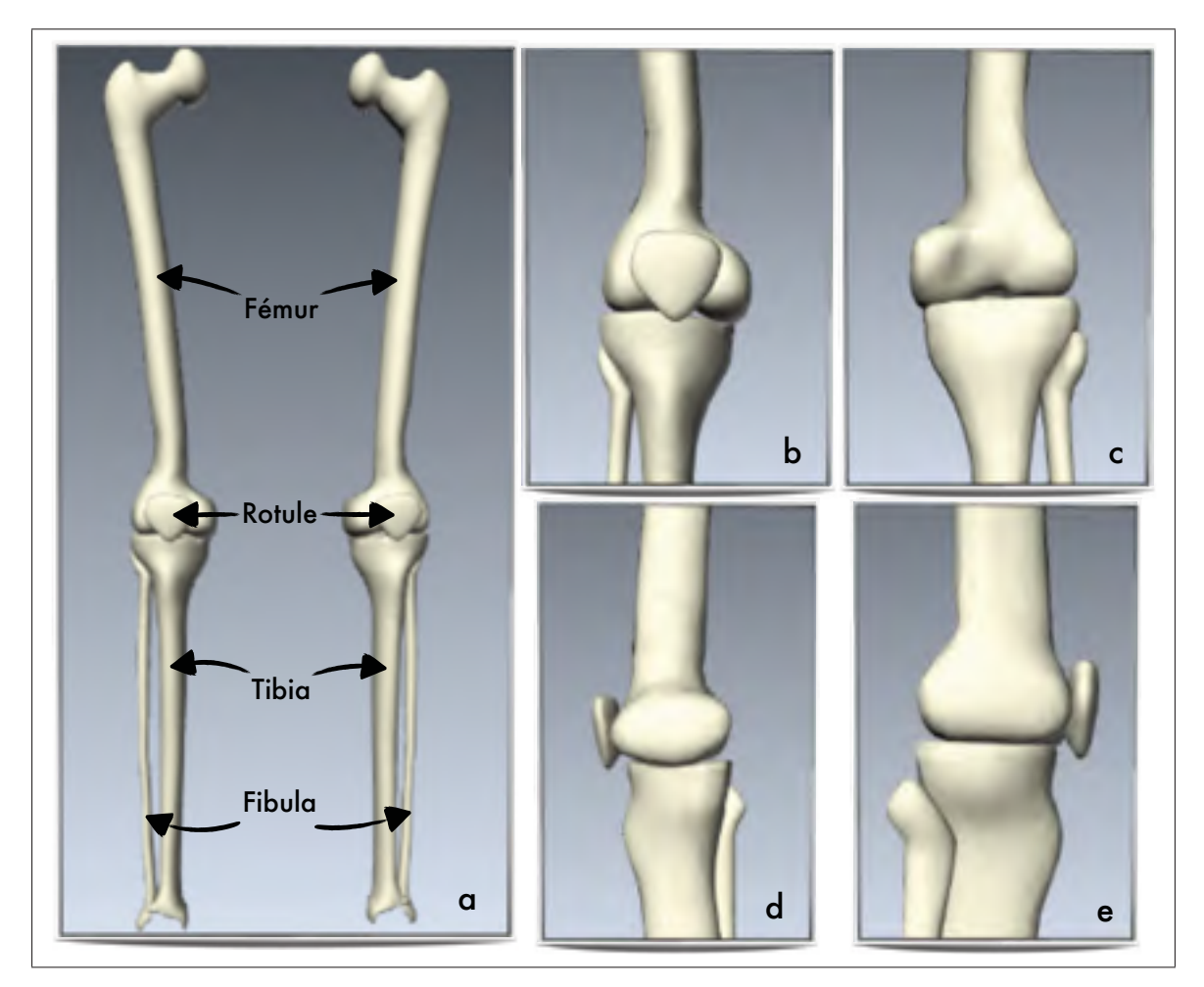

Figure 1.3 Anatomie descriptive du genou.

*Plan frontal : a. membre inférieur vu de face ; b. genou droit vu de face ; c. genou droit vu de derrière / Plan sagittal : d. genou droit de profil gauche ; e. genou droit de profil droit* Images générées à partir de www.biodigitalhuman.com

#### 1.1.2.2 Anatomie fonctionnelle du genou

Le genou possède 3 degrés de libertés (DDL) décomposés en rotations/translations selon 3 axes orthogonaux : l'axe horizontal antéro-postérieur ; l'axe horizontal médio-latéral et l'axe vertical. Ainsi, les 3 DDL théoriques permettent la flexion-extension (rotation selon l'axe médiolatéral, l'adduction-abduction (rotation selon l'axe antéro-postérieur) et les mouvements dits de tiroir qui sont une translation dans le plan sagittal, soit selon l'axe antéro-postérieur. Dans la pratique, il est courant de simplifier le genou à un modèle à 2 DDL permettant principalement la flexion/extension suivant l'axe XX' et la rotation suivant l'axe YY' (*Voir* Figure 1.4).

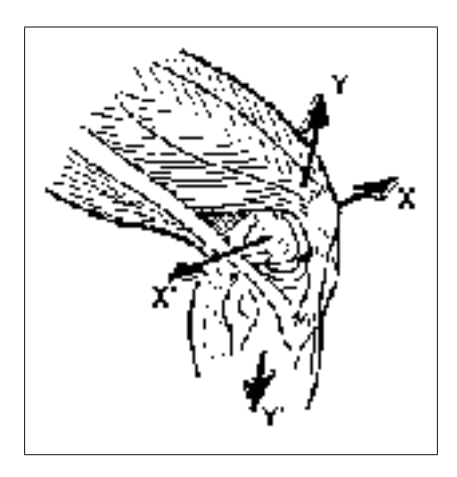

Figure 1.4 DDL simplifié du genou (Kapandji, 2009).

Dans le plan sagittal, les mouvements de flexion et d'extension ont une amplitude comprise entre 0 et 140 à 160 degrés. La rotation externe atteint les 40 degrés et la rotation interne 30 degrés lorsque le genou est en flexion.

Lors de la flexion, l'articulation fémoro-tibiale s'actionne en 3 étapes (Jonquet, 2007) :

- de 0 à 15 degrés, les condyles fémoral et tibial roulent l'un sur l'autre
- de 15 à 100 degrés, ils glissent et roulent en même temps
- au delà de 100 degrés, ils ne font que glisser (*Voir* Figure 1.5).

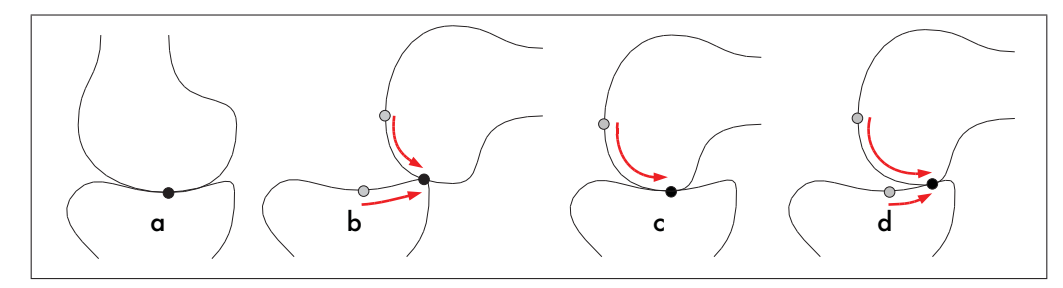

Figure 1.5 Déplacement du point de contact entre les condyles fémoral et tibial lors de la flexion, Jonquet (2007).

La Figure 1.5 représente ces 3 combinaisons. Sur la figure *a*, le point noir correspond au point de contact initial entre les deux condyles, sur les figures suivantes on peut voir l'évolution du point de contact (initialement en gris) le long des flèches rouges :

- la figure *b* représente un mouvement de roulement où le point de contact parcourt la même distance sur le condyle fémoral et sur le condyle tibial ;
- la figure *c* représente un mouvement de glissement où le point de contact ne se déplace que sur le condyle fémoral et reste statique sur le condyle tibial ;
- enfin, la figure *d* représente un mouvement de roulement et glissement où le point de contact parcourt une plus grande distance sur le condyle fémoral que sur le condyle tibial.

### 1.1.3 Cheville

### 1.1.3.1 Anatomie descriptive de la cheville

La cheville est composée de trois os (tibia, fibula et astragale). Le tibia et la fibula forment une sorte de pince autour de l'astragale s'apparentant ainsi à une articulation charnière (*Voir* Figure 1.6).

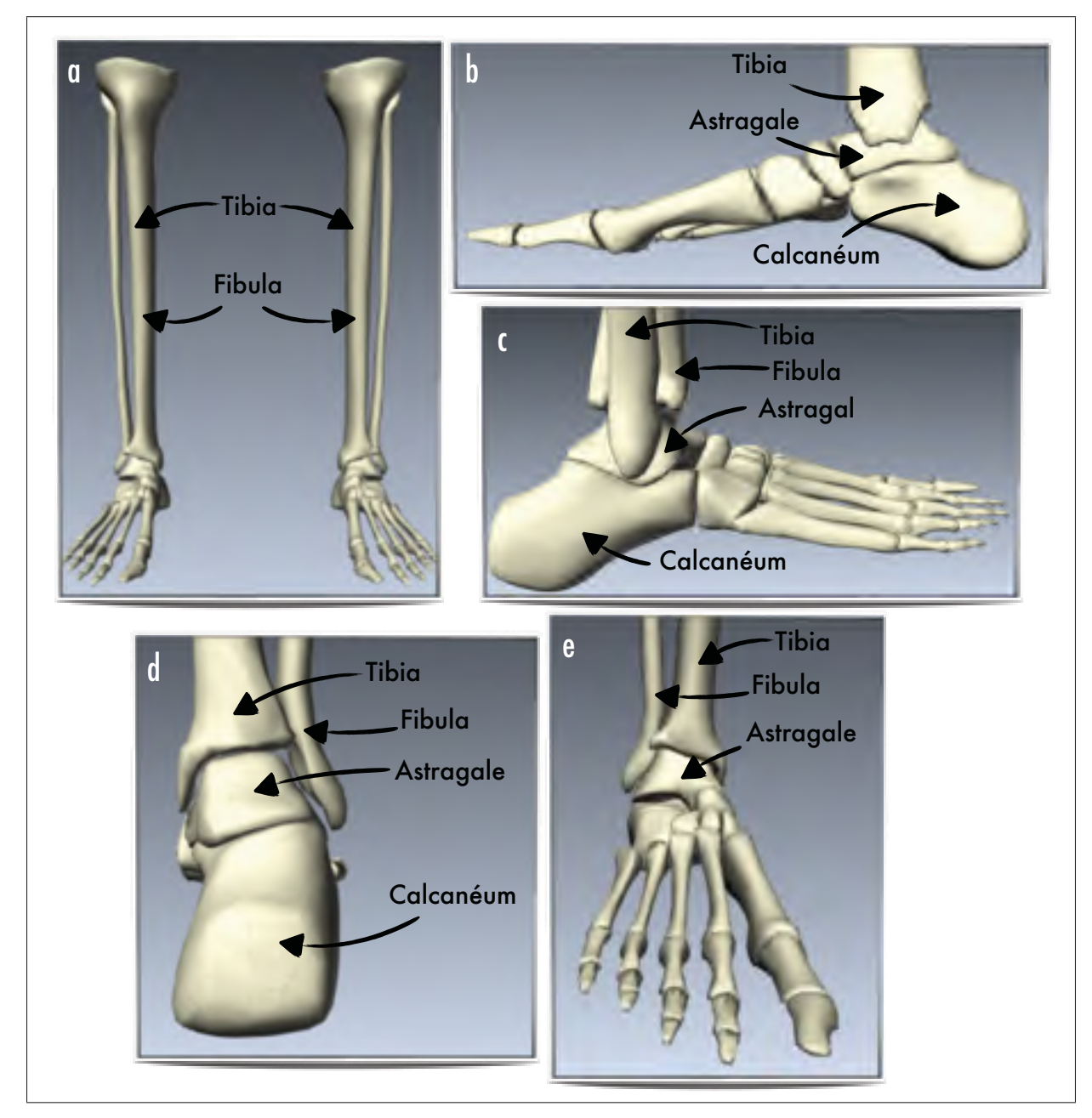

Figure 1.6 Anatomie descriptive de la cheville.

*Plan frontal : a. membre inférieur vu de face ; d. cheville droite vue de derrière ; e. cheville droite vue de face / Plan sagittal : b. cheville droite de profil gauche ; c. cheville droite de profil droit* Images générée à partir de www.biodigitalhuman.com

### 1.1.3.2 Anatomie fonctionnelle de la cheville

La cheville possède 3 DDL permettant la flexion/extension dans le plan sagittal ; et les autres mouvements (adduction/abduction et pronation/supination) sont obtenus par une succession de combinaisons de la chaine polyarticulaire hanche/genou/pied (Kapandji (2009)). On peut toutefois simplifier l'articulation de la cheville à un modèle à un seul DDL permettant la flexion/extension.

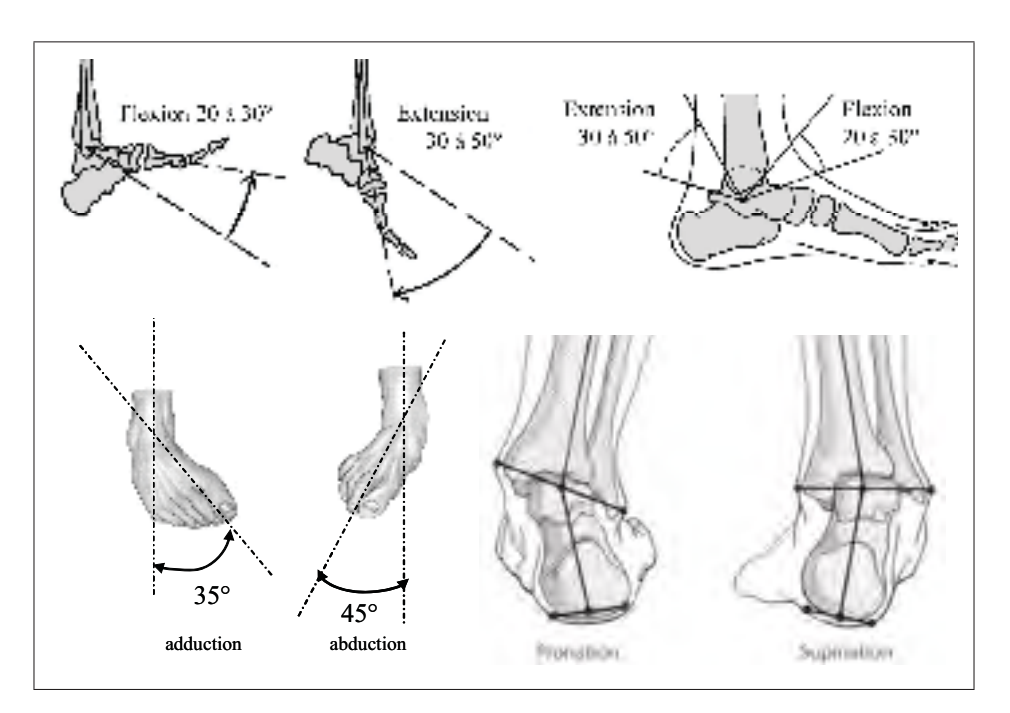

Figure 1.7 Anatomie fonctionnelle de la cheville, Seddiki (2008).

Dans le plan sagittal, le mouvement de flexion peut atteindre 20 à 30 degrés tandis que celui d'extension atteint les 30 à 50 degrés. Dans le plan frontal, les mouvements d'abduction (pointe du pied vers l'extérieur) et d'adduction (pointe du pied vers l'intérieur) sont respectivement liés à une rotation externe et interne du genou en flexion. Lorsque le genou est en extension, la rotation (externe ou interne) s'effectue directement au niveau de la hanche. Le mouvement d'adduction peut atteindre 35 degrés tandis que celui d'abduction atteint les 45 degrés. Une adduction/abduction de faible amplitude peut également être obtenue par le biais de l'articulation tarsienne seule. Toujours dans le plan frontal, les mouvements de pronation
(plante du pied vers l'intérieur) et de supination (plante du pied vers l'extérieur) sont obtenus grâce à l'articulation tarsienne. La pronation peut atteindre 10 degrés d'amplitude tandis que la supination atteint 20 degrés (*Voir* Figure 1.7).

### 1.2 Techniques de modélisation et d'animation d'avatars connues et usuelles

Un avatar est un personnage animé virtuel. Il est généralement composé d'un maillage qui représente l'aspect visuel externe du personnage (peau, cheveux, vêtements, etc.) (*Voir* Figure 1.8) et d'un squelette filaire interne non visible (*Voir* Figure 1.9). Le squelette filaire est une structure hiérarchique formée de segments (os) connectés par des joints (articulations). C'est en appliquant une succession de transformations 3D (translations, rotations, etc.) au niveau des joints et au cours du temps que l'on va synthétiser un mouvement humain (Pejsa et Pandzic (2010)).

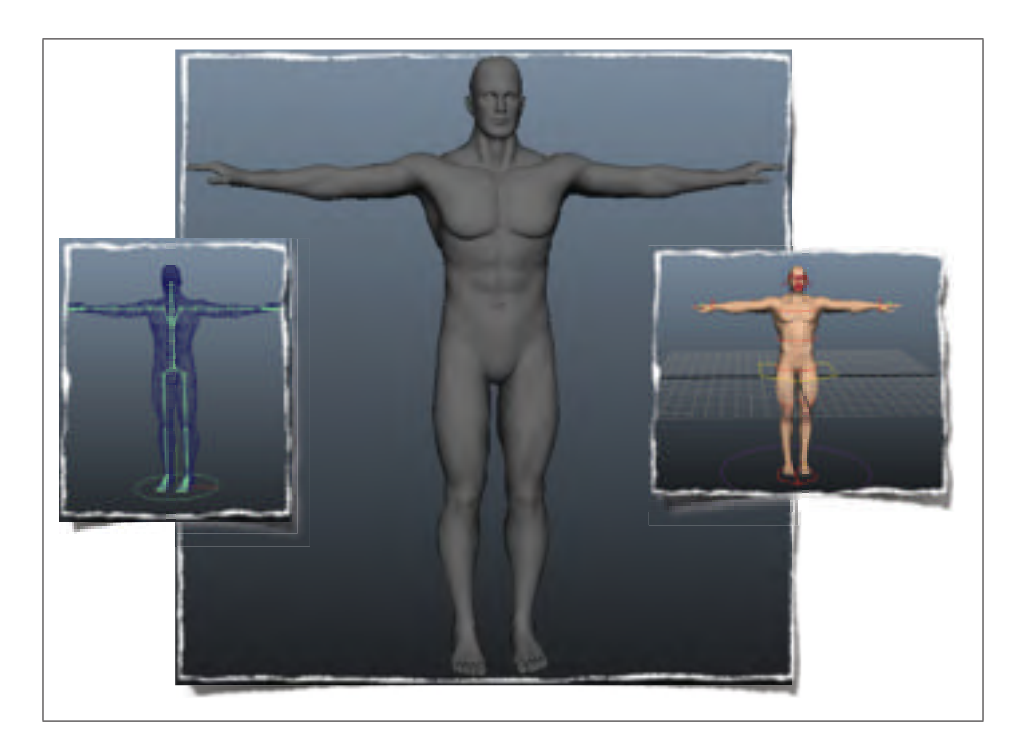

Figure 1.8 Exemple de maillage (ou *mesh*) d'un avatar. Tiré de captures écrans Maya $^{\circledR}$ 

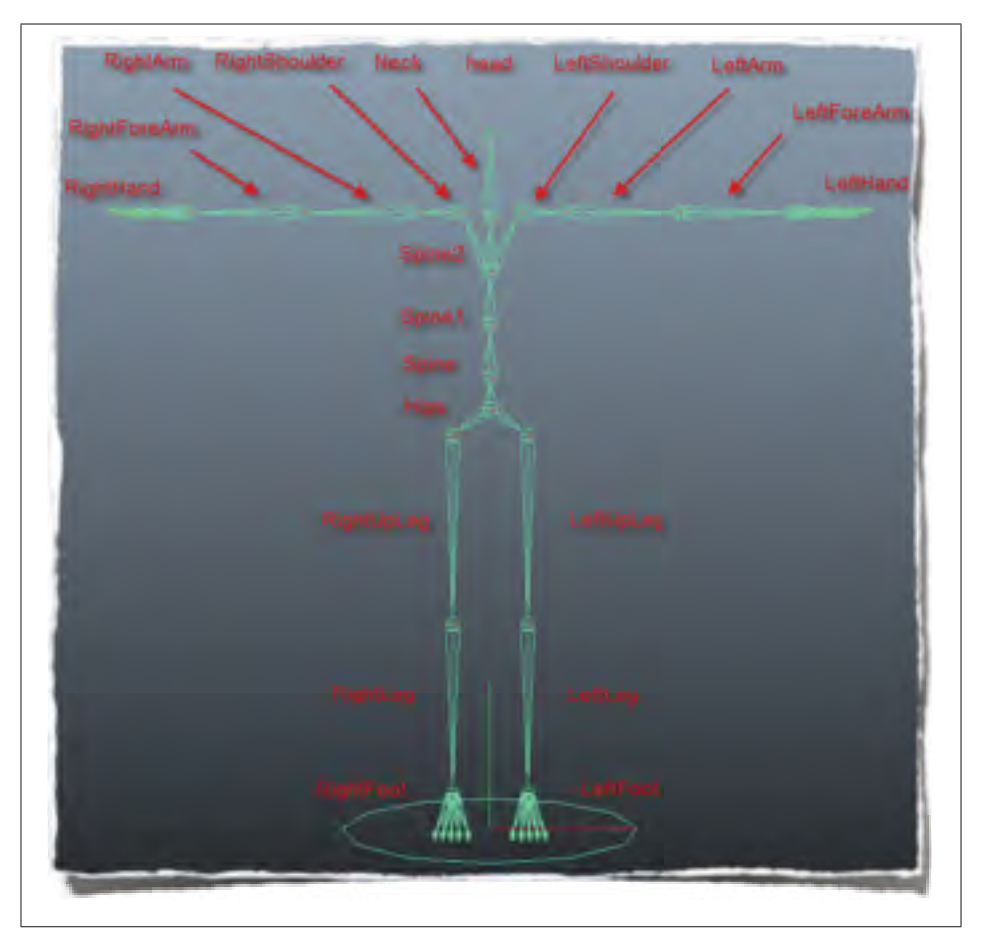

Figure 1.9 Exemple de squelette filaire d'un avatar. Tiré de captures écrans Maya $^{\circledR}$ 

## 1.2.1 Squelette d'un avatar

Le squelette du corps humain est composé d'environ 400 articulations plus ou moins complexes. Le squelette filaire d'un avatar est un modèle extrêmement simplifié du squelette complexe humain. Il est généralement constitué de segments rigides (s'apparentant au os), reliés entre eux par des joints (représentant les articulations) et autorisant principalement des rotations (*Voir* Figure 1.9).

Suivant leur composition, les différentes articulations du corps humain peuvent posséder un nombre de DDL élevé, leur permettant de réaliser leur fonction en entier. Toutefois, lors de la modélisation du squelette d'un avatar, il est courant de simplifier les modèles articulaires avec

un nombre réduit de DDL. On peut classifier ses modèles simplifiés articulaires d'avatar en 6 types (*Voir* Tableau 1.1).

| <b>Type</b>                                | <b>Structure</b><br><b>Exemple</b>                    |                                                 |  |
|--------------------------------------------|-------------------------------------------------------|-------------------------------------------------|--|
| Joint charnière (hinge joint)              |                                                       | Genou                                           |  |
| Joint pivot                                |                                                       | Cou                                             |  |
| Joint sphérique (ball and<br>socket joint) |                                                       | Hanche                                          |  |
| Joint selle (saddle joint)                 | Joint entre le carpe et le<br>métacarpe du pouce      |                                                 |  |
| Condyloid                                  | Joint entre le métacarpe et la<br>phalange des doigts |                                                 |  |
| Joint plan (gliding joint)                 |                                                       | Joint entre le tarse et le<br>métatarse du pied |  |

Tableau 1.1 Type de joints du squelette d'un avatar

## 1.2.2 Synthèse de mouvements

Depuis une vingtaine d'années, l'industrie du jeu vidéo et du cinéma a développé de nombreuses techniques d'animation d'avatars. On distingue trois approches principales dans la littérature (Pejsa et Pandzic (2010)) : l'édition de mouvements point par point (keyframe editing), l'utilisation de données issues de captures de mouvements (motion capture), et l'animation dynamique.

## 1.2.2.1 Édition de mouvements point par point

L'édition de mouvements point par point (*Voir* Figure 1.10) vise à "déplacer" manuellement chaque segment ou joint de l'avatar afin de tenter de reproduire un mouvement convaincant (c'est-à-dire visuellement réaliste ou esthétiquement plausible). Cette technique demande énormément de temps et d'expertise pour synthétiser un simple mouvement, de plus la plausibilité cinématique ou encore biomécanique n'est absolument pas vérifiée puisque les mouvements sont synthétisés uniquement dans le but d'obtenir une cohérence visuelle au moment du rendu.

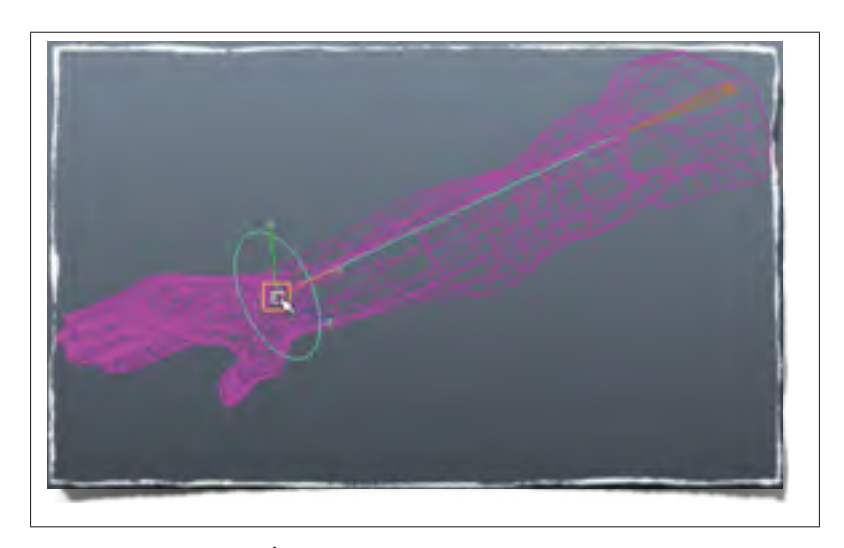

Figure 1.10 Édition de mouvements point par point. Tiré de captures écrans Maya $^{\circledR}$ 

## 1.2.2.2 Animation par capture de mouvements

À l'heure actuelle, une des méthodes les plus courantes pour synthétiser des mouvements humains convaincants est d'utiliser des données issues d'un système de capture de mouvements (*Voir* Figure 1.11) (Thomas B. Moeslund (2006)). En appliquant aux joints du squelette de l'avatar la cinématique enregistrée à certains points clefs du corps d'un acrobate, il est possible d'obtenir une synthèse de mouvements humains convaincants. Toutefois, cette méthode seule présente certains désavantages. D'une part, elle est très couteuse. D'autre part, l'éventail des mouvements capturés est limité par des contraintes techniques lors de l'acquisition (espace disponible dans le studio, visibilité des marqueurs positionnés sur l'athlète lors de mouvements très rapides ou complexes). Bien que la synthèse de mouvements obtenue soit visuellement convaincante, elle ne prend pas en compte les principes physiques qui s'appliquent sur le corps humain et ne permet donc pas une validation d'un point de vue plausibilité biomécanique. Enfin, les mouvements synthétisés sont limités à ceux qui ont été capturés ce qui rend l'intégration de l'avatar dans un univers interactif quasi impossible.

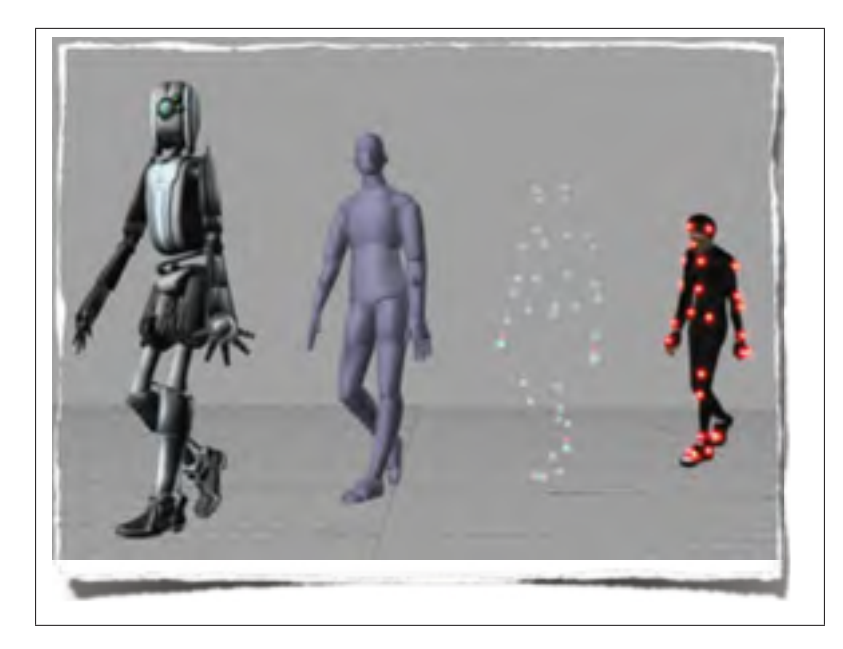

Figure 1.11 Animation par capture de mouvements. De droite à gauche : acteur réel couvert de marqueurs / nuage de points correspondant au marqueur de MoCap / avatar simpliste / avatar habillé (maillage externe travaillé). Tiré de *www.cdn.opinsy.com*

#### 1.2.2.3 Animation dynamique

Enfin, l'animation d'un avatar peut également se faire de façon dynamique (*Voir* Figure 1.12), c'est-à-dire en utilisant un modèle mathématique calculant directement les forces qu'il est nécessaire d'appliquer sur les différents segments ou joints du squelette pour effectuer tel ou tel mouvement. Cette méthode permet d'inscrire l'avatar dans un environnement avec lequel il peut interagir et le rend valide d'un point de vue biomécanique. Cependant, aux vues de la complexité du corps humain, la paramétrisation d'un tel modèle mathématique reste encore une grossière approximation de la réalité, occasionnant la plupart du temps des synthèses de mouvement très peu réalistes (mouvements saccadés comme un robot).

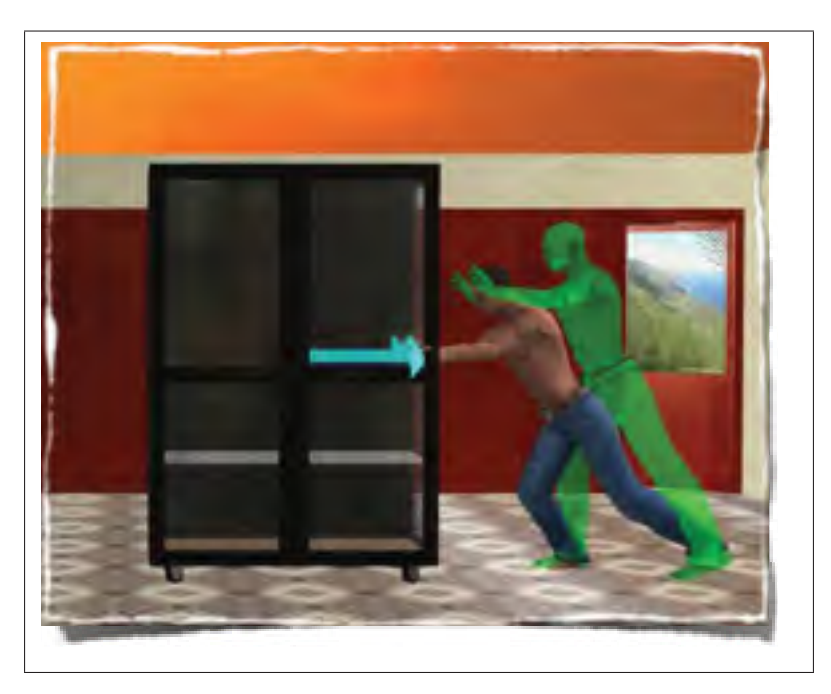

Figure 1.12 Animation dynamique F. Multon et al (2007).

#### 1.2.2.4 Vers une animation hybride...

L'édition de mouvements point par point n'est pas une solution envisageable pour la création d'un avatar de cirque puisque cette méthode ne prend ni en compte la réelle cinématique de l'acrobate, ni la biomécanique humaine. L'utilisation de données issues d'un système de capture de mouvements semble une étape obligatoire pour synthétiser des mouvements visuellement convaincants et intégrants le "style" de l'acrobate (façon propre d'un individu à se mouvoir). Toutefois, en se limitant à l'intégration d'une simple cinématique, l'avatar sera certes réaliste visuellement, mais très limité quant aux interactions avec l'environnement dans lequel il s'inscrira (acrobate rebondissant sur un trampoline, marchant sur un fil, atterrissant sur un tapis, etc.). De plus, il sera impossible de prédire la plausibilité d'un enchainement donné puisqu'aucune information biomécanique ne pourra être extraite. L'animation dynamique seule

n'est quant à elle pas envisageable puisque le rendu final manquerait cruellement de réalisme (mouvements trop "robotiques").

Plusieurs études relativement récentes Z. Xiao et al (2005), Majkowska et al (2007), F. Multon et al (2007) se sont penchées sur la combinaison de l'utilisation de données de capture de mouvements additionnée à l'ajout de contraintes dynamiques sur l'avatar (*Voir* Figure 1.13). De ce fait, la cinématique issue des données de MoCap permet de synthétiser des mouvements convaincants et réalistes d'une part (en préservant le style de l'athlète), et l'ajout de contraintes physiques (calcul du centre de masse, moments linéaire et angulaire, etc.) permet d'obtenir un avatar avec une plausibilité biomécanique acceptable. Cependant, dans la plupart des cas, la géométrie extérieure de l'avatar (maillage) reste très simpliste et se limite souvent à un bonhomme stylisé en fil de fer.

À notre connaissance il n'existe pas, à nos jours, d'avatar pouvant effectuer des performances athlétiques en combinant une géométrie réaliste, une cinématique convaincante et une plausibilité biomécanique acceptable. Les avatars disponibles dans l'industrie du cinéma ou du jeu vidéo ne sont pas utilisables dans le contexte de création de spectacles de cirque puisqu'ils ne prennent pas en compte la plausibilité d'un enchaînement ou la faisabilité d'une routine. Ainsi, l'industrie des arts de la scène et du cirque n'a pas d'outil de simulation des performances athlétiques à leur disposition.

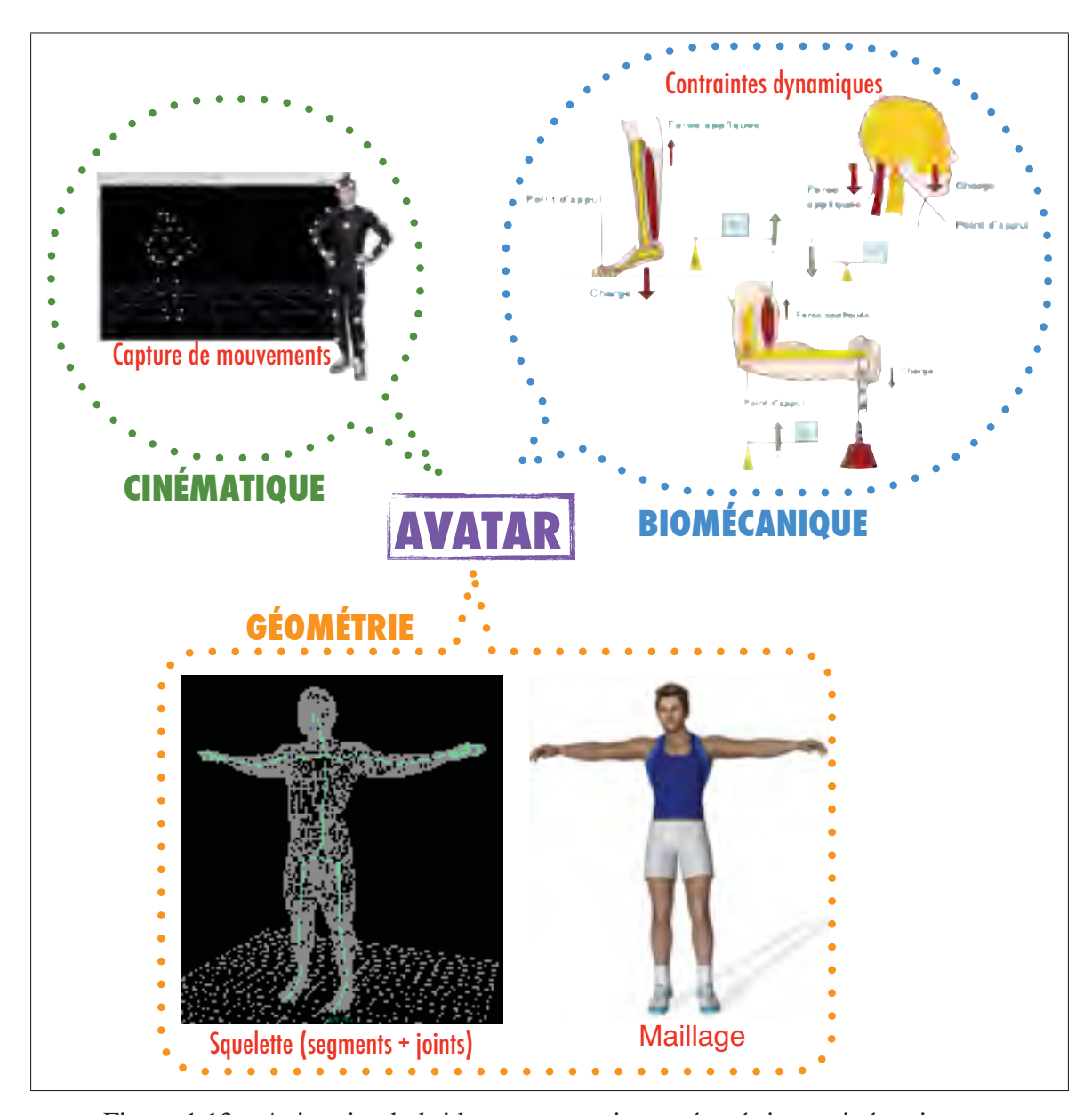

Figure 1.13 Animation hybride avec contraintes géométrique, cinématique et biomécanique. Images tirées de : *www.sosdevoirs.org*, *www.colingories.com* et *www.personal.umich.edu*

#### CHAPITRE 2

## PROBLÈME ET OBJECTIFS

Comme nous l'avons vu dans la revue de littérature, il existe plusieurs façons de modéliser un avatar. L'étape de construction d'un squelette filaire est relativement commune à chacune d'entre elles, c'est la façon dont est animé ce squelette qui diffère par la suite.

Concernant l'animation, c'est à dire la mise en mouvement du squelette filaire de l'avatar, il faut distinguer deux approches majeures : la capture de mouvements et la simulation. La MoCap consiste à acquérir une cinématique avec un système de capture de mouvements puis à l'appliquer sur le squelette filaire de l'avatar. La simulation consiste à générer un mouvement à l'aide d'équations connues et répondant à des modèles cinématiques pré-établis. Dans le cadre de cette maîtrise, nous nous concentrons essentiellement sur la visualisation de 4 mouvements (ROM) capturés d'après un protocole de MoCap précis sur une athlète du CDS.

En animation 3D artistique, la construction du squelette filaire consiste généralement à placer des joints sphériques de diamètres variables aux positions approximatives des articulations. Il arrive même que l'on utilise plusieurs joints pour modéliser une seule articulation (chaines polyarticulées), ou encore que l'on place des joints à des positions anatomiquement dépourvues d'articulation (comme sur le devant de l'abdomen) dans l'unique but de pouvoir mieux animer (déformer) le maillage externe par la suite. Partant de l'idée qu'un meilleur placement des joints du squelette filaire contribuerait à une animation de segments osseux plus réaliste, nous nous sommes fixés comme objectif de personnaliser le squelette filaire du membre inférieur de l'avatar par rapport à l'athlète du CDS ayant effectué la MoCap. Pour cela nous utiliserons des images médicales de l'athlète en question afin de modéliser le membre inférieur de l'avatar en plaçant les joints de la hanche, du genou et de la cheville aux centres articulaires et avec des diamètres anatomiquement cohérents, tentant ainsi d'apporter une plausibilité géométrique au modèle.

La MoCap consiste à placer des marqueurs réfléchissants à même la peau de l'athlète, à filmer l'exécution d'un mouvement et ainsi pouvoir récupérer la position dans l'espace d'un nuage de points représentant la cinématique à visualiser. On applique ensuite les informations extraites de ce nuage de point au squelette filaire de l'avatar. Lors de cette étape, on calcule des matrices de transformations (rotations, translations) à partir de corps mous (les marqueurs placés sur la peau qui se déforme) et on applique ces transformations à des corps rigides (segments du squelette filaire de l'avatar). Tenter d'appliquer les transformations extraites à partir d'un corps mou sur un corps rigide engendre des erreurs. Partant de l'idée qu'un pré-traitement des données cinématiques permettrait de minimiser ces erreurs de déformation, nous nous sommes fixés comme objectif de rigidifier les pyramides de marqueurs avant d'en extraire les translations et rotations à appliquer aux joints. L'objectif étant de s'approcher au plus du mouvement réel (données cinématiques brutes) en appliquant au squelette filaire les transformations extraites à partir du mouvement rigidifié (donnée cinématiques traitées) offrant ainsi une meilleure plausibilité cinématique.

Les deux objectifs principaux de cette étude sont donc : personnaliser la géométrie du squelette filaire de l'avatar par rapport au squelette de l'athlète du CDS (et ainsi étudier l'apport de l'imagerie médicale) ; rigidifier les données cinématiques issue des MoCap de l'athlète (et ainsi comparer l'animation du squelette filaire avec les données cinématiques brutes versus traitées). Nous allons maintenant présenter dans le prochain chapitre la méthode de modélisation et d'animation mise en place afin de réaliser ses objectifs.

## CHAPITRE 3

## MÉTHODE DE MODÉLISATION ET D'ANIMATION DU MEMBRE INFÉRIEUR

#### 3.1 Protocole de capture de mouvements

Les captures de mouvements sur l'athlète du CDS utilisées dans cette étude ont été effectuées au CDRIN (Centre de développement et de recherche en imagerie numérique) à Matane. Le matériel utilisé était composé de 48 caméras VICON® T-160 ainsi que de 3 caméras vidéo HD pour référence.

#### 3.1.1 Mouvements (ROM)

Les quatres mouvements du membre inférieur utilisés dans cette étude sont issus de la MoCap d'une athlète du CDS spécialisée dans la discipline de la contorsion. Il lui a été demandé de réaliser :

- ROM1 : en position debout, élévation du genou gauche (puis droit) vers le buste, tout en gardant la jambe relachée.
- ROM2 : en position debout, élévation du genou gauche (puis droit) vers le buste, tout en projetant le pied en avant (coup de pied fouetté).
- ROM3 : à partir de la position debout, pas en avant de la jambe gauche avec flexion du genou gauche pour venir poser le genou droit à terre ; idem en sens inverse.
- ROM4 : en position debout en T (bras écartés), les deux pieds fixes au sol, rotation du buste vers la gauche puis vers la droite

#### 3.1.2 Taille et type de marqueur

Le choix de la taille des marqueurs dépend de la distance athlète-caméras et de l'envergure des mouvements filmés. Des marqueurs d'au moins 14 mm sont généralement préconisés et ont

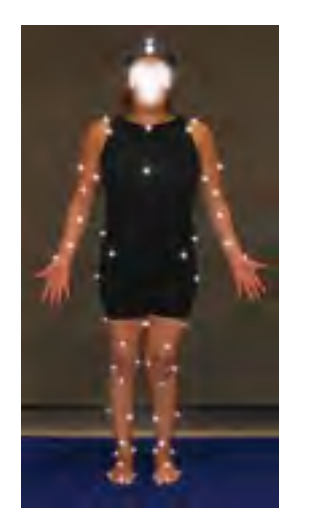

Figure 3.1 Placement des marqueurs de MoCap sur l'athlète (vue de face)

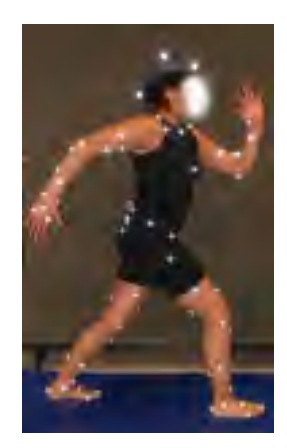

Figure 3.3 Placement des marqueurs de MoCap sur l'athlète (profil droit)

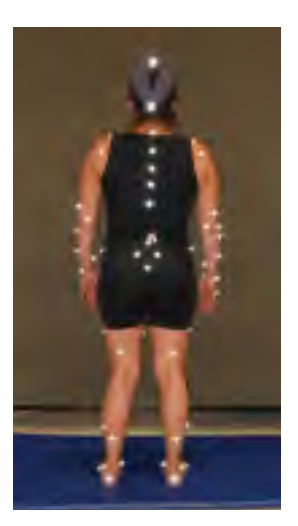

Figure 3.2 Placement des marqueurs de MoCap sur l'athlète (vue de dos)

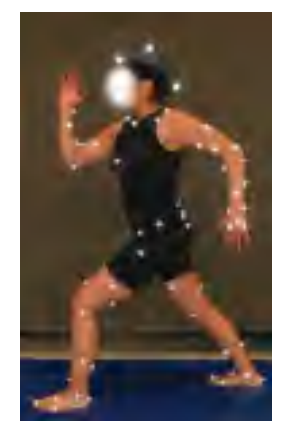

Figure 3.4 Placement des marqueurs de MoCap sur l'athlète (profil gauche)

donc été utilisés lors de la captation. Le type des marqueurs (billes, carrés plats, plastrons, etc.) dépend principalement du type de performance que l'on désire enregistrer : par exemple, une contorsionniste sera moins gênée par des marqueurs plats lors de contacts peau/sol que par des marqueurs billes. Toutefois, aux vues des mouvements assez basiques effectués, des marqueurs de type bille ont été utilisés lors de la captation.

#### 3.1.3 Placement des marqueurs

Le placement des marqueurs correspond à une découpe segmentaire du corps de l'athlète (*Voir* ANNEXE I). Dans le cadre de ce projet de recherche, 96 marqueurs ont été placés sur le corps entier de l'athlète (*Voir* Figures 3.1 à 3.4). Cette répartition permet de mesurer la cinématique segmentaire de l'athlète et d'éventuellement pouvoir estimer les centres de gravité, la variation de l'énergie potentielle et cinétique durant un mouvement ou encore le travail des forces internes lors de mouvements en vol. Dans le cadre de notre étude, seule la cinématique segmentaire du membre inférieur (c'est à dire 16 marqueurs) est utilisée, cependant le protocole mis en place décrit le placement et la labélisation des marqueurs pour l'ensemble du corps de l'athlète (*Voir* Figures 3.5 et 3.6 et *Voir* ANNEXE II)

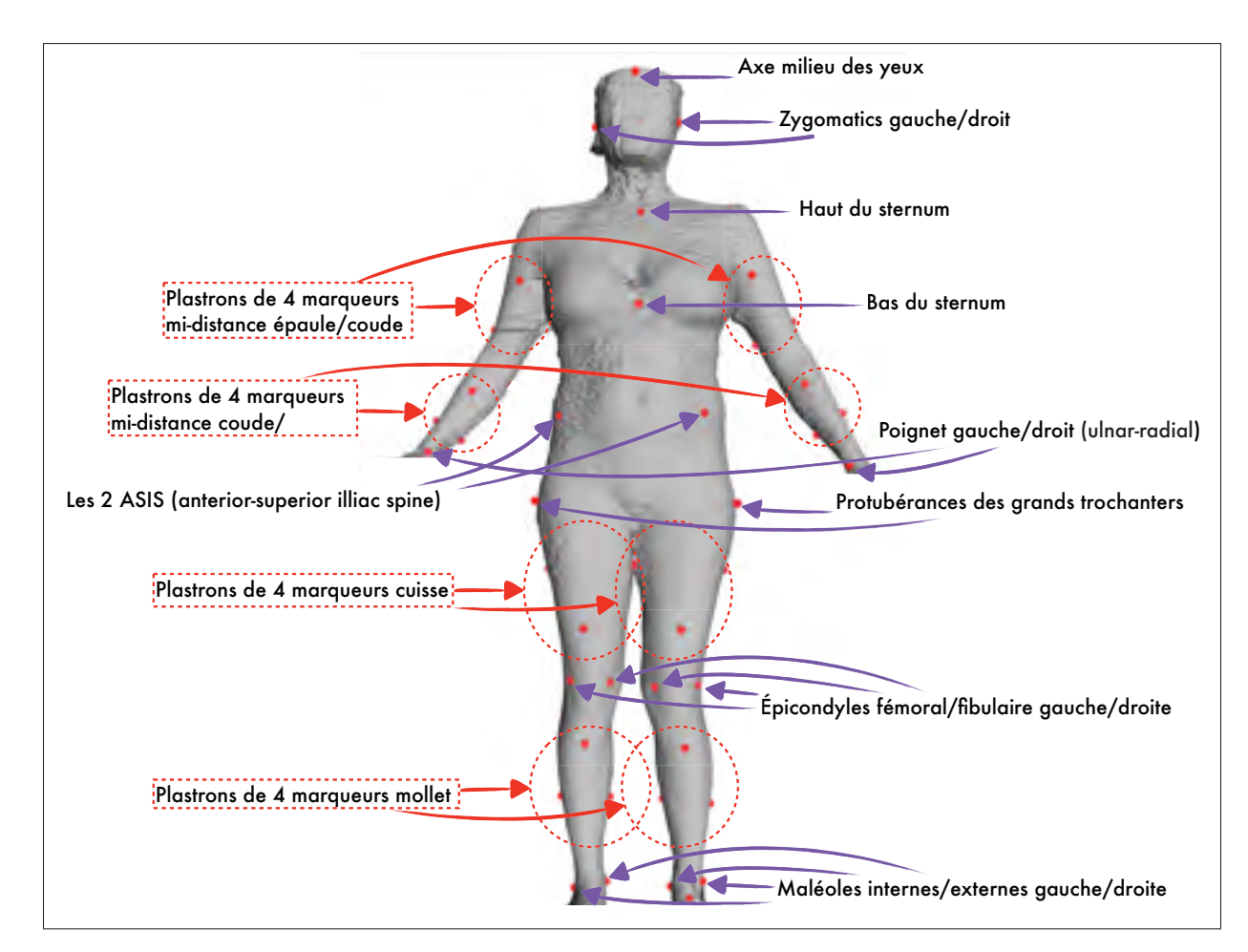

Figure 3.5 Placement des marqueurs de MoCap (vue de face)

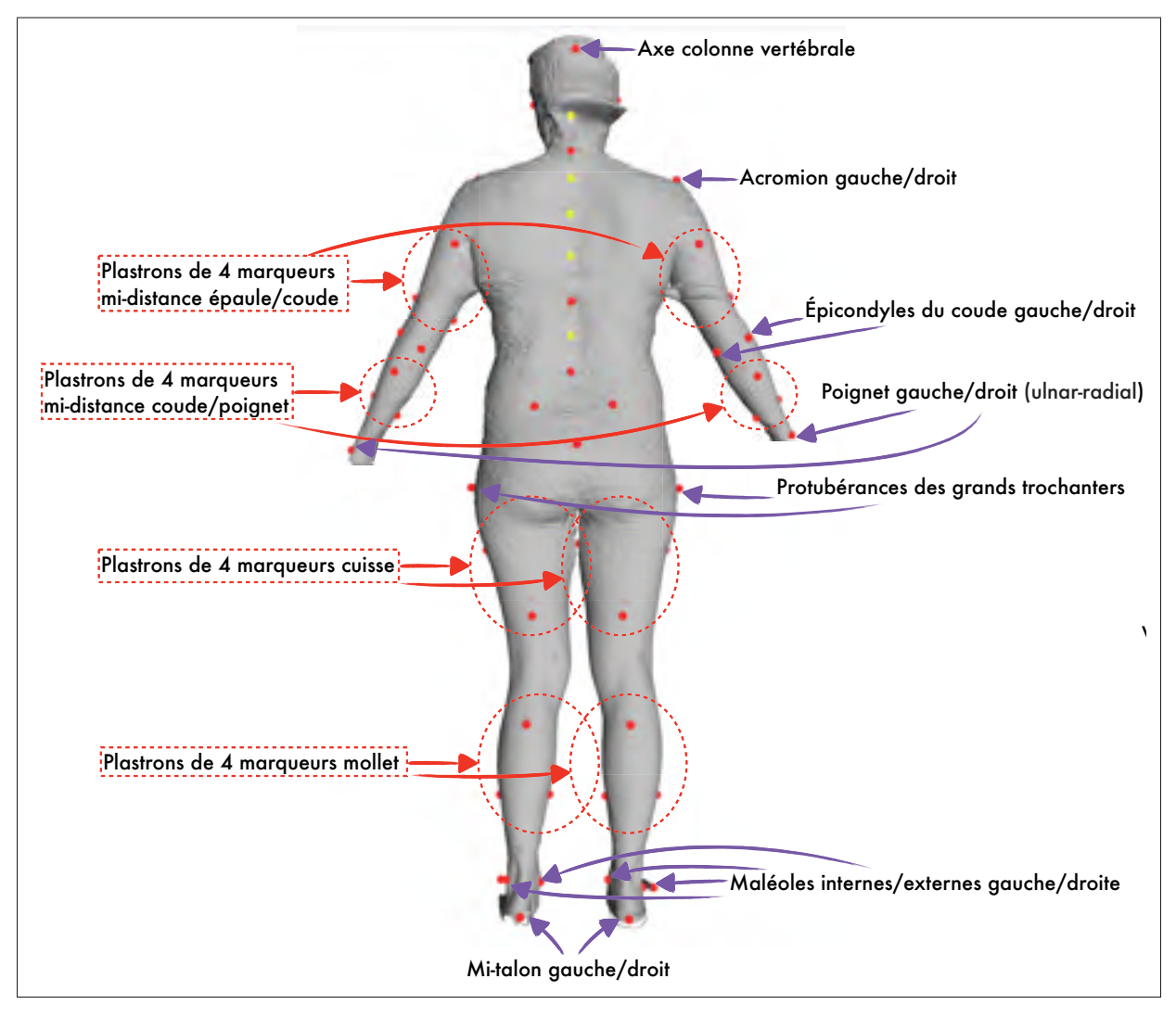

Figure 3.6 Placement des marqueurs de MoCap (vue de dos)

# 3.2 GÉOMÉTRIE : Modélisation du squelette filaire du membre inférieur de l'avatar

La méthode mise en place pour construire le squelette filaire de l'avatar à l'aide d'images médicales sous Maya Autodesk® se découpe en plusieurs étapes que nous allons décrire dans ce chapitre.

## 3.2.1 Utilisation d'images médicales : radiographies biplanes et reconstructions 3D osseuses  $\mathrm{EOS}^\circledR$  de l'athlète

Le placement des joints du squelette filaire est la première étape de l'élaboration d'un avatar. C'est à ce moment que l'on place et détermine la longueur des segments filaire osseux qui restera ensuite fixe au cours de l'animation, formant ainsi une chaine polyarticulée. Lors de l'utilisation de données de MoCap il est nécessaire de modéliser un squelette filaire qui se rapproche le plus des proportions anatomiques de l'acteur/athlète filmé.

Partant de ce principe, nous avons eu l'idée de personnaliser le squelette filaire du membre inférieur de l'avatar au squelette osseux de l'athlète en utilisant des images et reconstructions 3D médicales. À l'aide du système de radiologie basse dose  $EOS^{\circledR}$  disponible au CHUM Notre-Dame, nous avons obtenu les informations géométriques osseuses de l'athlète du CDS (dossier éthique CE10.001 et CE09.261).

 $EOS^{(8)}$  est un système d'acquisition de radiographies biplanes (simultanément de face et de profil) d'une personne debout (en charge) dans une cabine. Le résultat est une paire de radiographies du squelette entier de l'athlète (*Voir* Figure 3.7). De plus, grâce au logiciel sterEOS<sup>®</sup> nous avons été capable de reconstruire en 3D le squelette du membre inférieur de l'athlète. Les algorithmes utilisés pour modéliser les os en 3D à partir de deux plans radiographiques orthogonaux sont basés sur des inférences statistiques et la déformation de modèles génériques suivant la détection des contours osseux (Chaibi (2011)).

La première étape consiste donc à placer les radiographies de face et de profil de façon orthogonale dans une scène Maya<sup>®</sup> (*Voir* Figure 3.7). La seconde étape vise à importer les reconstructions 3D osseuses  $EOS^{\textcircled{k}}$  de l'athlète dans la scène et de les placer par rapport aux radiographies de face et de profil (*Voir* Figure 3.8). On obtient ainsi un ensemble d'images 2D et 3D médicales personnalisées à l'athlète sur lesquelles on peut maintenant s'appuyer en tant que patron (ou guide) pour construire le squelette filaire de l'avatar.

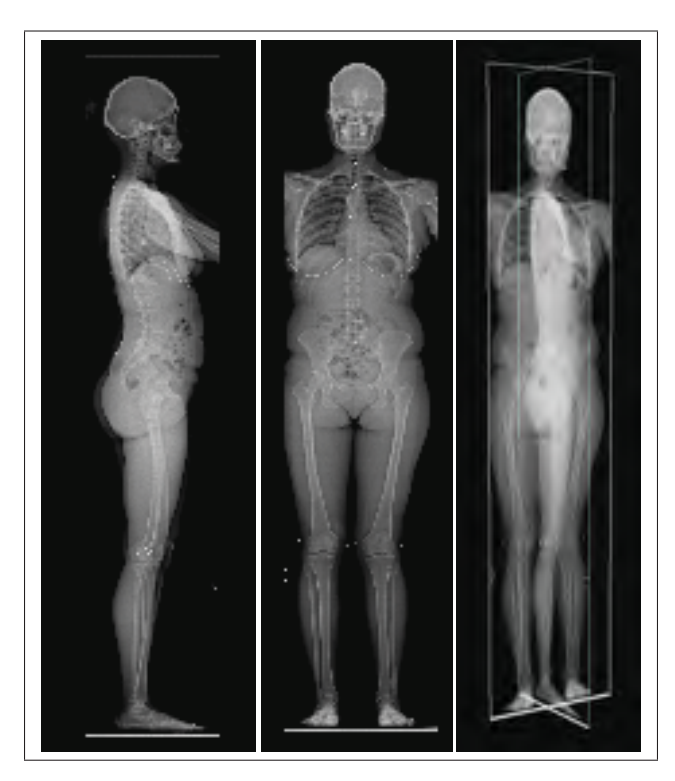

Figure 3.7 Placement des radiographies EOS de l'athlète dans Maya. *À gauche, la vue de profile ; au centre, la vue de face ; à droite les deux plans placés de façon orthogonale dans la scène.*

#### 3.2.2 Modélisation du squelette filaire du membre inférieur de l'avatar

Une fois les radiographies et reconstructions 3D  $EOS^{\omega}$  de l'athlète placées dans la scène Maya<sup>®</sup>, la construction du squelette filaire de l'avatar s'effectue au moyen du *Joint Tool* du module *Skeleton*. L'idée va être de venir placer au niveau des articulations de la hanche, du genou et de la cheville des joints sphériques (ball and socket), créant ainsi une chaine polyarticulée et hiérarchisée.

Lorsqu'en terme de hiérarchie un joint est l'enfant d'un joint parent, un segment filaire osseux est alors créé entre les deux. On obtient ainsi une chaine *hanche > genou > cheville* où le joint *hanche* est le parent du joint *genou* (créant ainsi le segment osseux *femur*) et où le joint *genou* est le parent du joint *cheville* (créant le segment filaire *tibia*).

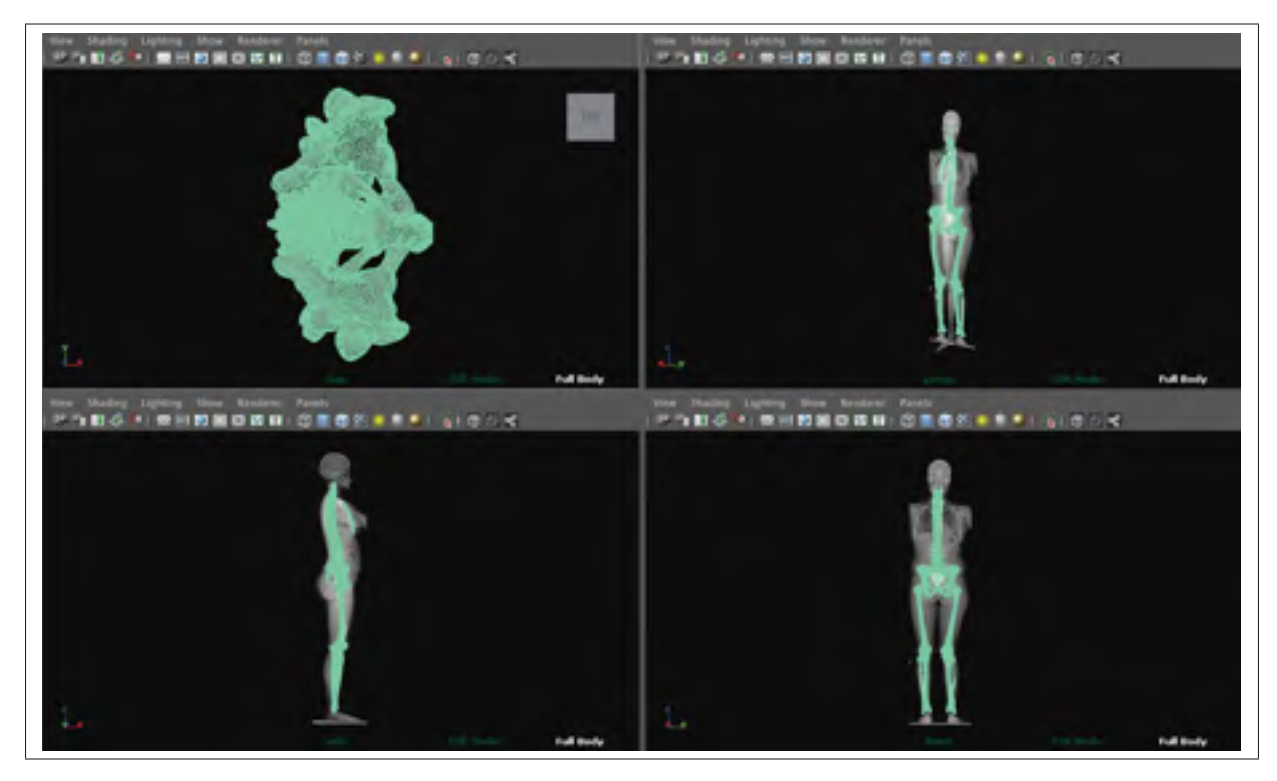

Figure 3.8 Import de la reconstruction 3D osseuse de l'athlète dans Maya (sélection verte). *En haut à gauche, vue du dessus ; en haut à droite, vue libre ; en bas à gauche, vue de profil ; en bas à droite, vue de face*

Le joint *hanche* est du type sphérique (ball and socket) et est placé au niveau du centre articulaire de la tête de fémur (*Voir* Figure 3.9). Il a un rayon de 2,5 cm et un DDL (degré de liberté) lui permettant les rotations en (x,y,z).

Le joint *genou* est également du type sphérique et est placé de sorte à épouser la forme des condyles fémoraux et ainsi permettre le roulement du fémur sur le plateau tibial. Comme nous l'avons vu dans la revue de littérature, le genou est une articulation possédant 2 centres articulaires qui permettent le glissement puis le roulement du fémur sur le tibia. Dans un désir de simplification, nous représentons ici l'articulation du genou avec un seul centre articulaire à l'aide d'un joint possédant un rayon de 3,5 cm. Afin de pouvoir visualiser le mouvement complet engendré par les données cinématiques, nous avons décidé d'autoriser les rotations en (x,y,z) du joint *genou*.

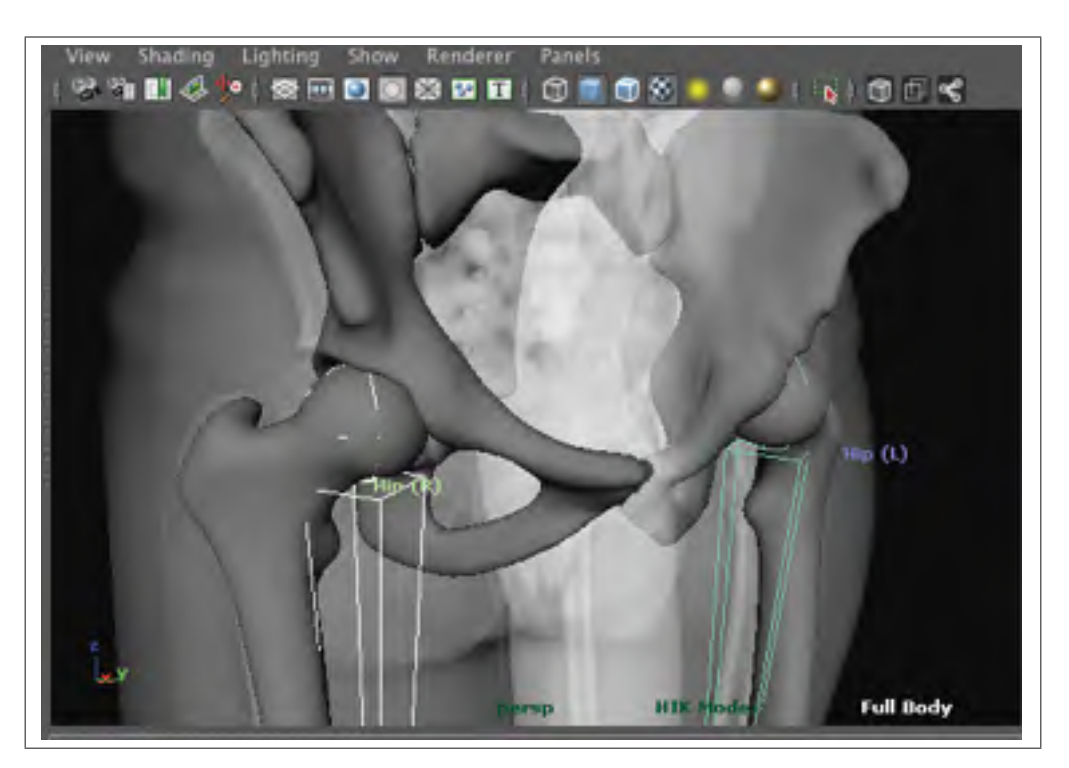

Figure 3.9 Placement du joint *hanche* au niveau du centre articulaire de la tête de fémur.

Le joint *cheville* est uniquement placé dans le but de pouvoir visualiser le segment filaire tibia (et respecter ainsi la hiérarchie) mais n'est pas animé par la suite (en d'autres termes, nous ne prenons pas en compte les mouvements du pied). Le joint sphérique est placé au niveau de l'astragale, entre les deux maléoles interne et externe. Son rayon est de 3,4 cm et son DDL lui permet les rotations en (x,y,z).

À la fin de cette étape, nous obtenons un squelette filaire d'avatar construit en s'appuyant sur les images et reconstructions osseuses médicales de l'athlète qui est prêt à être animé.

## 3.2.3 Utilisation d'information morphométrique : scan 3D de l'enveloppe corporelle externe de l'athlète

Avant de pouvoir animer le squelette filaire de l'avatar, il est nécessaire de le positionner correctement par rapport aux données cinématiques. Concrètement, cela revient à venir placer le squelette filaire au milieu du nuage de points représentants les marqueurs de MoCap, donnant ainsi à l'avatar la position initiale de l'athlète au début du mouvement.

Les données cinématiques étant représentées par un nuage de points dans Maya $^{\circledR}$ , il peut être difficile de se représenter un volume pour correctement placer le squelette filaire à l'intérieur. Afin de faciliter cette tâche de recalage, nous avons eu l'idée d'acquérir le scan 3D de l'enveloppe corporelle externe de l'athlète à l'aide d'un scanner  $[TC]^{2}$  disponible au CDS. Une fois le scan corporel de l'athlète positionné par rapport aux contours corporels légèrement visibles sur les radiographies EOS<sup>®</sup> (*Voir* Figure 3.10) nous obtenons un ensemble *squelette filaire* > *reconstructions 3D osseuses* > *maillage corporel externe* de l'athlète.

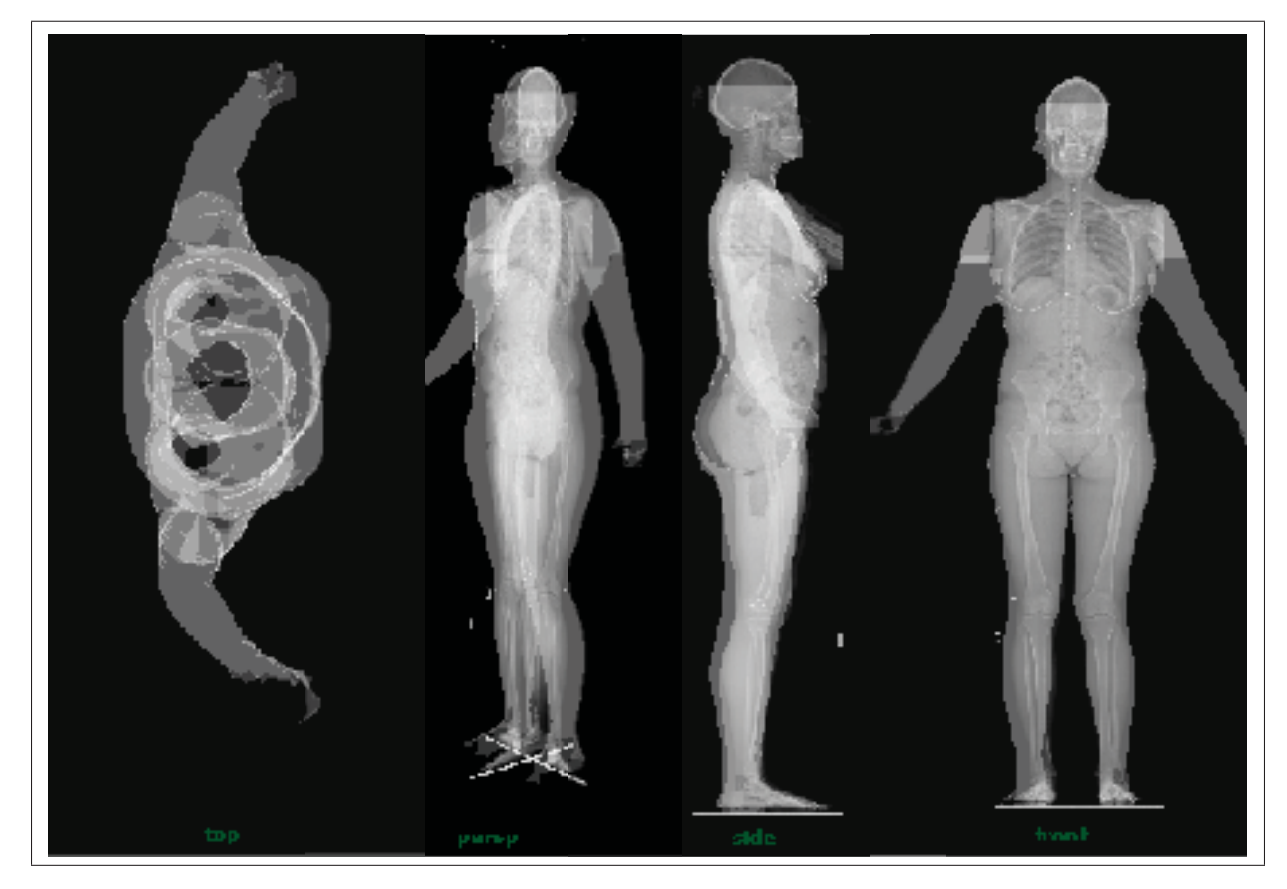

Figure 3.10 Import du scan 3D de l'enveloppe externe de l'athlète dans Maya et alignement par rapport au radiographies  $EOS^{\otimes}.$ 

#### 3.2.4 Recalage du squelette filaire de l'avatar par rapport aux données cinématiques

Grâce à l'étape précédente, il devient alors plus facile de recaler l'ensemble *squelette filaire* / *scan 3D* par rapport aux données cinématiques en minimisant la distance entre le maillage de l'enveloppe corporelle externe de l'athlète et les marqueurs de MoCap (*Voir* Figure 3.11). Cette étape a été effectuée visuellement et "à la main" en positionnant le groupe *squelette filaire / scan 3D* par rapport au nuage de points des marqueurs de MoCap de sorte que les marqueurs viennent se positionner à la surface du maillage du *scan 3D* et ce à la première image de chaque ROM (correspondant à la position de départ).

À la fin de cette étape, le squelette filaire du membre inférieur de l'avatar est placé et prêt à être animé. Nous allons maintenant développer la méthode mise en place afin d'extraire les matrices de transformation appliquées aux joints de la hanche et du genou.

## 3.3 CINÉMATIQUE : Animation du squelette filaire du membre inférieur de l'avatar

#### 3.3.1 Sélection des groupes de marqueurs de MoCap pour l'animation des joints

L'animation du squelette filaire du membre inférieur de l'avatar se fait à l'aide de 16 marqueurs (4 pour chaque segment du fémur et du tibia) (*Voir* Tableau 3.1).

| Fémur gauche         | Fémur droit | Tibia gauche | <b>Tibia droit</b> |
|----------------------|-------------|--------------|--------------------|
| PCuis G1             | PCuis D1    | <b>LSHN</b>  | <b>RSHN</b>        |
| PCuis G <sub>2</sub> | PCuis D2    | PMollet G2   | PMollet D2         |
| PCuis G3             | PCuis D3    | PMollet G3   | PMollet D3         |
| PCuis G4             | PCuis D4    | PMollet G4   | PMollet D4         |

Tableau 3.1 Labels des marqueurs de MoCap utilisés pour animer le squelette filaire du membre inférieur de l'avatar.

Une fois le squelette filaire et les marqueurs de MoCap correctement placés dans la scène Maya<sup>®</sup> nous animons ensuite chaque segment osseux en lui appliquant les transformations (rotations et translations) du groupe de 4 marqueurs auquel il est associé. Pour cela, nous avons

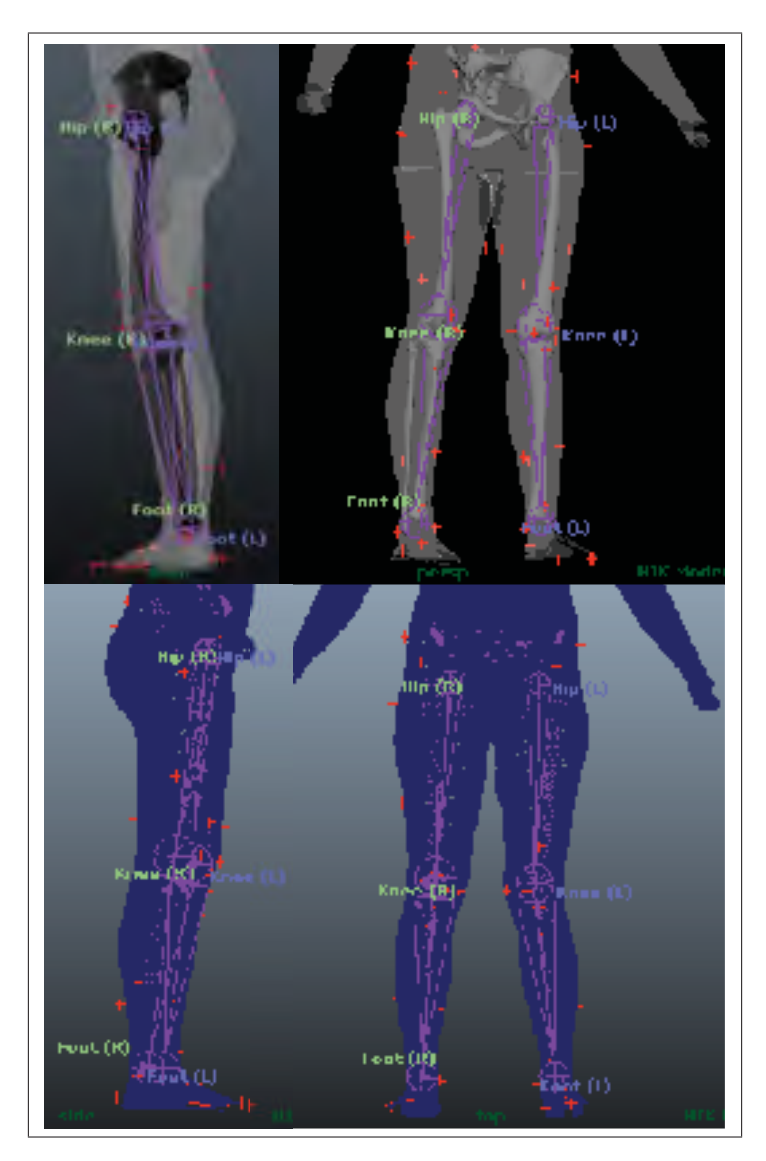

Figure 3.11 Import des marqueurs de MoCap (croix rouge) dans la scène Maya et recalage de l'ensemble *squelette filaire / scan 3D* de l'enveloppe externe de l'athlète sur la position de départ de chaque ROM.

développé un script MEL (Maya Embedded Language) permettant de récupérer dans un nœud natif Maya<sup>®</sup> (*transform node*) les transformations d'un groupe de 4 marqueurs sélectionnés, puis d'appliquer ces transformations à un objet sélectionné à animer. Si aucun objet n'est sélectionné en plus des 4 marqueurs, alors un polygone cube est créé par défaut au niveau du barycentre des 4 points afin de servir de référence visuelle (*Voir* Figure 3.12).

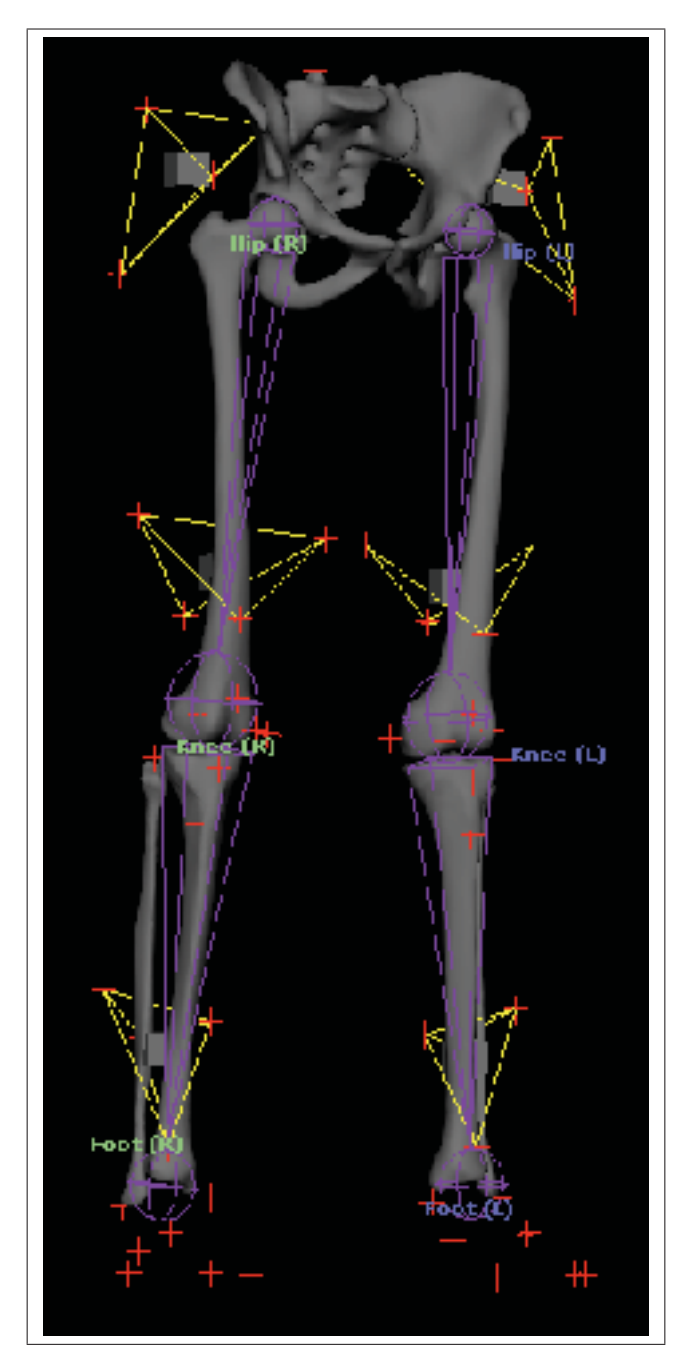

Figure 3.12 Sélection de groupes de 4 marqueurs de MoCap (tétraèdre jaune) afin de calculer les matrices de transformation à appliquer aux segments du squelette filaire de l'avatar.

Sous Maya<sup>®</sup> (et plus généralement en animation par ordinateur), il est courant de travailler avec des coordonnées cartésiennes qui localisent un point par rapport à l'origine de la scène (*world space*) ou un objet parent (*local space*). Toutefois, il va parfois être avantageux d'utiliser un autre système afin d'exprimer la localisation d'un point non plus par rapport à l'origine d'un repère mais par rapport à un ensemble d'autres points dans l'espace. Ainsi, nous avons choisi d'utiliser les coordonnées barycentriques afin de créer un *transform node* exprimant les transformations d'un point (un joint) par rapport à 4 autres (les marqueurs).

#### 3.3.2 Coordonnées barycentriques et *transform node*

Soit E un espace affine de dimension 3 et  $\Re_C = (O, \vec{e_x}, \vec{e_y}, \vec{e_z})$  un repère cartésien de E. Pour tout point P de E il existe un unique triplet  $(x, y, z)$  de réels vérifiant :

$$
\overrightarrow{OP} = x\overrightarrow{e_x} + y\overrightarrow{e_y} + z\overrightarrow{e_z}
$$

Les nombres  $(x, y, z)$  sont appelés coordonnées cartésiennes de P dans le repère  $\Re_C$ .

Une autre façon de caractériser le point  $P$  dans l'espace affine  $E$  de dimension 3 est de l'écrire comme barycentre du repère affine  $\Re_B$  formé par le tétraèdre non plat  $(M_1, M_2, M_3, M_4)$ . Ainsi, il existe un quadruplet de coefficients  $\alpha_1, \alpha_2, \alpha_3, \alpha_4$  tels que pour tout point P de  $\Re_B$ :

$$
P = \alpha_1 M_1 + \alpha_2 M_2 + \alpha_3 M_3 + \alpha_4 M_4
$$

avec :

$$
\sum \alpha_i = 1
$$

Les nombres  $(\alpha_1, \alpha_2, \alpha_3, \alpha_4)$  sont appelés coordonnées barycentriques de P dans le repère  $\Re_B$ .

Ainsi, en calculant les coordonnées barycentriques du joint P par rapport aux 4 marqueurs  $(M_1, M_2, M_3, M_4)$  auxquels il est associé, il est possible d'extraire un système d'axes local *parent (marqueurs) - enfant (joint)* (à l'origine du joint). Nous obtenons une matrice 4x4, décomposée à l'aide de l'outil *decomposeMatrix node* afin d'extraire la translation et la rotation du système entre chaque position (*frame*).

## 3.3.3 Traitement des données cinématiques : rigidification des tétraèdres de marqueurs de MoCap pour minimiser la déformation de la peau

Afin de pouvoir visualiser le mouvement réel et le mouvement virtuel en même temps, nous affichons dans une scène Maya $^{\circledR}$  le nuage de points composé des marqueurs de MoCap ainsi que le squelette filaire du membre inférieur de l'avatar. À la première image de chaque ROM, c'est à dire à la position de départ de chaque mouvement, nous mettons en place le réseau de nœuds permettant de calculer les transformations à appliquer à chaque joint au cours du temps. Il apparait alors visuellement que le mouvement virtuel des segments osseux du squelette filaire ne suit pas exactement le mouvement réel des marqueurs de MoCap. Une partie de cette erreur vient du fait que lors de la capture de mouvement, les marqueurs de MoCap sont placés à même la peau de l'athlète. Or, les muscles travaillent, la peau s'étire et se relâche, engendrant une déformation de la surface sur laquelle les marqueurs sont positionnés.

Un atelier test a été effectué au CDS afin d'observer la déformation de la peau d'une athlète au cours de mouvements acrobatiques. Pour cela, un quadrillage régulier a été peint sur la peau même de l'athlète puis une série de mouvements a été filmée avec une caméra HD (*Voir* Figure 3.13). En coloriant par la suite certains carrés du quadrillage à l'aide d'un logiciel comme Photoshop® nous pouvons observer l'étirement ou la compression de certaines zones au cours d'une simple flexion du genou par exemple (*Voir* Figure 3.14).

Nous capturons donc un mouvement sur un corps mou (les marqueurs sur la peau) et tentons de l'appliquer à un corps rigide (le squelette filaire). Afin de réduire l'erreur engendrée par la déformation des groupes de marqueurs nous avons eu l'idée de traiter les données cinématiques en amont afin de rigidifier les tétraèdres (et ainsi minimiser la déformation). Pour cela, nous avons utilisé un algorithme (développé au LIO en 2003 par Rachid Aissaoui sous Matlab ${}^{\textcircled{k}})$ qui permet de calculer une matrice de transformation rigide (rotation et translation) par une décomposition polaire du mouvement entre deux instants. Les paramètres extraits d'une décomposition polaire sont uniques, indépendants des coordonnées et relativement simples à calculer (Shoemake et Duff (1992)).

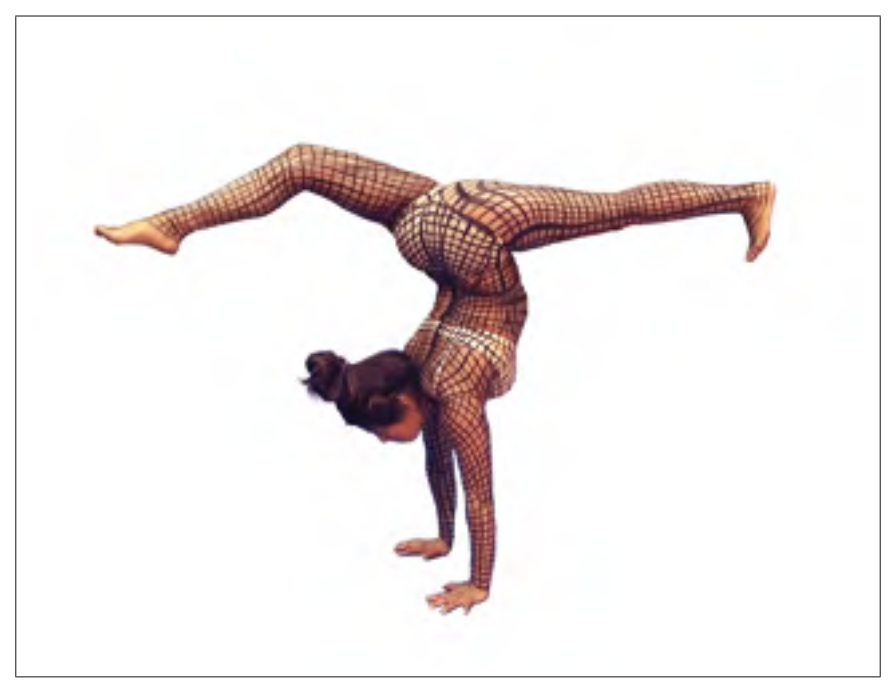

Figure 3.13 *Body painting* du corps de l'athlète avec un quadrillage régulier pour le suivi de la déformation de la peau.

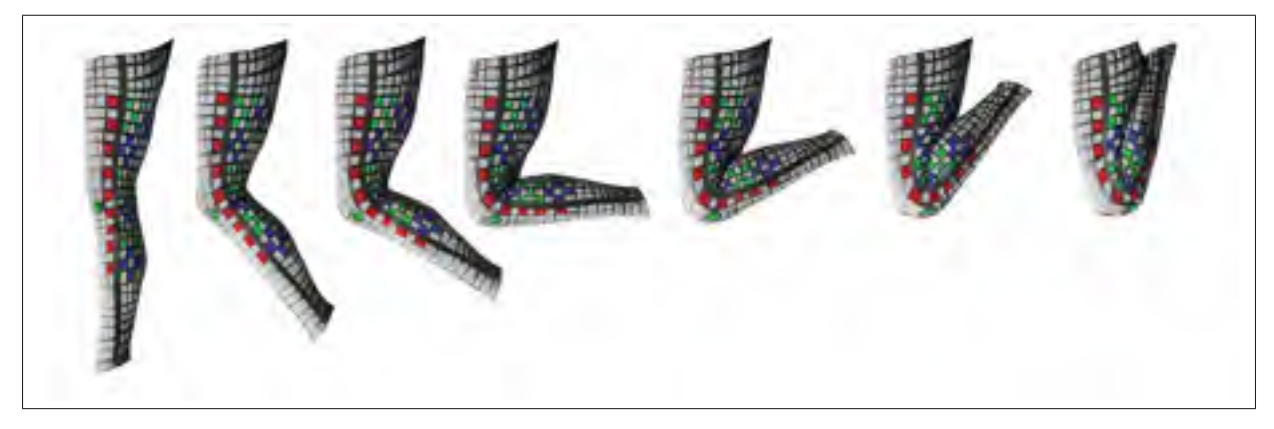

Figure 3.14 Visualisation de la déformation de la peau de la jambe au cours d'un mouvement de flexion.

## 3.3.3.1 Algorithme de rigidification et décomposition polaire

La décomposition polaire d'une transformation permet la décomposition d'un mouvement en rotation, translation et déformation (dilatation). Ainsi, en calculant la décomposition polaire de la transformation d'un corps mou, tout en minimisant la déformation, il est possible d'obtenir une approximation de la rotation et la translation pures du corps rigidifié. Partant de ce principe,

nous avons utilisé un algorithme calculant les transformations rigides entre un tétraèdre de référence (choisi à la position 1) et son image à la position *n*.

L'algorithme  $[S, Q, T] = finite\_ screw\_veld(P1, P2)$  permet de calculer les paramètres hélicoïdaux (*screw parameters*) S, d'estimer la matrice *(3x3)* de rotation Q ainsi que la matrice  $(3x)$  de translation T sachant les coordonnées P1 et P2 d'un groupe de 4 points à deux positions différentes (F. E. Veldpaus et Dortmans (1988)).

P1 et P2 sont des matrices  $(3x4)$  où les colonnes correspondent aux coordonnées  $(x_i, y_i, z_i)$ des 4 points formant un tétraèdre à la position initiale de référence puis à l'image *n* :

$$
P1 = \begin{vmatrix} x_1 & x_2 & x_3 & x_4 \ y_1 & y_2 & y_3 & y_4 \ z_1 & z_2 & z_3 & z_4 \end{vmatrix}_{position\_reference} P2 = \begin{vmatrix} x_1 & x_2 & x_3 & x_4 \ y_1 & y_2 & y_3 & y_4 \ z_1 & z_2 & z_3 & z_4 \end{vmatrix}_{position\_frame\_n}
$$

Les *screw parameters* S sont regroupés dans une matrice *(4x2)* tels que :

$$
S = \begin{vmatrix} e_1 & e_2 & e_3 & \theta \\ r_1 & r_2 & r_3 & u \end{vmatrix}
$$

- $\bullet$  où  $e = \begin{vmatrix} e_1 & e_2 & e_3 \end{vmatrix}$  représente l'axe hélicoïdal (*screw axis*) autour duquel la transformation a lieu par rapport au système d'axes global.
- où θ est l'angle de rotation autour de  $e$ .

 $\mathbf{r}$ 

- où  $r = \begin{vmatrix} r_1 & r_2 & r_3 \end{vmatrix}$  localise le point le plus proche de l'origine sur l'axe hélicoïdal.
- où  $u$  est un scalaire qui représente la translation pure du corps sur l'axe hélicoïdal.

À chaque frame, nous stockons la positions des 16 marqueurs dans une structure de 4 matrices *(3x4)* : femurG, femurD, tibiaG et tibiaD :

$$
markers = \begin{pmatrix} x_{PCuis\_G1} & x_{PCuis\_G2} & x_{PCuis\_G3} & x_{PCuis\_G4} \\ y_{PCuis\_G1} & y_{PCuis\_G2} & y_{PCuis\_G3} & y_{PCuis\_G4} \\ z_{PCuis\_G1} & z_{PCuis\_G2} & z_{PCuis\_G3} & z_{PCuis\_G4} \\ y_{PCuis\_D1} & x_{PCuis\_D2} & x_{PCuis\_D3} & x_{PCuis\_D4} \\ y_{PCuis\_D1} & y_{PCuis\_D2} & y_{PCuis\_D3} & y_{PCuis\_D4} \\ z_{PCuis\_D1} & z_{PCuis\_D2} & z_{PCuis\_D3} & z_{PCuis\_D4} \\ z_{CUSHN} & x_{PMollet\_G2} & x_{PMollet\_G3} & y_{PMollet\_G4} \\ z_{LSHN} & y_{PMollet\_G2} & z_{PMollet\_G3} & z_{PMollet\_G4} \\ z_{LSHN} & x_{PMollet\_D2} & x_{PMollet\_D3} & x_{PMollet\_D4} \\ y_{RSHN} & y_{PMollet\_D2} & y_{PMollet\_D3} & y_{PMollet\_D4} \\ z_{RSHN} & z_{PMollet\_D2} & z_{PMollet\_D3} & z_{PMollet\_D4} \\ y_{RSHN} & y_{PMollet\_D2} & z_{PMollet\_D3} & z_{PMollet\_D4} \\ y_{RSHN} & y_{PMollet\_D2} & z_{PMollet\_D3} & z_{PMollet\_D4} \end{pmatrix}
$$

Pour chaque frame i, nous calculons les matrices de rotation Q *(3x3)* et translation t *(3x1)* entre la position de référence (choisie à la *frame 1*) et celle en i à l'aide de l'algorithme finite\_screw\_veld. Nous formons ensuite une matrice de transformation T (4x4) homogénéisée telle que :

$$
T = \begin{vmatrix} Q & t \\ 0 & 0 & 0 \end{vmatrix}_{frame_i}
$$

Ainsi, nous pouvons calculer la nouvelle position rigidifiée  $P2_{riqide}$  d'un groupe de marqueurs à la *frame i* :

$$
P2_{rigide} = T \ast P1
$$

Une fois les données cinématiques traitées et rigidifiées, nous les réimportons sous Maya $^{\circledR}$  afin de pouvoir comparer les résultats.

#### 3.4 Méthodes d'étude et d'évaluation des résultats

#### 3.4.1 Apport de l'imagerie médicale

L'apport de l'imagerie médicale comme patron pour la construction d'un squelette filaire personnalisé à l'athlète est assez difficile à évaluer si l'on tente de faire une comparaison avec un squelette filaire générique où les joints serait placés de façon approximative au niveau des centres articulaires. Toutefois, une simple superposition des données d'imagerie médicale et du squelette filaire personnalisé de l'avatar nous permet d'observer le placement des joints de l'avatar par rapport au squelette réel de l'athlète.

## 3.4.2 Rigidification des données cinématiques : calcul de la somme des arrêtes des tétraèdres

Le traitement appliqué aux données cinématiques permet de rigidifier les 4 tétraèdres de marqueurs utilisés pour animer le squelette filaire du membre inférieur de l'avatar. Cette rigidification implique que le volume, ou la taille de chaque arrête de la pyramide, restent fixe au cours du mouvement. Afin d'étudier et de valider la rigidification des données cinématiques, nous avons calculé la somme des 6 arrêtes de chaque tétraèdre pour chaque *frame*, avant et après traitement et ceux pour les 4 ROM.

Pour un tétraèdre donné, soit  $a_i$  la longueur d'une arrête avec  $i \in [1, 6]$ . Nous calculons à chaque *frame* et pour chaque mouvement :

$$
S_{tetraedre} = \sum_{i=1}^{6} a_i
$$

## 3.4.3 Animation : superposition des squelettes filaires animés avec les données cinématiques brutes et rigidifiées

#### 3.4.3.1 Visualisation

Les données cinématiques brutes ainsi que rigidifiées sont importées dans Maya $^{\circledR}$  et sont utilisées pour animer le squelette filaire personnalisé du membre inférieur de l'avatar. En affichant la superposition du squelette animé avec les données brutes et celui animé avec les données traitées, il est possible d'observer les différences de déplacement des mouvements virtuels par rapport au mouvement réel (nuage de points rouge), sur un plan visuel dans un premier temps.

## 3.4.3.2 Mesure de l'écart de distance entre le mouvement réel et les mouvements virtuels brute et rigidifié

Afin d'obtenir une évaluation quantifiée de l'écart de distance entre les mouvements réels et ceux virtuels, nous avons calculé la distance (en millimètre) entre un marqueur de MoCap (point rouge issu du mouvement réel) et son homologue attaché autour du segment filaire animé grâce aux données cinématiques brutes puis rigidifiées. Pour ce faire, nous avons développé un script sous Maya<sup>®</sup> utilisant des *distanceBetween nodes* et qui permet de retourner la distance entre 2 points de l'espace à chaque frame. Nous obtenons donc l'évolution de la distance entre un marqueur et son homologue attaché autour du squelette filaire au fur et à mesure de l'animation (avec données cinématiques brutes ou rigidifiées).

## 3.4.3.3 Mesure de l'écart de distance entre les têtes de fémur

Outre l'écart de distance entre le mouvement réel et les mouvements virtuels, il est intéressant de pouvoir mesurer la distance entre les deux têtes de fémur puisque cette mesure est censée rester fixe. De la même façon que nous avons calculé l'écart de distance entre un marqueur de MoCap et son homologue attaché autour d'un segment du squelette filaire animé, nous avons également mesuré l'écart de distance entre les centroïdes des deux têtes de fémur à l'aide d'un *distanceBetween node*.

Le présent chapitre détaille la méthode mise en place et utilisée dans le cadre de cette étude, nous allons maintenant présenter dans le prochain chapitre les résultats obtenus lors de son application.

## CHAPITRE 4

## RÉSULTATS

#### 4.1 Apport de l'imagerie médicale

L'utilisation de radiographies biplanes  $EOS^{\textcircled{k}}$  et de reconstructions 3D osseuses ont permis une personnalisation du squelette filaire de l'avatar à l'image de l'athlète. En effet, en utilisant ses informations morphométriques, il est possible de placer les joints de l'avatar au niveau des centres articulaires du squelette osseux de l'athlète (*voir* Figures 4.1 et 4.2), avec une bien plus grande précision qu'un animateur aurait la possibilité de le faire en utilisant uniquement les outils classiques de *mise à l'échelle* et *déplacement* disponible dans Maya<sup>(®</sup>) (*voir* Figure 4.3).

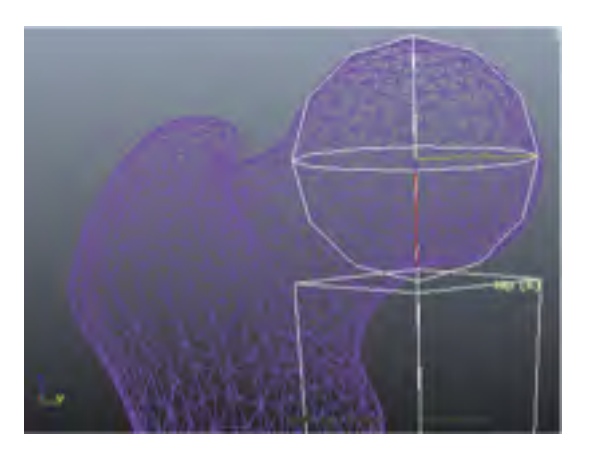

Figure 4.1 Placement du joint du squelette filaire de l'avatar au niveau de la reconstruction de la tête de

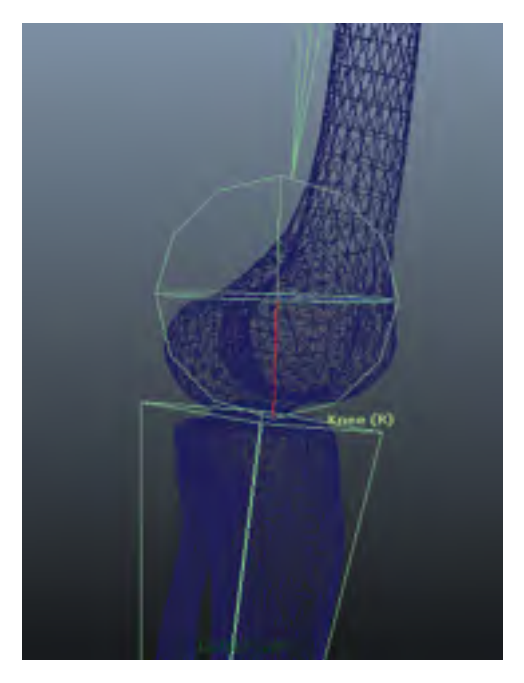

fémur de l'athlète Figure 4.2 Placement du joint du squelette filaire de l'avatar au niveau de la reconstruction du genou de de l'athète

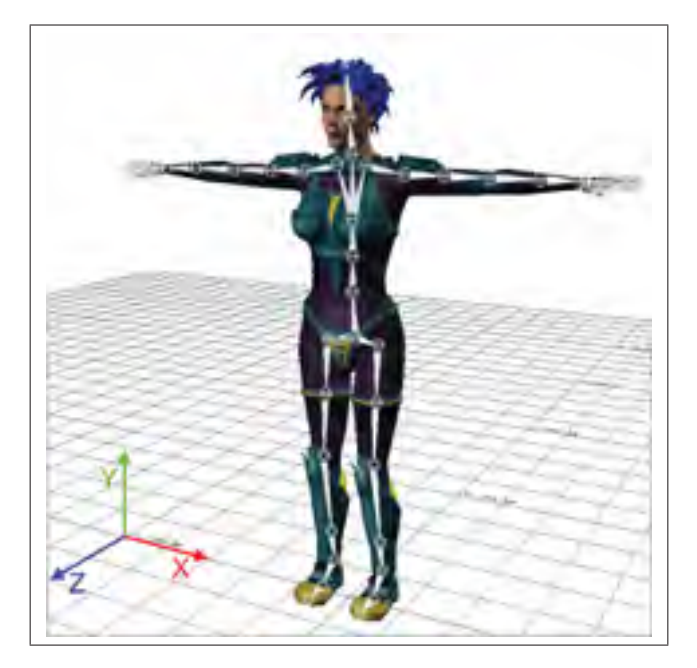

Figure 4.3 Exemple de placement du squelette filaire d'un avatar générique dans Maya®

#### 4.2 Rigidification des tétraèdres de marqueurs

Le calcul de la somme  $S_{tetraedre}$  des arrêtes de chaque tétraèdre au cours du temps permet de vérifier que les données cinématiques traitées sont bel et bien rigidifiées. Les résultats obtenus (*Voir* Figures 4.4 à 4.7 pour le ROM3 et *voir* ANNEXE III pour les ROM1, 2 et 4) montrent qu'avant traitement des données cinématiques,  $S_{tetraedre}$  (en rouge) varie fortement au cours du mouvement (le tétraèdre se déforme), tandis qu'après rigidification,  $S_{tetraedre}$  (en vert) reste constante (le tétraèdre est rigide). L'algorithme  $finite\_screw\_veld$  permet donc bel et bien de rigidifier un groupe de 4 marqueurs selon une position initiale (choisie à la *frame* 1 du ROM) et pour tout le reste du mouvement.

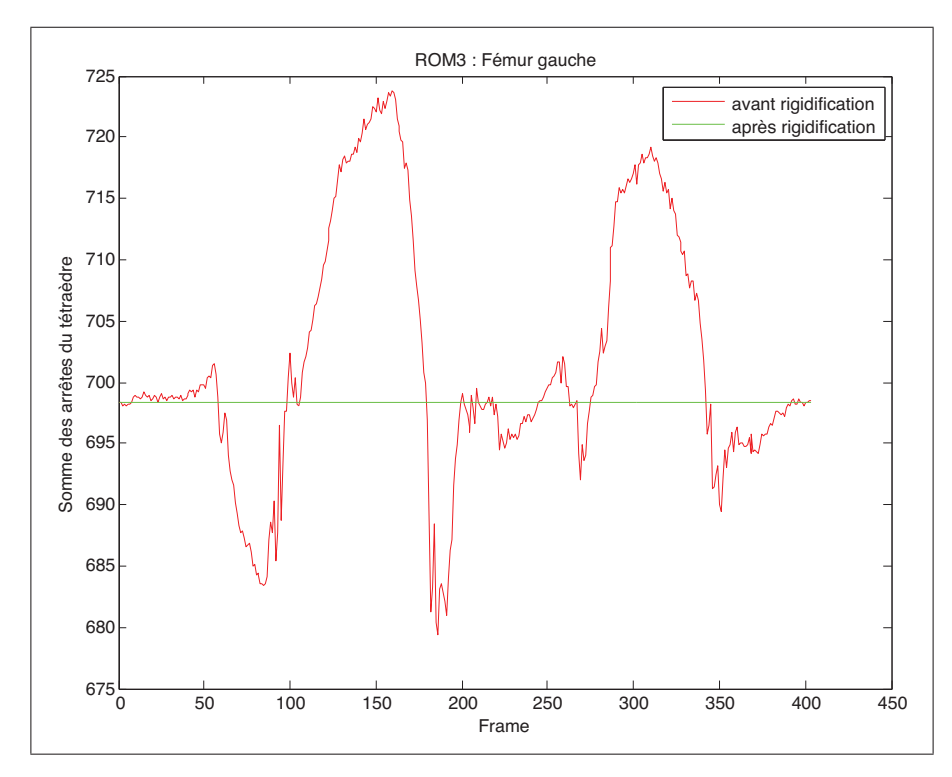

Figure 4.4 ROM3 - Rigidification du tétraèdre du fémur gauche.

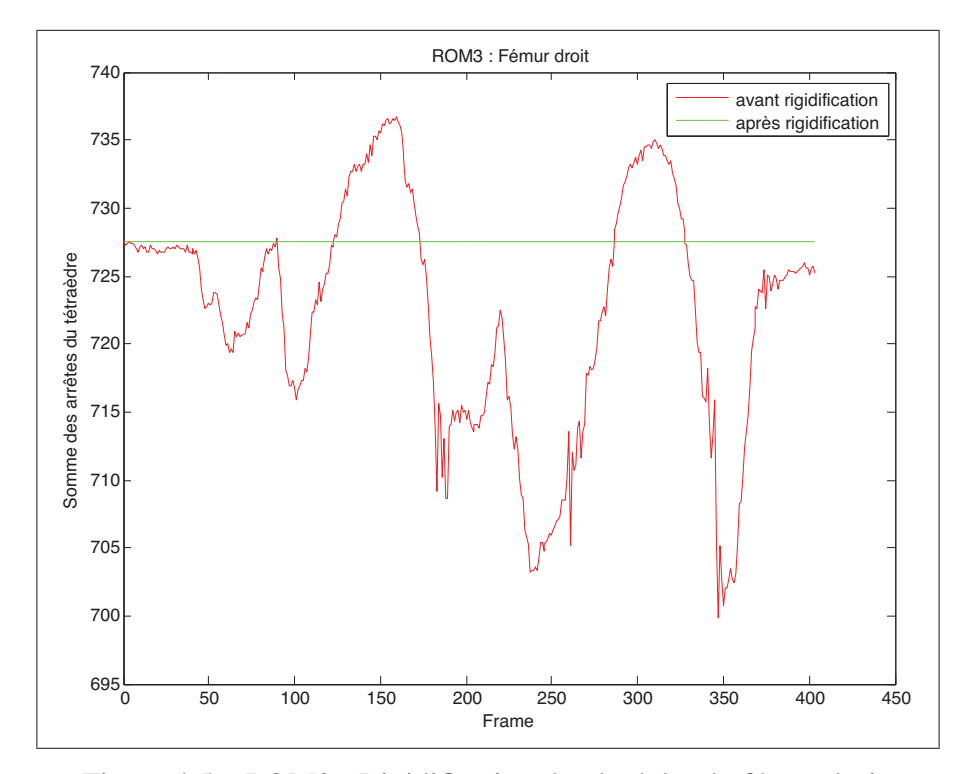

Figure 4.5 ROM3 - Rigidification du tétraèdre du fémur droit.

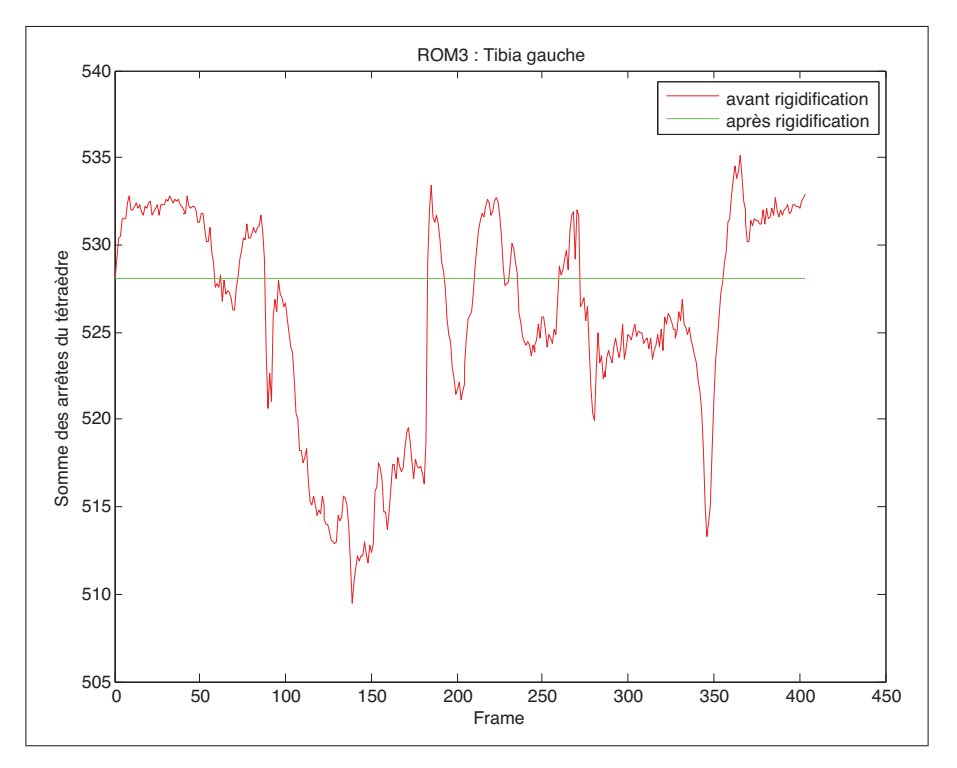

Figure 4.6 ROM3 - Rigidification du tétraèdre du tibia gauche.

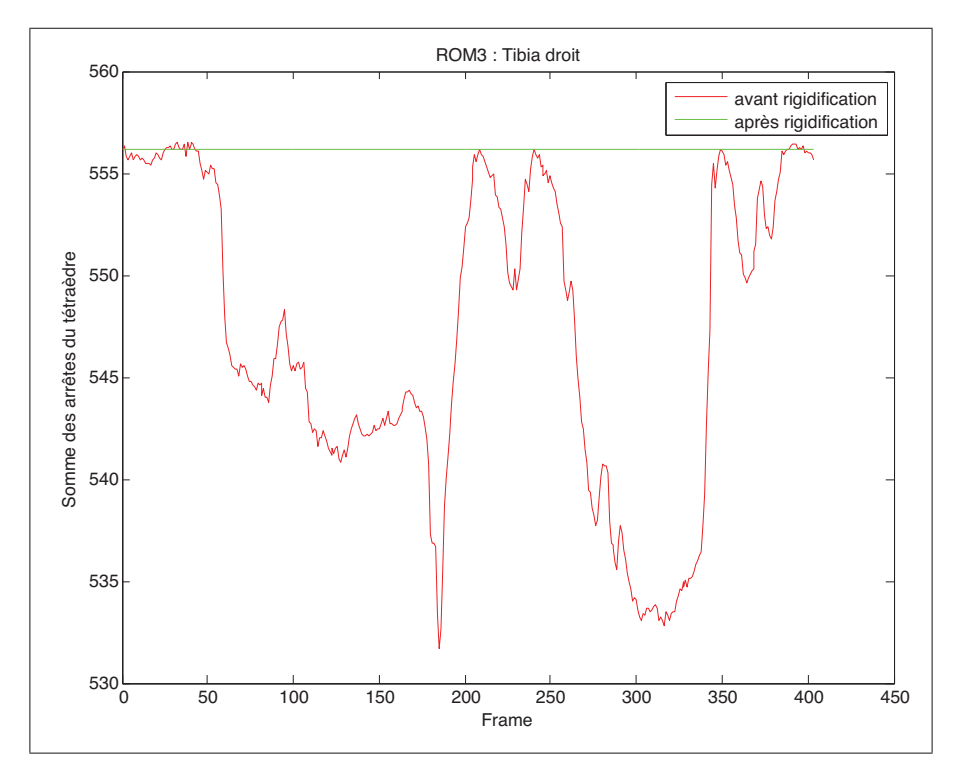

Figure 4.7 ROM3 - Rigidification du tétraèdre du tibia droit.

#### 4.3 Animation du squelette filaire avec les données cinématiques brutes et rigidifiées

Les Figure 4.8 à 4.11 présentent les résultats obtenus pour l'animation du squelette filaire personnalisé du membre inférieur de l'avatar, avec les données cinématiques brutes (en rose) et avec celles rigidifiées (vert). Sur la Figure 4.8 on observe l'élévation du genou gauche (puis droit) vers le buste, tout en gardant la jambe détendue. Sur la Figure 4.9 on observe l'élévation du genou gauche (puis droit) vers le buste, tout en projetant le pied en avant (coup de pied fouetté). Sur la Figure 4.10 on observe un pas en avant de la jambe gauche avec flexion du genou gauche pour venir poser le genou droit à terre ; idem en sens inverse. Enfin, sur la Figure 4.11 on observe une rotation du buste vers la gauche puis vers la droite à partir d'une position debout en T (bras écartés), les deux pieds fixes au sol.

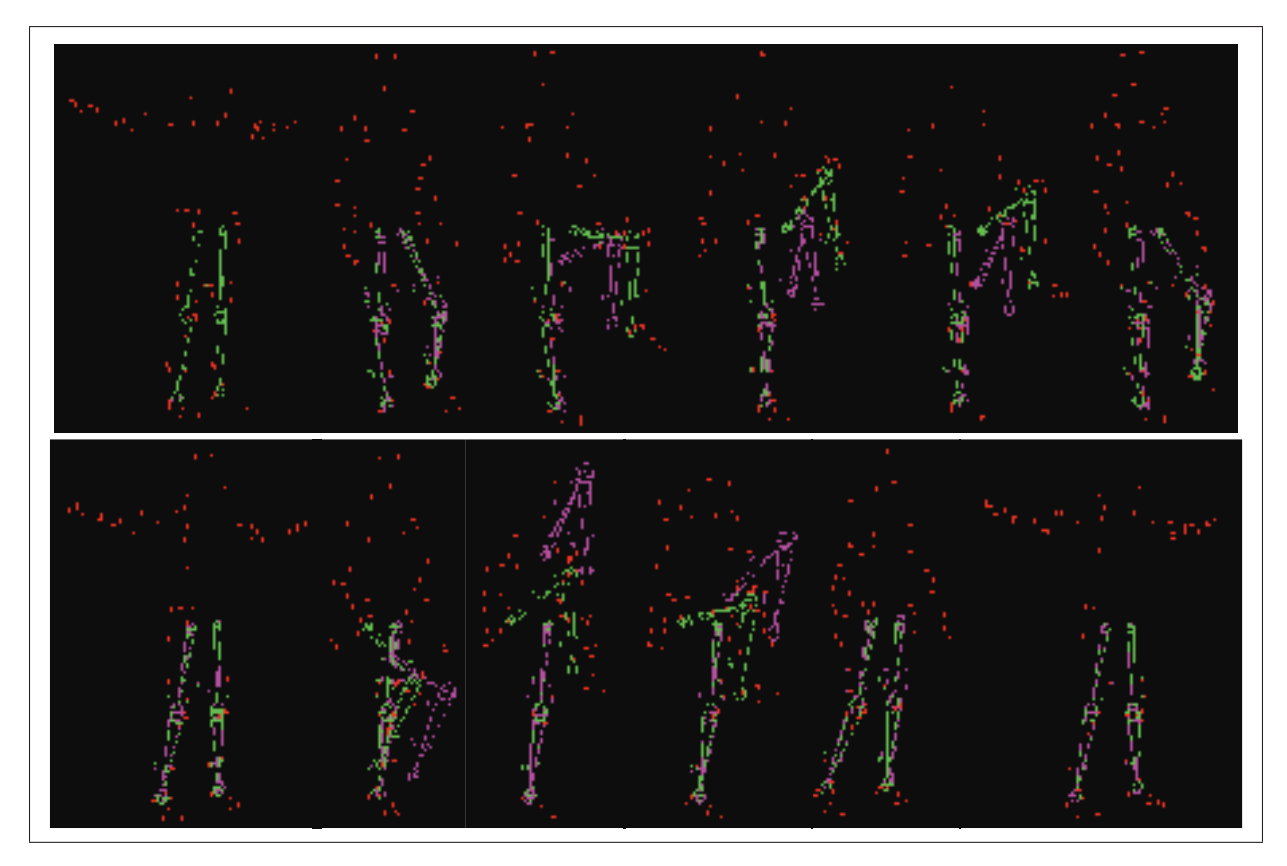

Figure 4.8 ROM1. En rouge les données cinématiques (mouvement réel), en rose le squelette filaire animé à partir des données cinématiques brutes, en vert le squelette filaire animé à partir des données cinématiques traitées (rigidifiées)

On remarque visuellement que le squelette filaire vert reste plus proche des données cinématiques rouges tandis que le squelette filaire rose a tendance à s'en éloigner et ce, sur toutes les Figures.

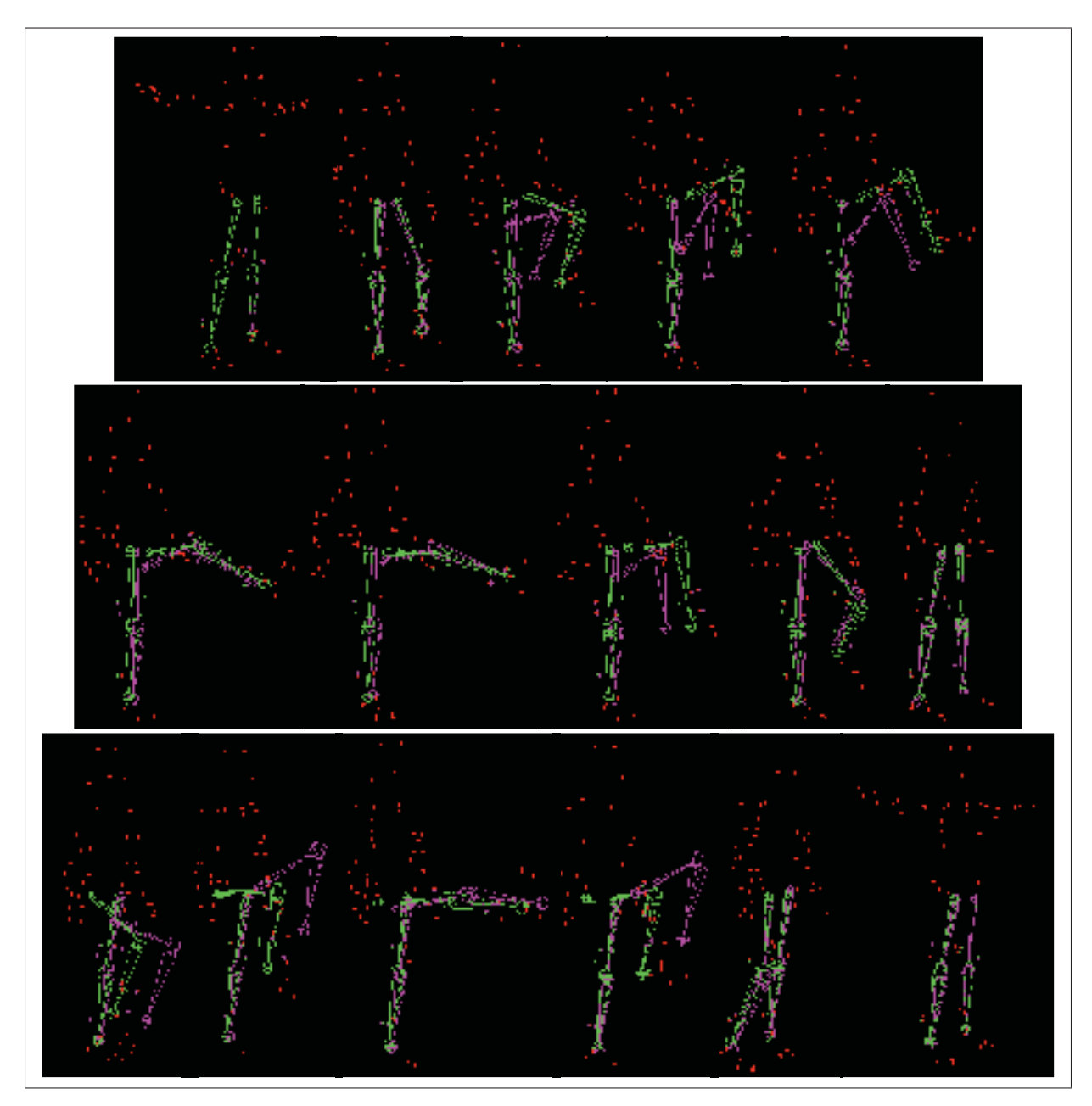

Figure 4.9 ROM2. En rouge les données cinématiques (mouvement réel), en rose le squelette filaire animé à partir des données cinématiques brutes, en vert le squelette filaire animé à partir des données cinématiques traitées (rigidifiées)
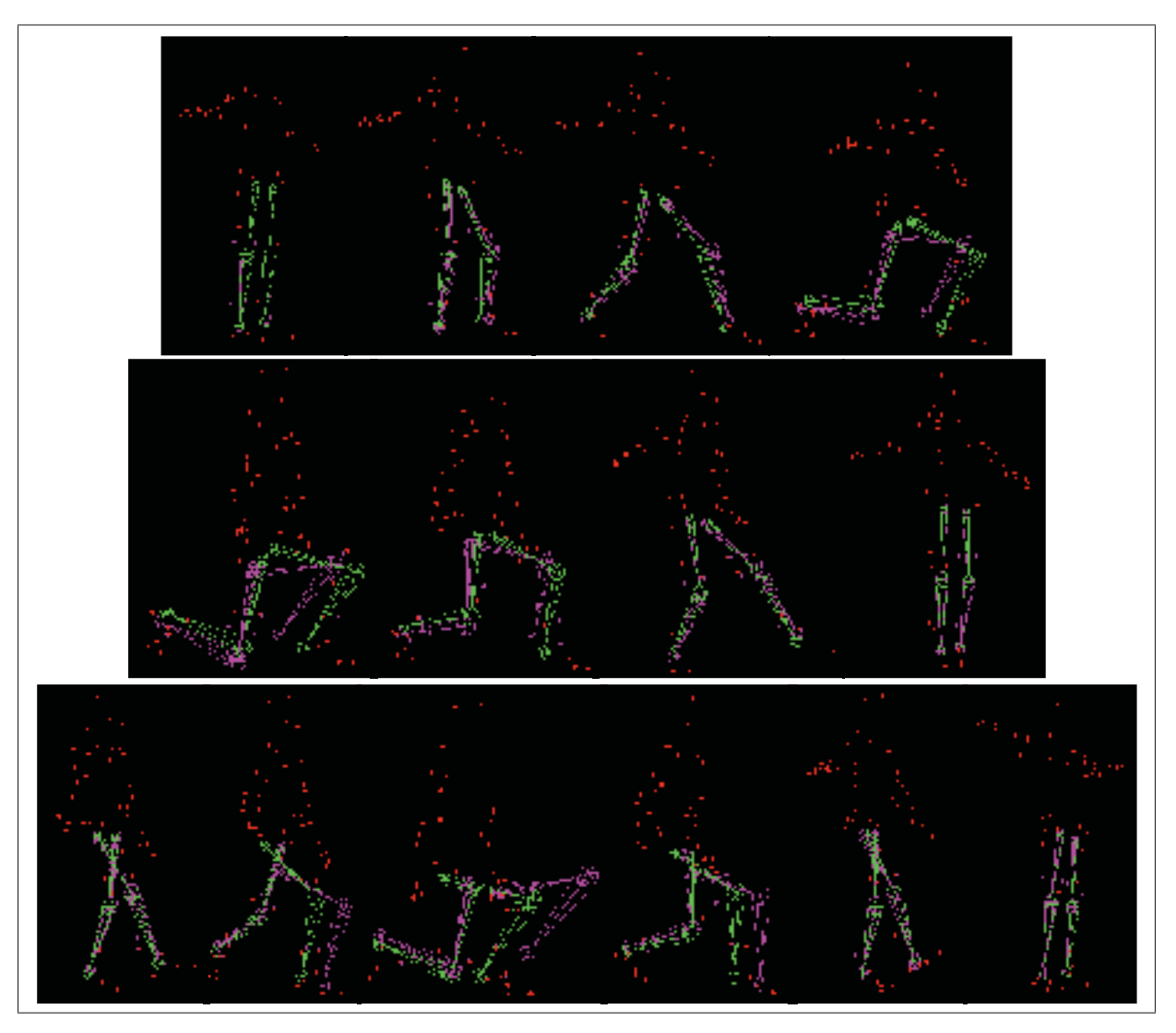

Figure 4.10 ROM3. En rouge les données cinématiques (mouvement réel), en rose le squelette filaire animé à partir des données cinématiques brutes, en vert le squelette filaire animé à partir des données cinématiques traitées (rigidifiées)

Une quantification de l'écart des distances entre le mouvement réel (données cinématiques rouges) et le mouvement virtuel avant (squelette filaire rose) et après rigidification (squelette filaire vert) a été mesurée et est présentée au paragraphe 4.4. De plus, on observe au niveau des hanches que les têtes de fémur se déplacent beaucoup plus sur le squelette rose que sur le vert, jusqu'à venir se désarticuler complètement de l'acétabulum. La mesure de la distance entre les deux centres articulaires des têtes fémorales (qui est censée restée fixe) est présentée au paragraphe 4.5.

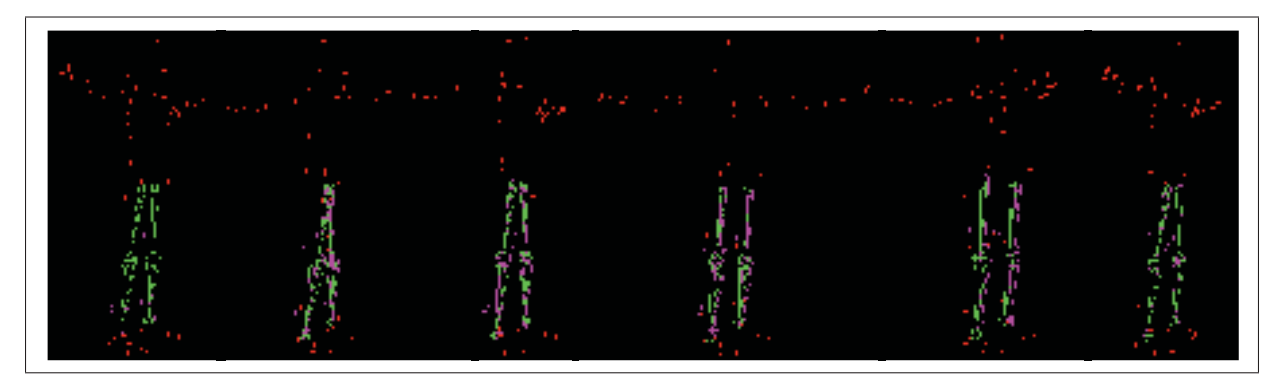

Figure 4.11 ROM4. En rouge les données cinématiques (mouvement réel), en rose le squelette filaire animé à partir des données cinématiques brutes, en vert le squelette filaire animé à partir des données cinématiques traitées (rigidifiées)

#### 4.4 Écarts de distance entre le mouvement réel et les mouvements virtuels

Afin de pouvoir quantifier l'écart de distance entre le mouvement réel (nuage de marqueurs rouges) et les mouvements virtuels (squelette animés avec les données cinématiques brutes et traitées) nous avons mesuré l'écart de distance entre chaque marqueurs de MoCap rouge et son homologue attaché (de façon rigide) autour des squelettes rose et vert.

Pour chaque ROM, nous avons ainsi obtenu 4 ensembles de données (un pour chaque tétraèdre de marqueurs). Les Figures 4.12 à 4.15 permettent d'observer l'écart de distance entre les données cinématiques brutes et le squelette rose (courbes rouges) ainsi que le squelette vert (courbes vertes) pour le ROM3. On remarque que le squelette rose (donc animé par les données cinématiques brutes) possède des pics d'écarts assez importants pouvant se décaler jusqu'à 20 cm par rapport au mouvement réel tandis que le squelette vert (donc animé par les données cinématiques traitées) s'éloigne nettement moins. Il en va de même pour les ROM1, 2 et 4 disponibles en ANNEXE IV.

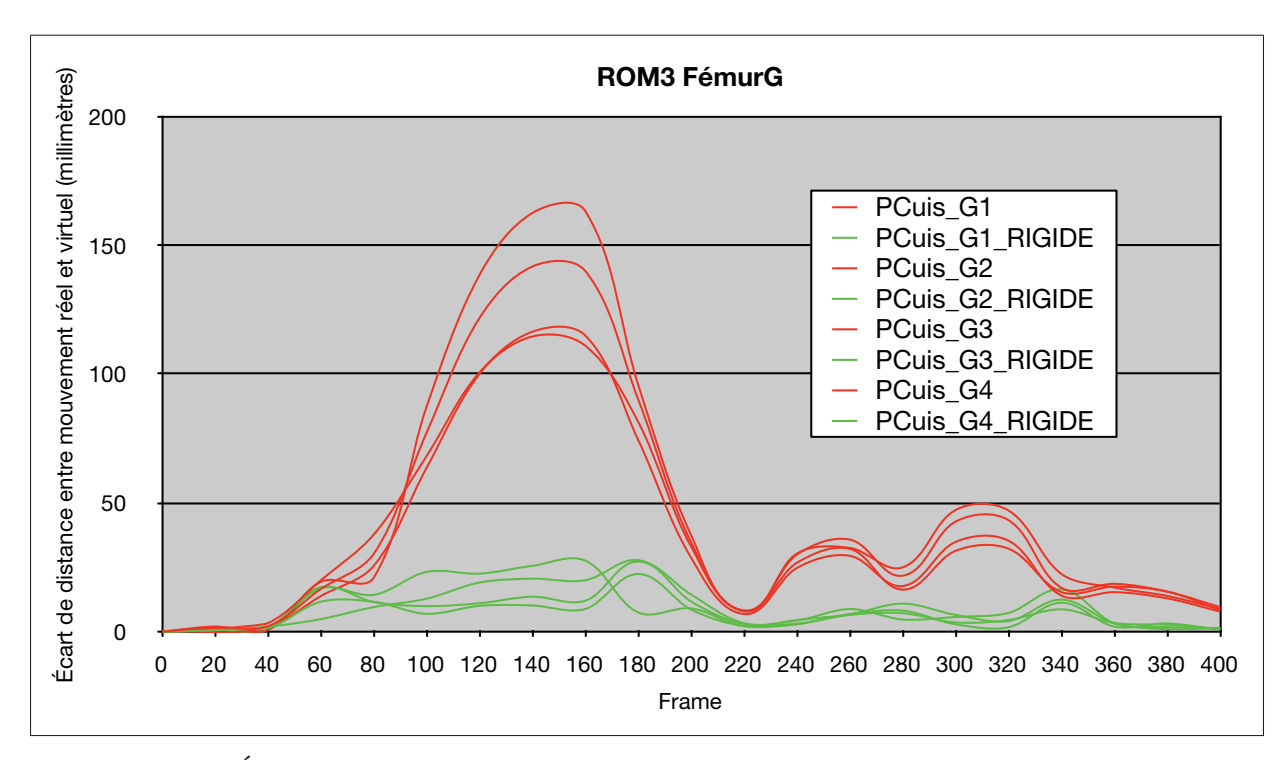

Figure 4.12 Écart de distance entre le mouvement réel et le mouvement virtuel du fémur gauche avant (rouge) et après (vert) rigidification des données cinématiques

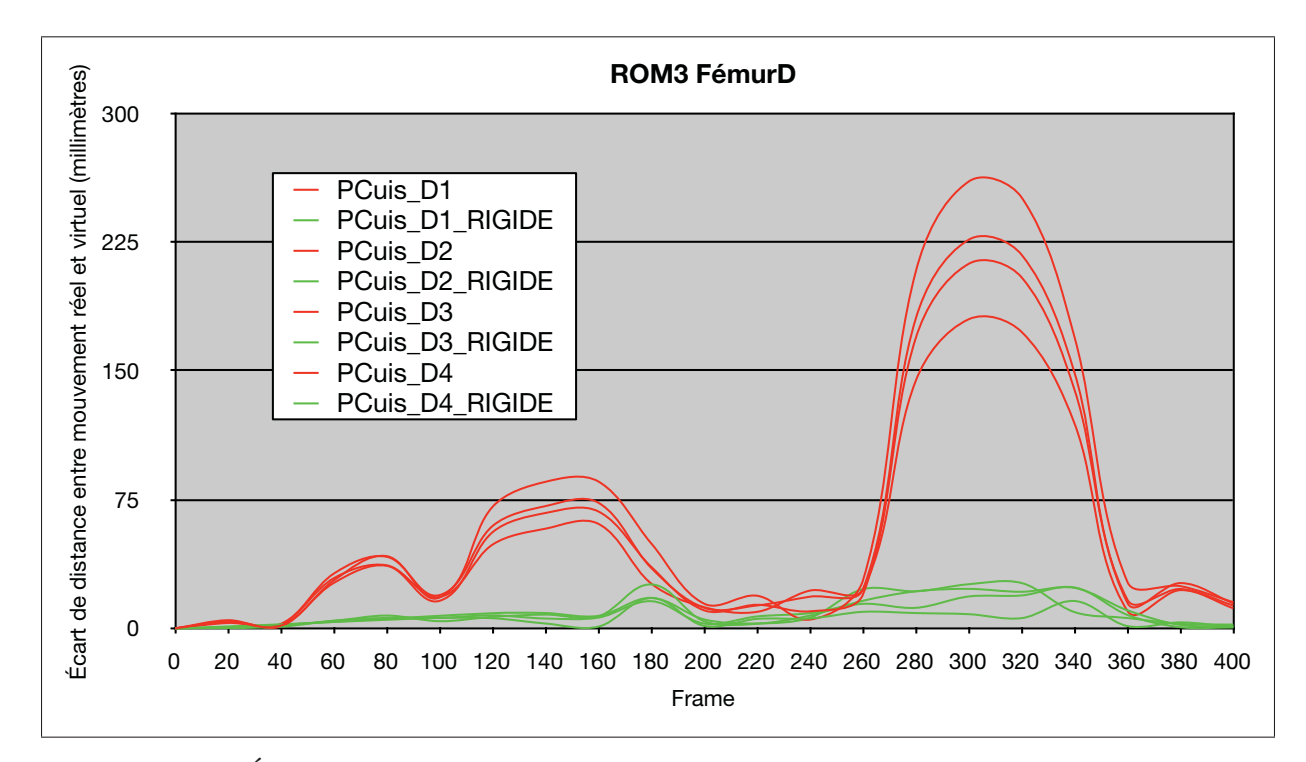

Figure 4.13 Écart de distance entre le mouvement réel et le mouvement virtuel du fémur droit avant (rouge) et après (vert) rigidification des données cinématiques

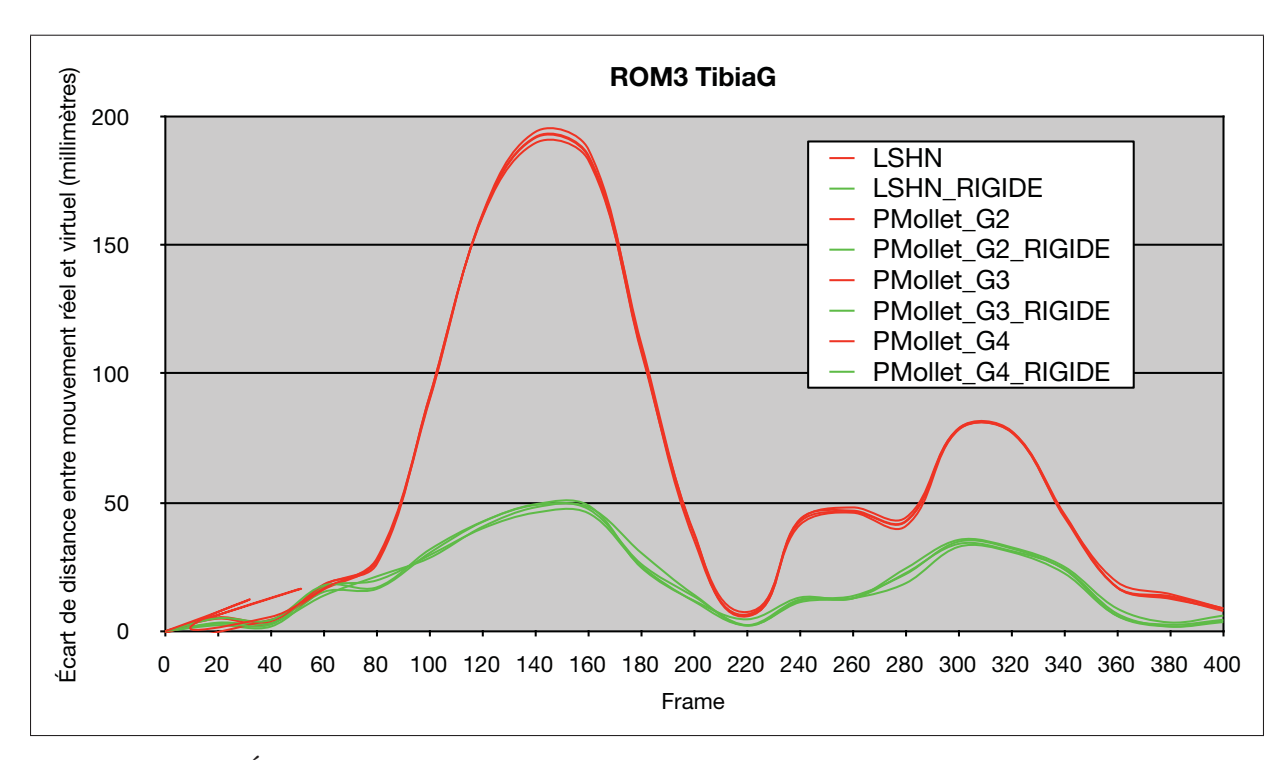

Figure 4.14 Écart de distance entre le mouvement réel et le mouvement virtuel du tibia gauche avant (rouge) et après (vert) rigidification des données cinématiques

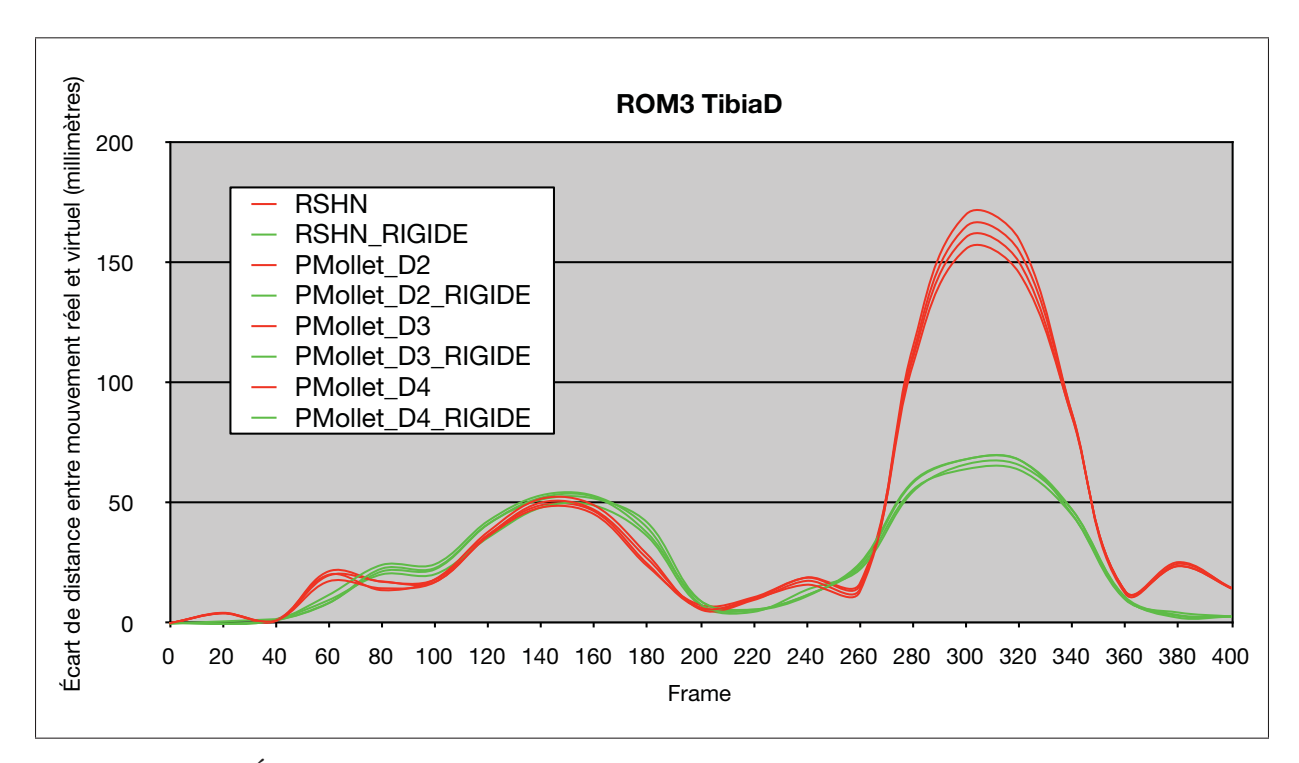

Figure 4.15 Écart de distance entre le mouvement réel et le mouvement virtuel du tibia droit avant (rouge) et après (vert) rigidification des données cinématiques

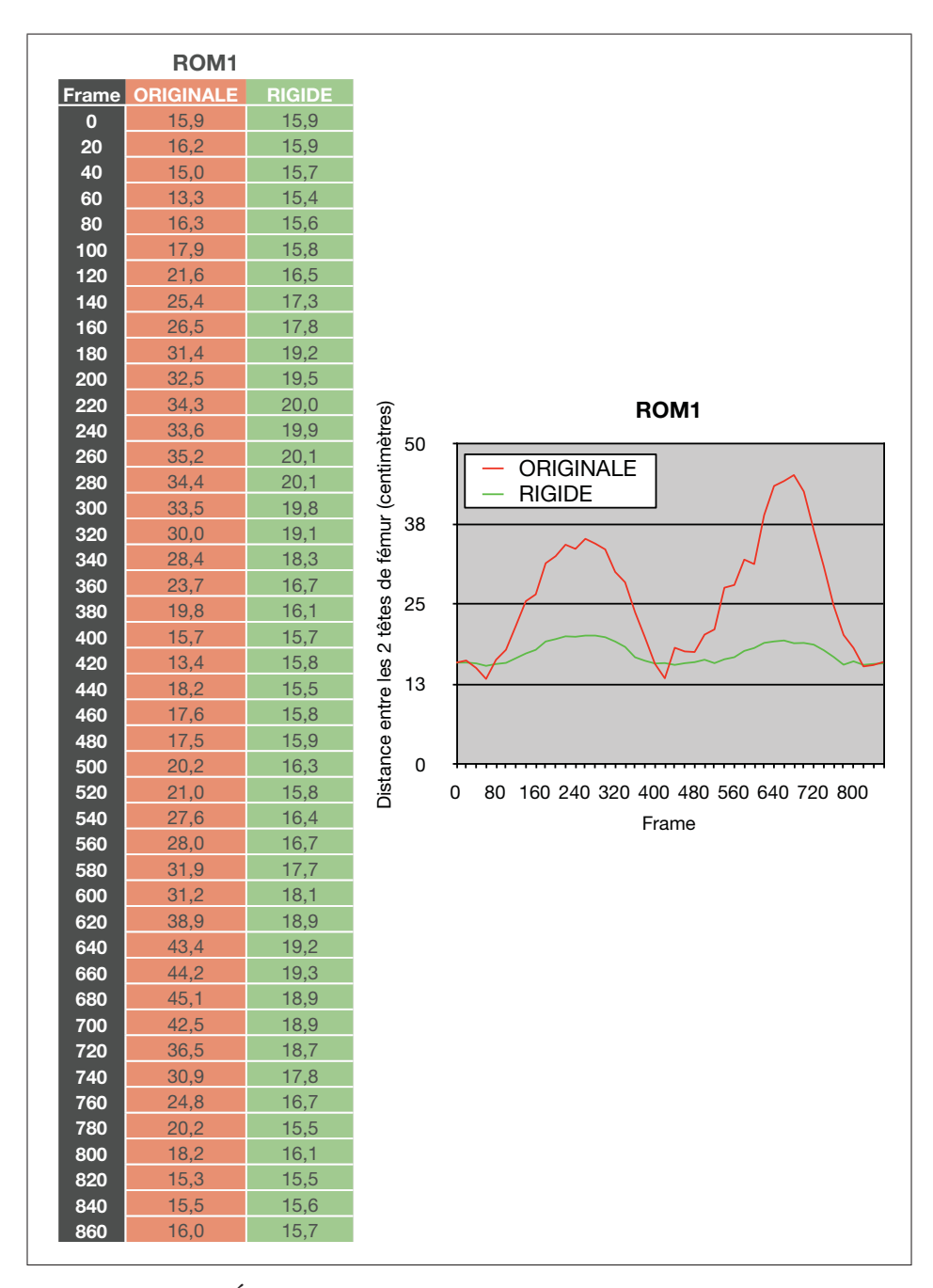

### 4.5 Écarts de distance entre les têtes de fémur au cours d'un mouvement

Figure 4.16 Écarts de distance entre les têtes de fémur au cours du mouvement 1 (ROM1) avant (rouge) et après (vert) rigidification des données cinématiques.

En position de départ, c'est à dire debout les bras en T, la distance inter-têtes fémorales de l'athlète du CDS est de 15,9 cm. Le squelette filaire du membre inférieur de l'avatar n'étant pas contraint, cette distance varie au cours des 4 mouvements (*Voir* Figures 4.16 à 4.19). Cependant, on observe des variations moins importantes sur le squelette animé avec les données cinématiques rigidifiées que celui animé avec les données brutes.

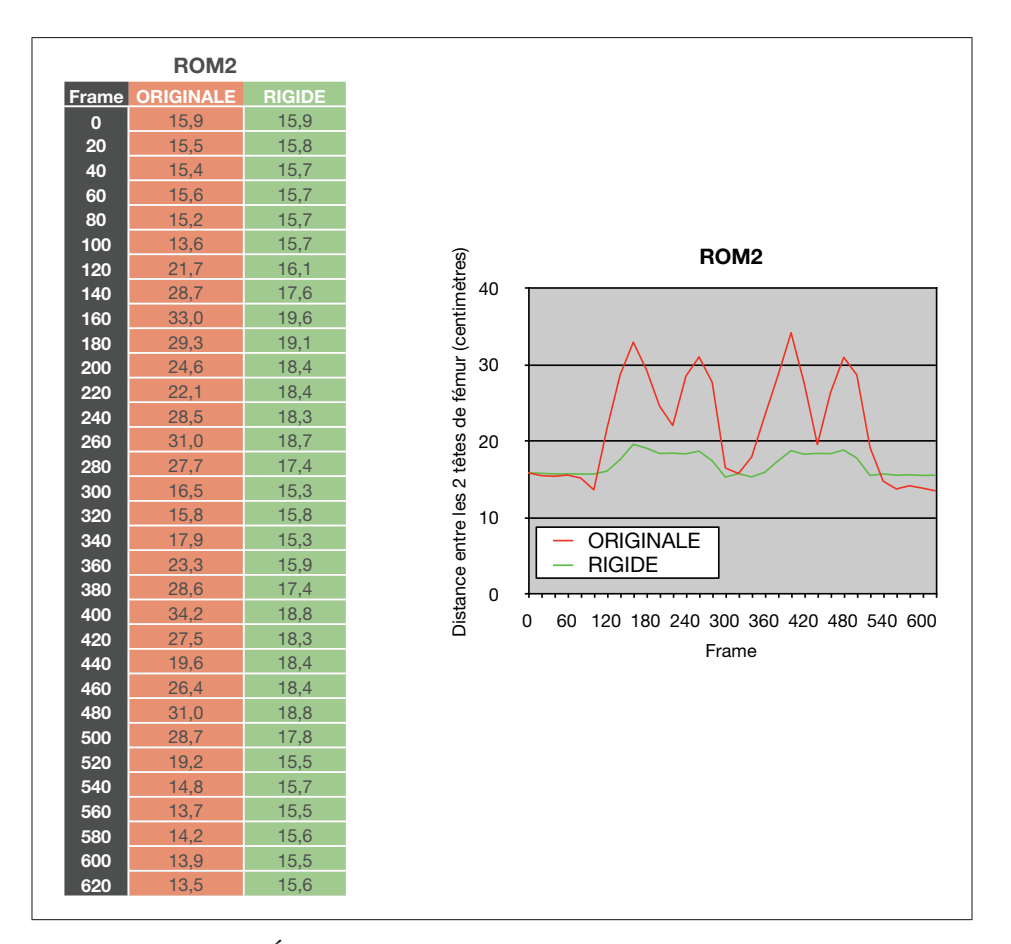

Figure 4.17 Écarts de distance entre les têtes de fémur au cours du mouvement 2 (ROM2) avant (rouge) et après (vert) rigidification des données cinématiques.

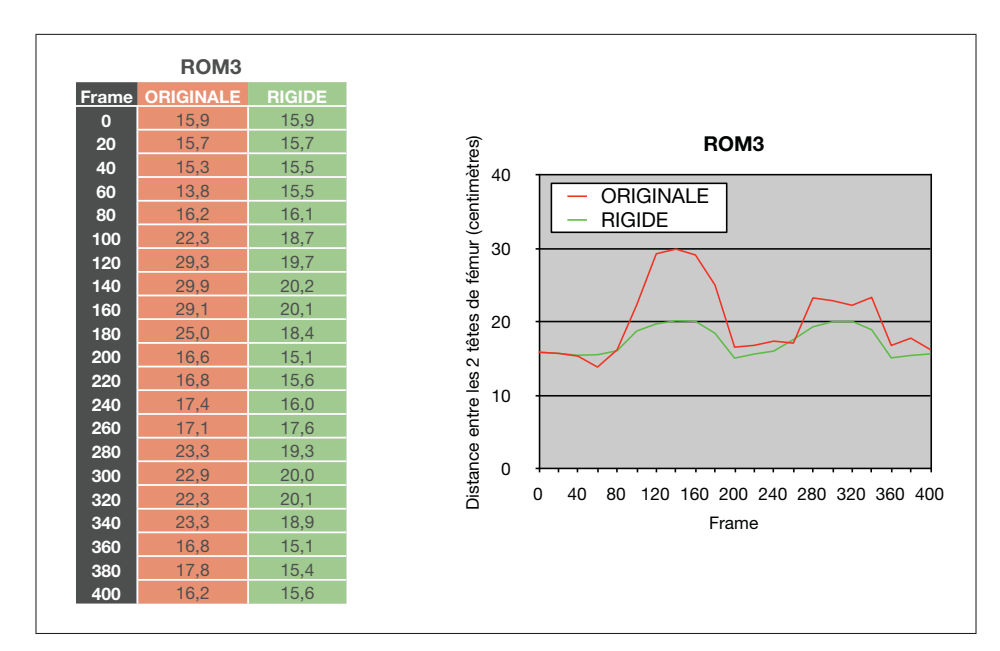

Figure 4.18 Écarts de distance entre les têtes de fémur au cours du mouvement 3 (ROM3) avant (rouge) et après (vert) rigidification des données cinématiques.

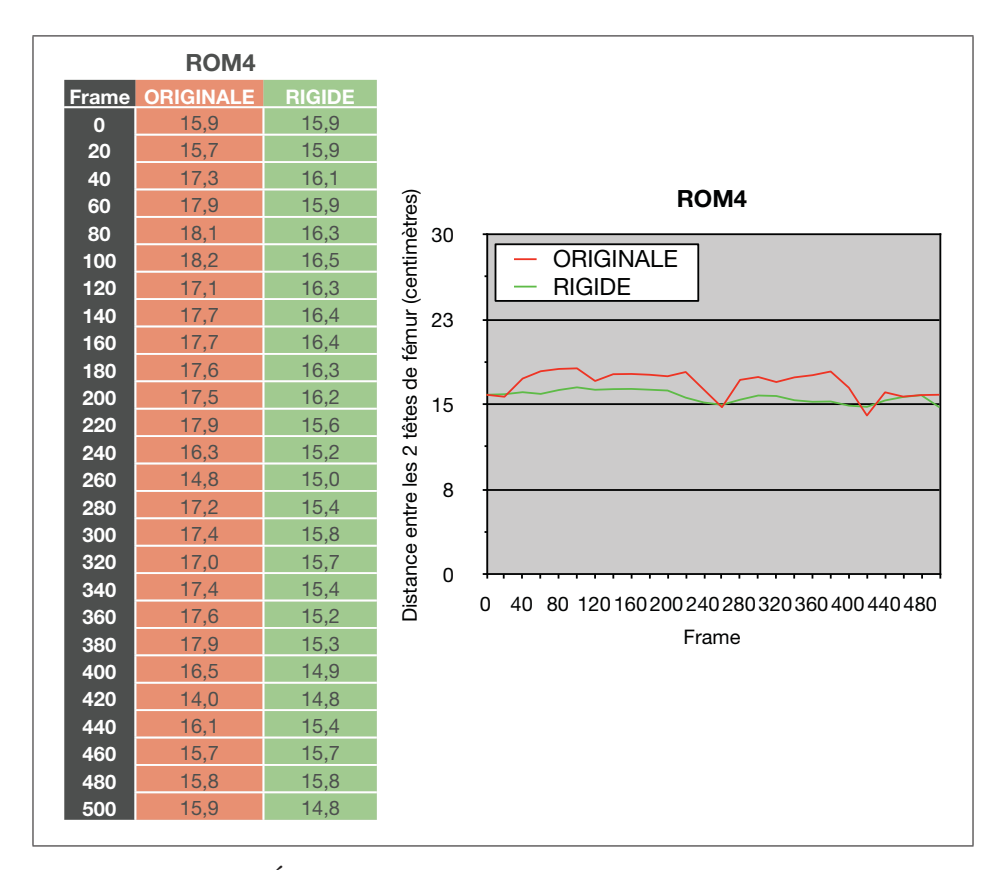

Figure 4.19 Écarts de distance entre les têtes de fémur au cours du mouvement 4 (ROM4) avant (rouge) et après (vert) rigidification des données cinématiques.

#### CHAPITRE 5

#### DISCUSSION

Le Chapitre 4 présente les résultats obtenus au cours de ce projet d'étude grâce à la méthode de modélisation et d'animation du membre inférieur d'un squelette d'avatar mise en place. Ils permettent d'évaluer la plausibilité géométrique et cinématique.

Rappelons que les objectifs étaient d'une part de vérifier l'apport de l'imagerie médicale quant à la personnalisation de la géométrie du squelette filaire de l'avatar par rapport à l'athlète du CDS (plausibilité géométrique ou encore esthétique), et d'autre part de minimiser les erreurs de mouvements lors de l'animation de ce squelette (non contraint) en occasionnant un pré-traitement des données cinématiques. L'appartenance au domaine de l'imagerie médicale (scientifique) et le monde des arts du cirque et de la scène permettent l'interprétation des résultats sur plusieurs plans.

L'utilisation de l'imagerie médicale permet d'apporter précision et personnalisation quant au placement des joints du membre inférieur de l'avatar par rapport à l'athlète. Bien que cet apport n'ai pas été quantifié dans le cadre de cette étude, une simple observation visuelle des résultats (squelette filaire générique d'animation 3D artistique versus squelette filaire personnalisé à partir de radiographies et reconstructions 3D osseuses) montre que l'utilisation d'images médicales permet de placer avec réalisme les joints au niveau des centres articulaires de l'athlète. De plus, la construction d'un squelette filaire personnalisé à l'athlète et intégrant un positionnement des joints réaliste anatomiquement parlant fait parti d'un courant de recherches actif par rapport à la littérature (Anderson Maciel (2002)).

L'algorithme de rigidification des tétraèdres de marqueurs de MoCap présente d'excellents résultats (*Voir* Paragraphe 4.4.2). À partir d'une *frame* référence, il permet de calculer les transformations pures (rotation et translation) d'un quadruplet de marqueurs au cours du temps en approximant les positions suivantes du tétraèdre rigidifié par le biais d'une décomposition polaire.

Comme on peut le voir sur les Figures 4.4.4 à 4.4.7 et l'ANNEXE III, le volume ou encore la

somme des arrêtes du tétraèdre rigidifié (en vert) restent constants à partir de la frame choisie pour référence tandis que le tétraèdre non rigidifié (en rouge) se déforme en fonction des mouvements de l'athlète. On peut donc considérer que le traitement des données cinématiques dans le but d'appliquer les transformations d'un corps rigide au squelette filaire de l'avatar (et non d'un corps mou du aux déformations de la peau), est réalisée.

Les résultats présentés aux Paragraphes 4.4.3 et 4.4.4 ainsi qu'à l'ANNEXE IV permettent de quantifier l'écart de distance entre le mouvement virtuel généré à partir des données cinématiques brutes versus celui généré à partir des données cinématiques rigidifiées. Le premier paragraphes offre une observation sur un plan visuel de la cohérence de l'animation, le deuxième quantifie cette observation. Sur un plan scientifique, les écarts de distance obtenus entre le mouvement réel et les mouvements virtuels restent assez importants et reflètent de la difficulté d'animer un système non contraint uniquement à l'aide de quelques marqueurs (Ursu (2012)). En effet, pour certains mouvements on mesure jusqu'à 30 cm d'écart entre les marqueurs attachés autour du squelette filaire animé par les données cinématiques brutes et leur correspondant du mouvement réel. Ces distances sont néanmoins nettement diminuées en utilisant les données cinématiques rigidifiées pour animer le squelette puisque nous arrivons à réduire les écarts entre 5 et 10 cm.

Sur un plan médical il est certain que ces résultats restent très approximatifs quant à une modélisation du membre inférieur possédant une plausibilité cinématique fiable, cependant, sur un plan des arts du cirque et de la scène, les intervalles de distance obtenus après rigidification restent acceptables puisqu'ils permettent une plausibilité esthétique et visuelle du mouvement. De plus il faut tenir compte du fait que les 4 segments osseux sont animés uniquement à l'aide de 16 marqueurs (4 marqueurs par segment respectif).

Le dernier Paragraphe 4.4.5 des résultats présente la distance entre les deux têtes de fémur au court de la visualisation d'un mouvement. Cette information permet d'évaluer la plausibilité géométrique après animation du squelette et confirme, aux vues des écarts importants (*voir* Figures 4.16 à 4.19), qu'animer un squelette filaire non contraint engendre des dislocations articulaires. Cependant, encore une fois, les résultats obtenus après rigidification des données sont nettement meilleurs.

Enfin, l'étude menée dans le cadre de cette maîtrise tente d'apporter une nouvelle méthode de modélisation du squelette filaire d'un avatar, personnalisée par rapport à l'acteur/athlète utilisé pour la MoCap. À notre connaissance il n'existe pas de tel modèle ajusté à l'aide d'imagerie médicale dans la littérature. La voie ouverte permettrait donc de nouvelles recherches, notamment sur l'utilisation d'autres informations morphométriques pour la personnalisation du squelette filaire entier. De plus, la rigidification des données cinématiques permet une animation plus précise du squelette filaire et ce rapidement. Cependant, d'autres algorithmes de rigidification des groupes de marqueurs de MoCap existent et nécessiteraient d'être comparées avec l'actuelle afin d'assurer sa fiabilité et surtout sa reproductibilité.

#### CONCLUSION ET RECOMMANDATIONS

Inscrit dans un contexte scientifico-artistique, ce mémoire explore l'apport de l'imagerie médicale ainsi que l'utilisation d'informations et méthodes biomécaniques pour la modélisation et l'animation du membre inférieur d'un avatar de cirque. Il est le fruit d'un partenariat entre le laboratoire de recherche LIO et le Cirque du Soleil.

Les objectifs principaux ont été dans un premier temps de modéliser un squelette filaire personnalisé par rapport au membre inférieur d'une athlète du CDS à l'aide d'acquisitions radiographiques, de reconstructions 3D osseuses et d'un scan 3D de son enveloppe corporelle. Dans un second temps, d'animer ce squelette filaire non contraint grâce à la capture de 4 mouvements de l'athlète en question, tout en appliquant un traitement de rigidification des données cinématiques afin de réduire les erreurs d'animation engendrées par la déformation de la peau (et donc des quadruplets de marqueurs).

Une revue de la littérature a permis de détailler l'anatomie descriptive et fonctionnelle du membre inférieur (visant à aider la modélisation géométrique du squelette filaire) ainsi qu'une mise en contexte des méthodes usuelles d'animation d'avatar (visant à développer une nouvelle méthode d'animation).

La problématique soulève la difficulté et les diverses écoles quant au placement des joints du squelette filaire d'un avatar, ce qui engendre notre premier objectif de modélisation géométrique personnalisée. Elle soulève également les erreurs engendrées par l'animation d'un corps rigide (le squelette filaire de l'avatar) à l'aide de données cinématiques capturées sur un corps mou (les marqueurs de MoCap placés à même la peau de l'athlète qui se déforme), nous conduisant à notre second objectif de traitement des données cinématiques dans le but de les rigidifier.

Un protocole de capture de mouvements a été mis en place afin d'optimiser les acquisitions cinématiques en détaillant le placement et la labélisation des marqueurs de MoCap. Une méthode de modélisation personnalisée du squelette filaire de l'avatar sous Maya® (Autodesk®) a ensuite été développée afin de respecter la géométrie osseuse de l'athlète du CDS tout en

s'appuyant sur des images médicales (système EOS®). Enfin, le traitement des données cinématiques dans le but de rigidifier les tétraèdres de marqueurs utilisés pour animer chaque segment (fémurs et tibias) a été effectué dans le but d'observer l'animation du squelette filaire à l'aide des données cinématiques brutes versus traitées.

L'analyse des résultats obtenus (à savoir l'écart de distance entre le mouvement réel et le mouvement virtuel suivant l'animation du squelette filaire par données cinématiques brutes ou traitées) permet de vérifier l'hypothèse qu'une rigidification des données de MoCap conduit à une meilleure animation du squelette filaire de l'avatar. Toutefois, l'apport de l'imagerie médicale pour la modélisation personnalisée du squelette filaire n'a pas réellement été démontrée et nécessiterait de plus amples recherches.

Pour conclure, il est important de souligner que la méthode de modélisation et d'animation mise en place au cours de ce mémoire nécessite des études secondaires afin de s'assurer de sa validité, fiabilité et reproductibilité. Dans des travaux futurs, il serait intéressant d'améliorer la modélisation du squelette filaire en ajoutant des contraintes articulaires au niveau des joints. Nous pourrions par exemple paramétrer les degrés de liberté de chaque joint ou encore fixer la distance entre certaines articulations, commme celle entre les deux têtes de fémur (qui est anatomiquement fixe). De plus, il s'avère que l'utilisation des coordonnées barycentriques est une méthode qui reste relativement sensible aux déformations des pyramides de marqueurs. D'autres moyens de calculer les transformations à appliquer aux joints du squelette filaire, à partir d'un ensemble de marqueurs de MoCap, existent, notamment au sein de modules déjà développés comme OLGA® (Optimized Lower-limb Gait Analysis) ou Plug-in-Gait® de VICON<sup>®</sup>, ou encore IKinematics Maya<sup>®</sup> d'Autodesk<sup>®</sup>. Il serait aussi pertinent d'effectuer une étude comparative des techniques de rigidification (outre la décomposition polaire) qui existent, afin de déterminer la plus efficace à employer pour réduire les mouvements artéfacts de la peau. Enfin, hormis la modélisation géométrique du squelette filaire ou l'animation par données cinématiques rigidifiées, nous pourrions également imaginer travailler sur l'habillage de l'avatar à l'aide d'un maillage de peau (l'aspect visuel externe de l'avatar). Il serait pour cela nécessaire d'étudier des modèles de déformations de la peau, afin de pouvoir animer la peau de l'avatar en calculant des poids de déformation du maillage externe, à différents endroits, en fonction de la structure musculo-squelettique sous-jacente.

## ANNEXE I

# LISTE DES MARQUEURS DE MOCAP

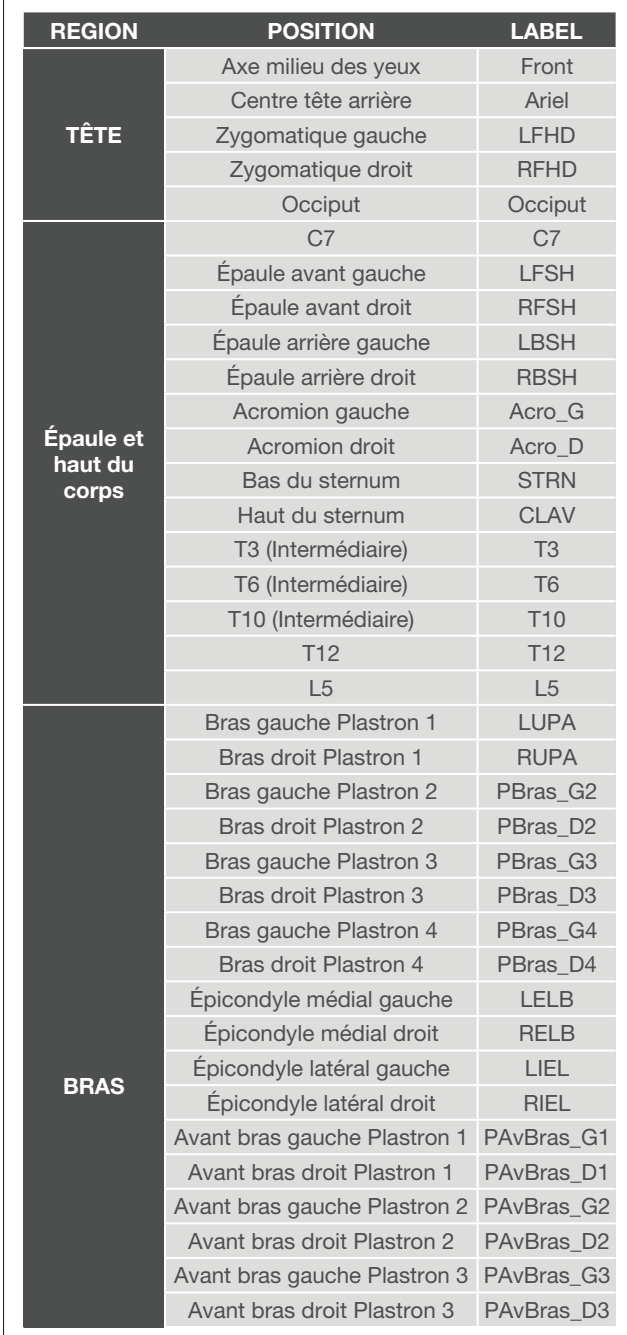

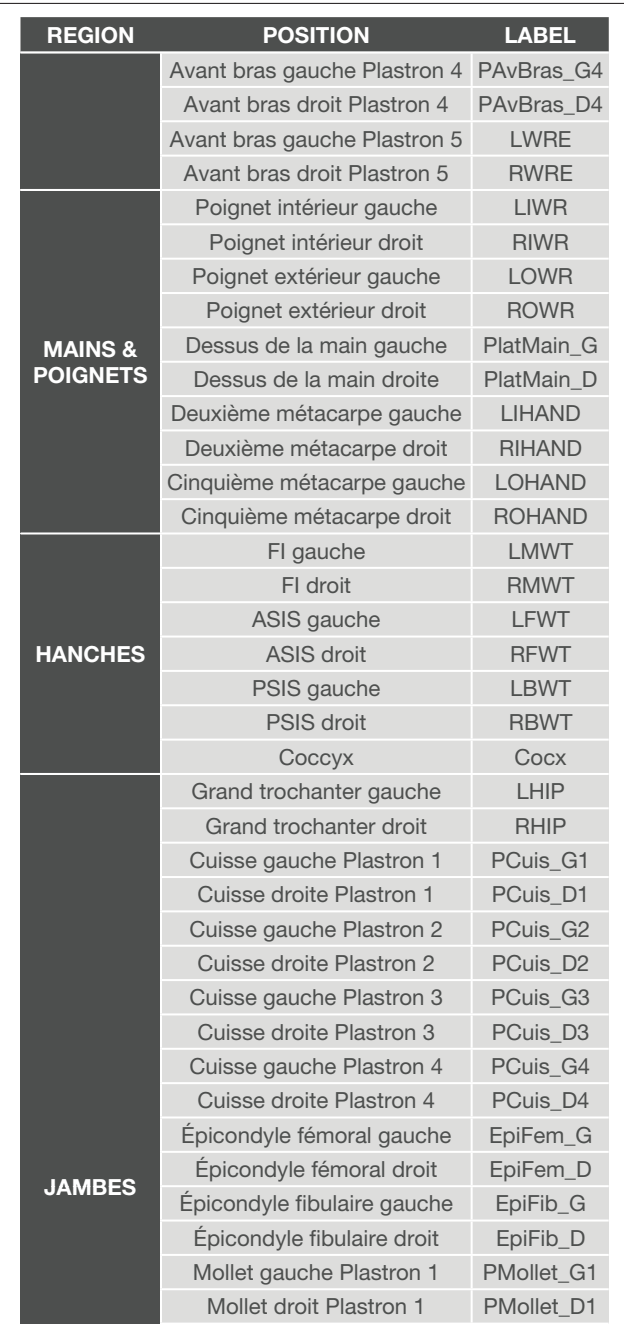

| <b>REGION</b>               | <b>POSITION</b>            | <b>LABEL</b>           |
|-----------------------------|----------------------------|------------------------|
|                             | Mollet gauche Plastron 2   | PMollet G2             |
|                             | Mollet droit Plastron 2    | PMollet D <sub>2</sub> |
|                             | Mollet gauche Plastron 3   | <b>PMollet G3</b>      |
|                             | Mollet droit Plastron 3    | PMollet D3             |
|                             | Mollet gauche Plastron 4   | PMollet G4             |
|                             | Mollet droit Plastron 4    | PMollet D4             |
|                             | Mollet gauche Plastron 5   | <b>LSHN</b>            |
|                             | Mollet droit Plastron 5    | <b>RSHN</b>            |
|                             | Maléole interne gauche     | Mallnt G               |
|                             | Maléole interne droite     | Mallnt D               |
|                             | Maléole externe gauche     | <b>LANK</b>            |
|                             | Maléole externe droite     | <b>RANK</b>            |
|                             | Centre du pied gauche      | Pied G                 |
|                             | Centre du pied droit       | Pied D                 |
| <b>CHEVILLES</b><br>& PIEDS | Cinquième métatarse gauche | LMT5                   |
|                             | Cinquième métatarse droit  | RMT <sub>5</sub>       |
|                             | Premier métatarse gauche   | LMT1                   |
|                             | Premier métatarse droit    | RMT <sub>1</sub>       |
|                             | Pointe du pied gauche      | <b>LTOE</b>            |
|                             | Pointe du pied droit       | <b>RTOE</b>            |
|                             | Talon gauche               | <b>LHEL</b>            |
|                             | Talon droit                | <b>RHEL</b>            |

Figure-A I-1 Label et positions des marqueurs de MoCap

## ANNEXE II

## PLACEMENT DES MARQUEURS DE MOCAP ; COLONNE VERTÉBRALE, PIEDS ET MAINS

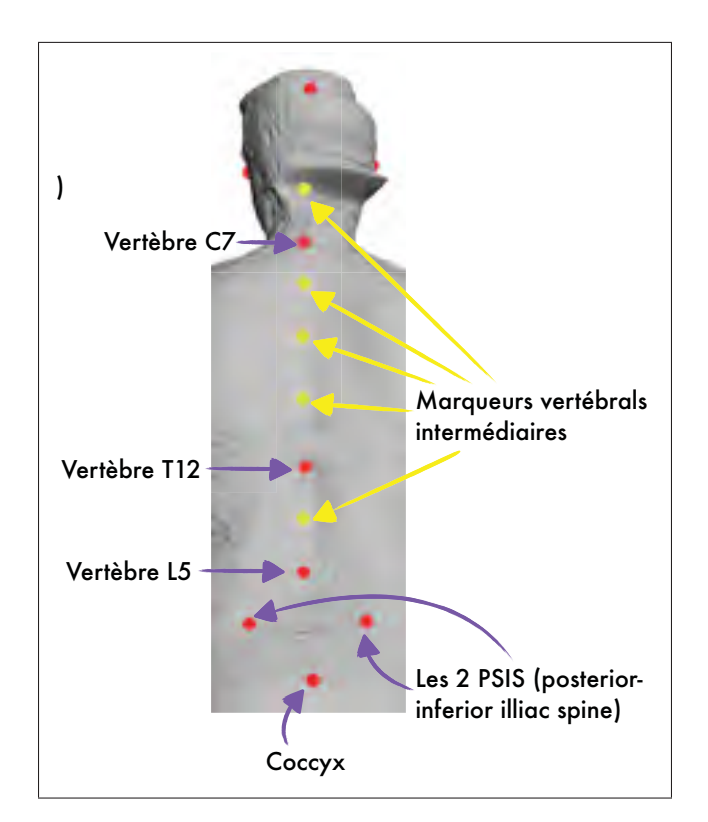

Figure-A II-1 Placement des marqueurs de MoCap (le long de la colonne vertébrale)

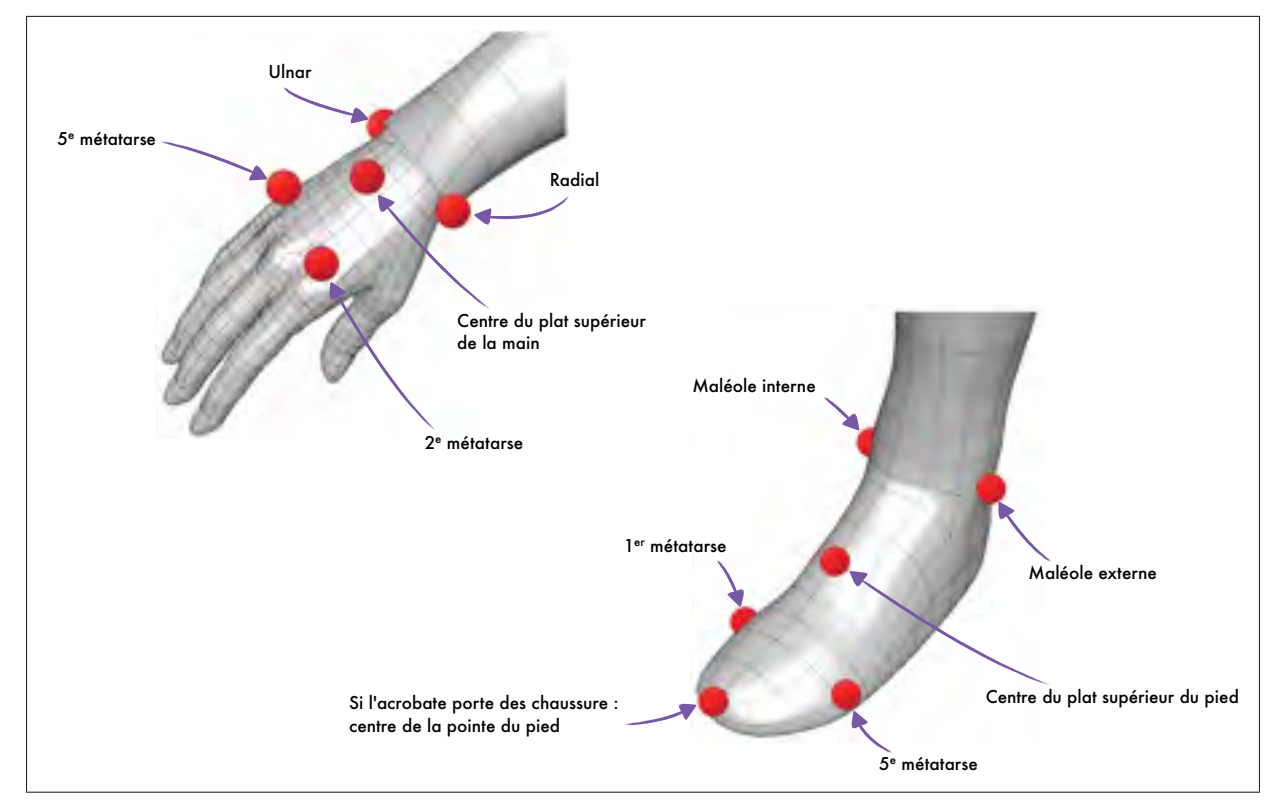

Figure-A II-2 Placement des marqueurs de MoCap (main et pied)

## ANNEXE III

# RIGIDIFICATION DES TÉTRAÈDRES DE MARQUEURS : ROM1, ROM2, ROM4

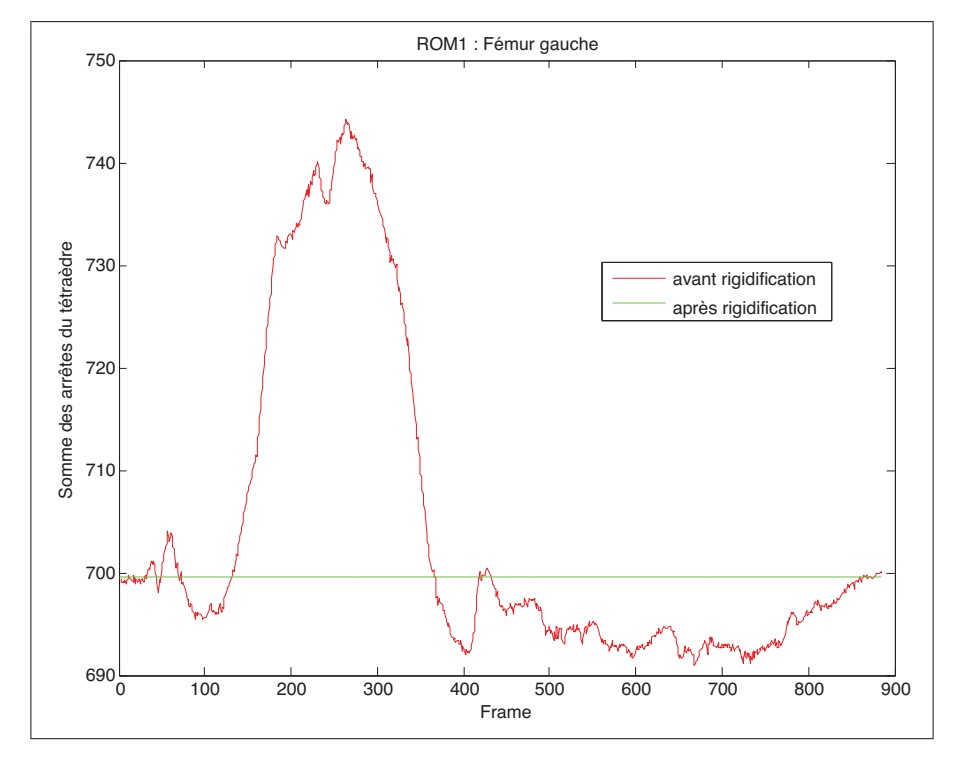

Figure-A III-1 ROM1 - Rigidification du tétraèdre du fémur gauche.

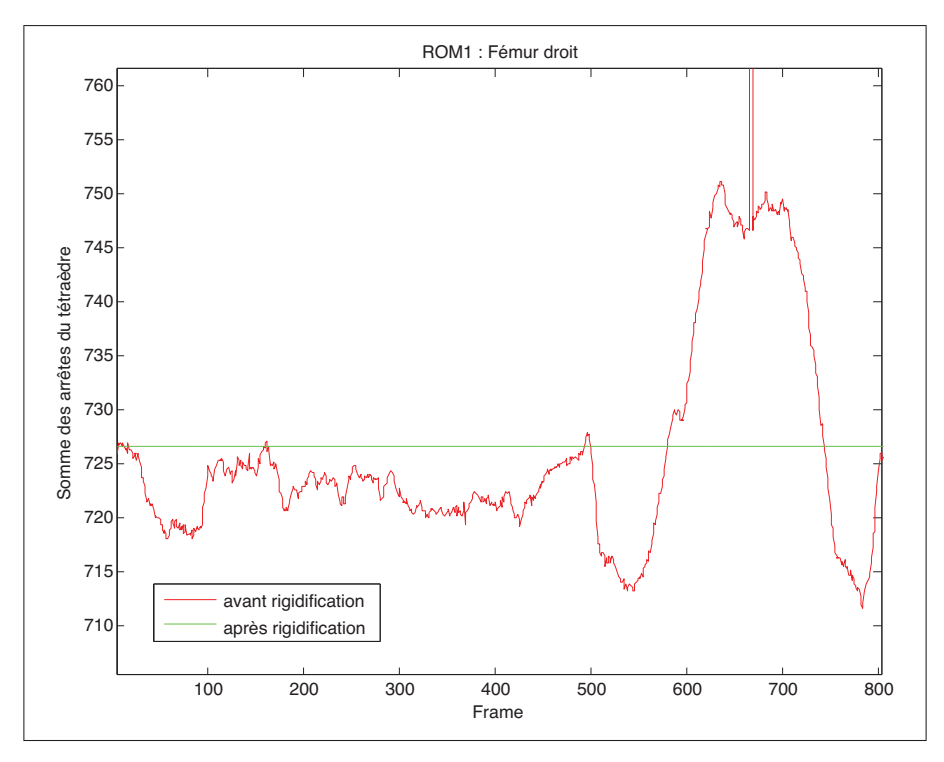

Figure-A III-2 ROM1 - Rigidification du tétraèdre du fémur droit.

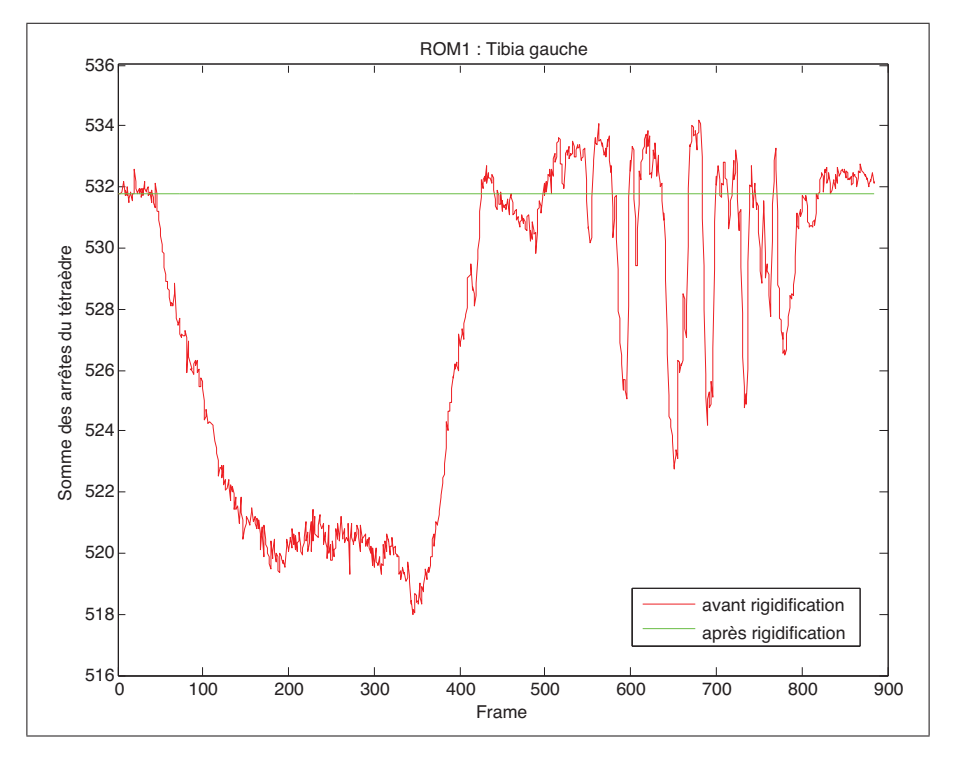

Figure-A III-3 ROM1 - Rigidification du tétraèdre du tibia gauche.

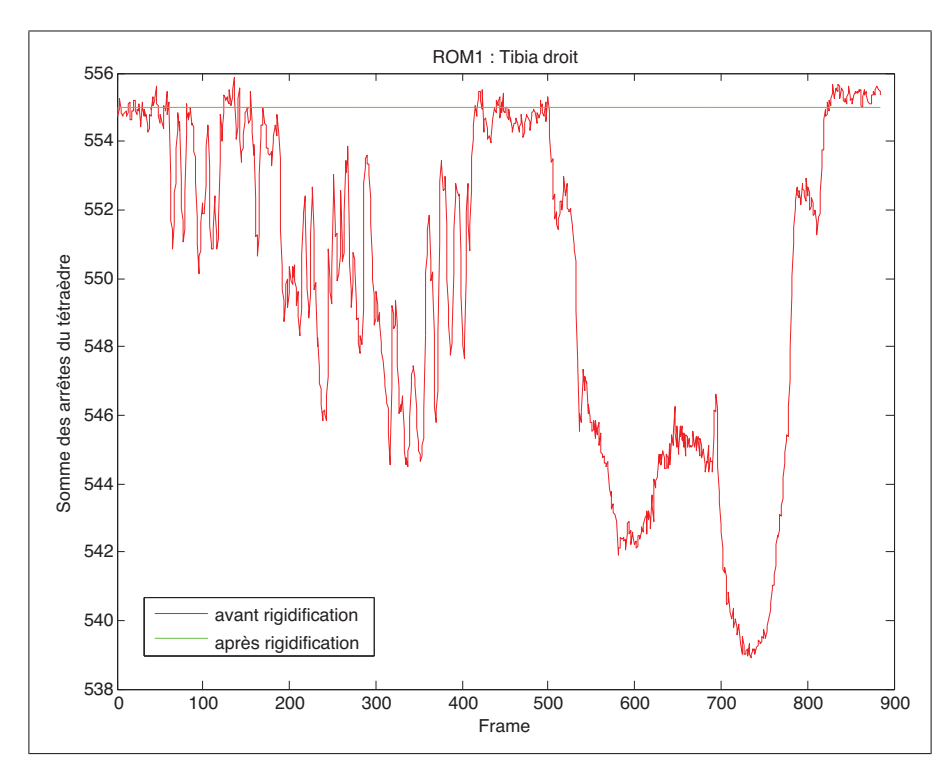

Figure-A III-4 ROM1 - Rigidification du tétraèdre du tibia droit.

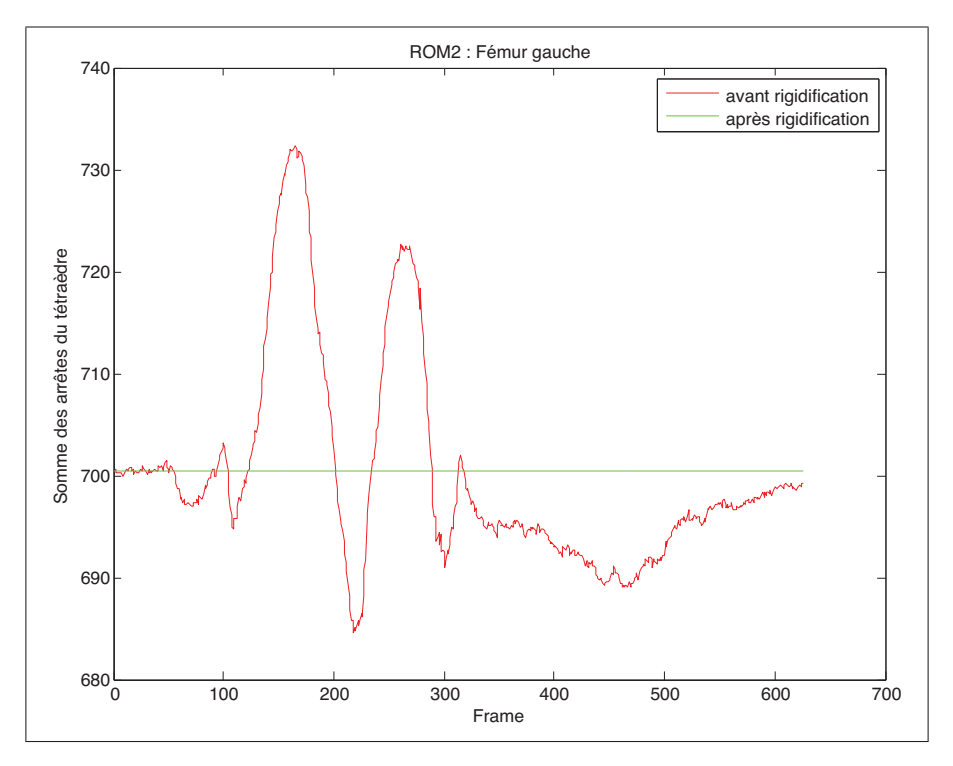

Figure-A III-5 ROM2 - Somme des arrêtes du tétraèdre du fémur gauche avant (rouge) et après (vert) rigidification

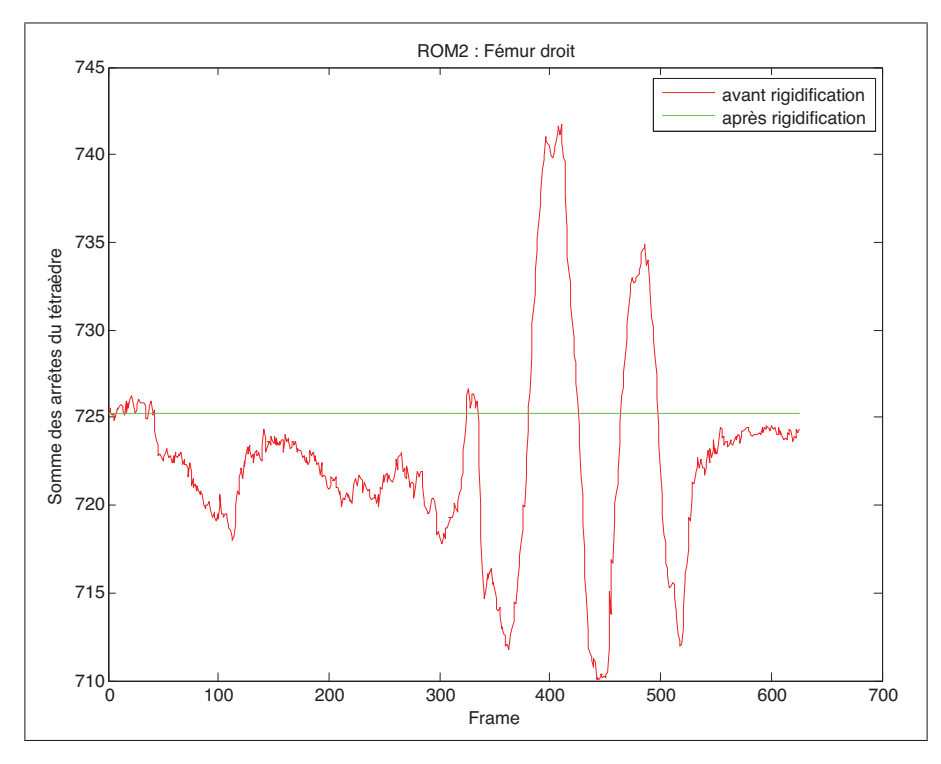

Figure-A III-6 ROM2 - Somme des arrêtes du tétraèdre du fémur droit avant (rouge) et après (vert) rigidification

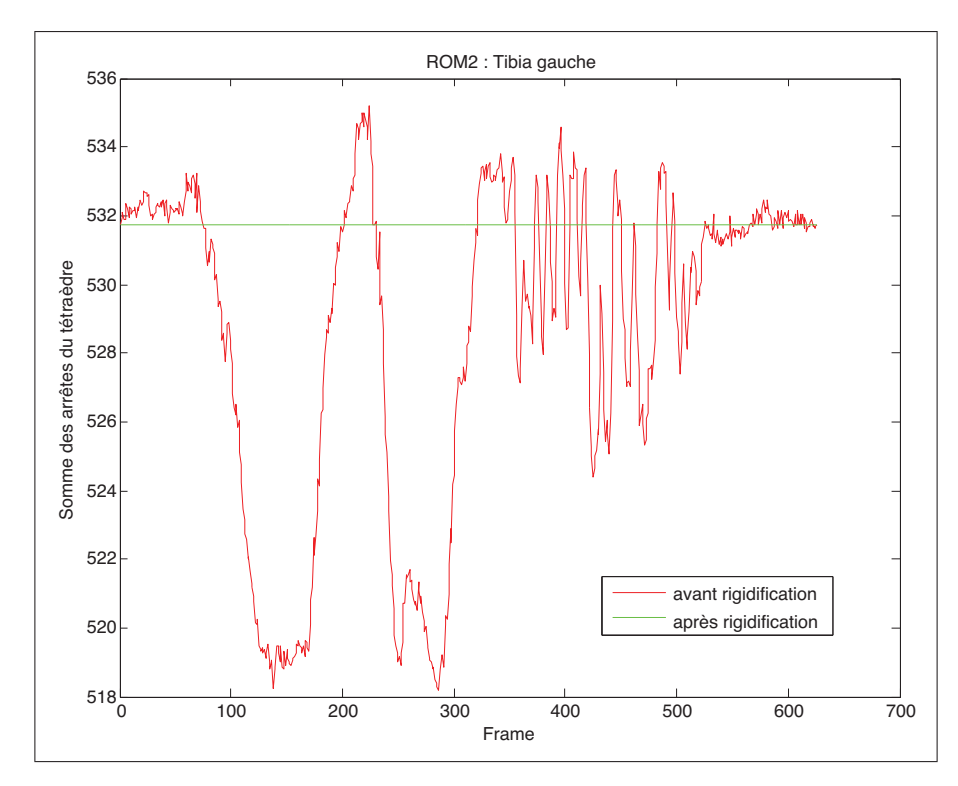

Figure-A III-7 ROM2 - Rigidification du tétraèdre du tibia gauche.

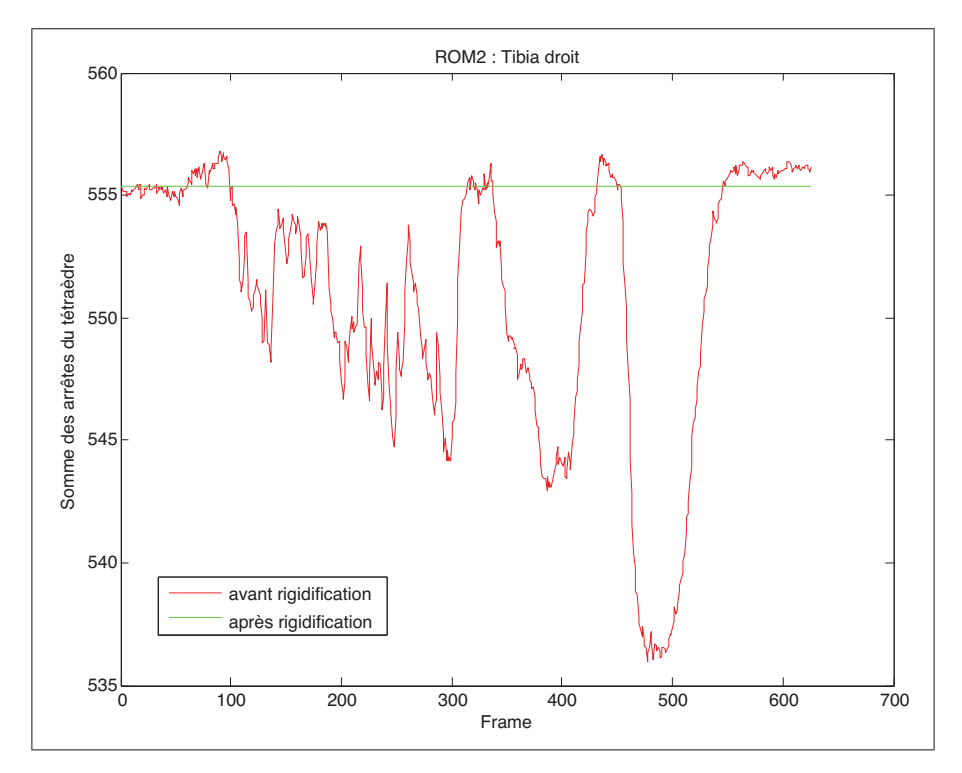

Figure-A III-8 ROM2 - Rigidification du tétraèdre du tibia droit.

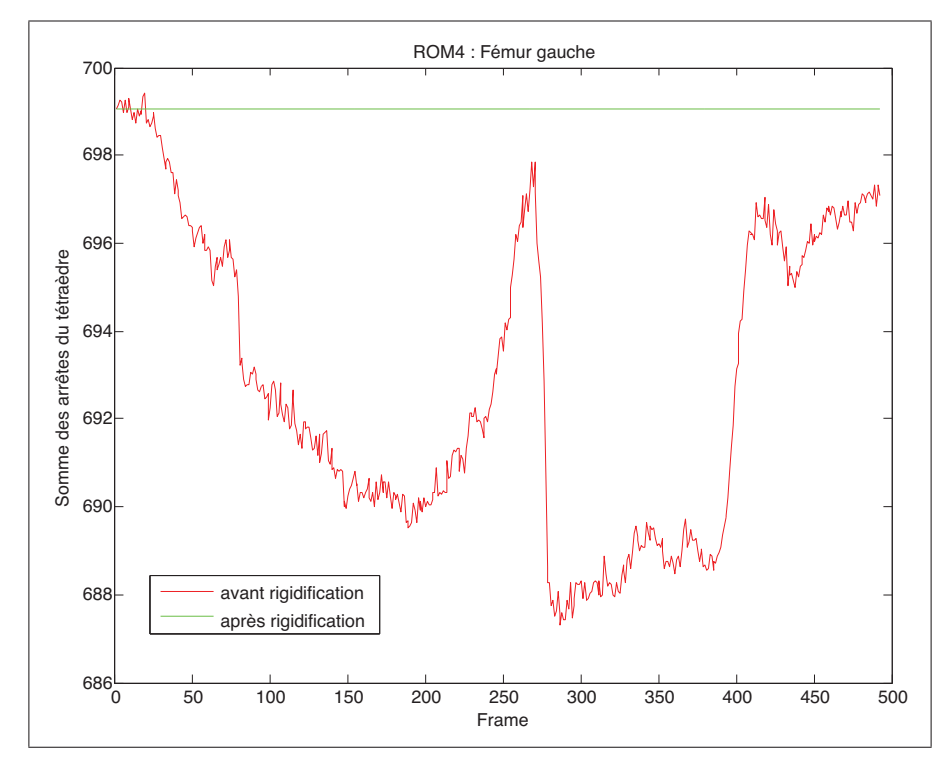

Figure-A III-9 ROM4 - Rigidification du tétraèdre du fémur gauche.

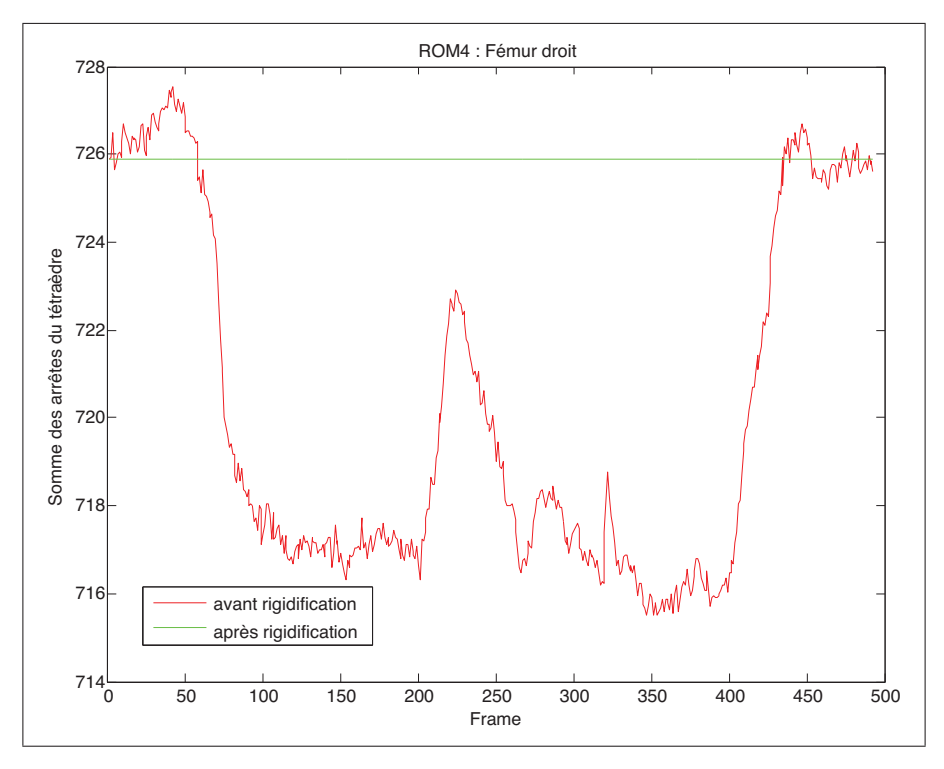

Figure-A III-10 ROM4 - Rigidification du tétraèdre du fémur droit.

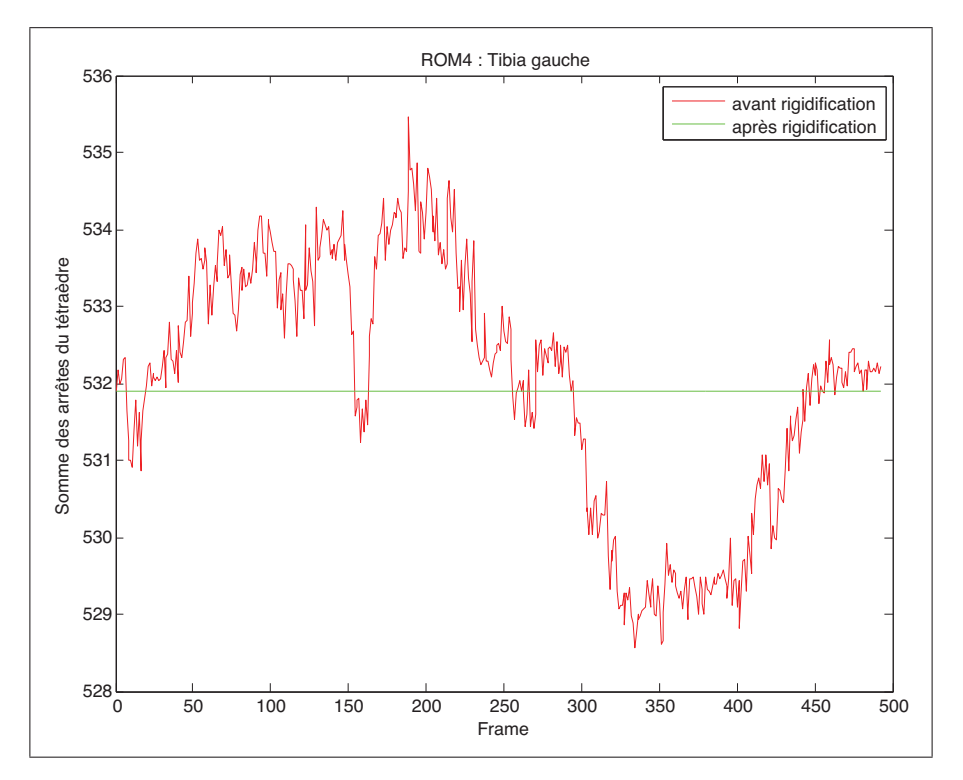

Figure-A III-11 ROM4 - Rigidification du tétraèdre du tibia gauche.

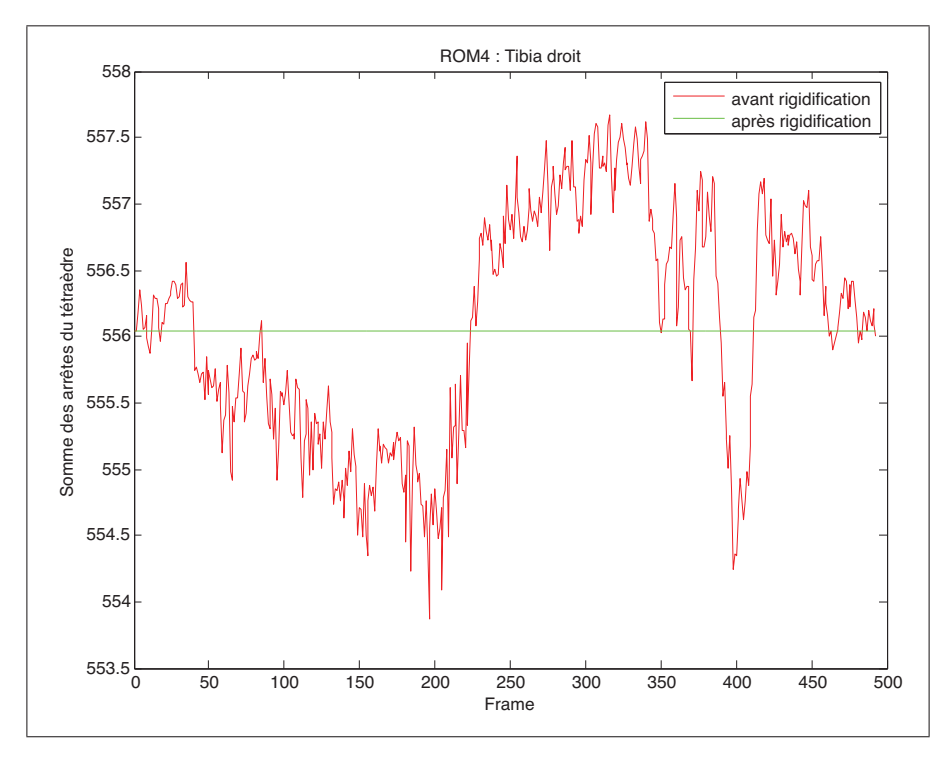

Figure-A III-12 ROM4 - Rigidification du tétraèdre du tibia droit.

#### ANNEXE IV

## ÉCART DE DISTANCE ENTRE LE MOUVEMENT VIRTUEL (AVATAR) ET LE MOUVEMENT RÉEL (MOCAP)

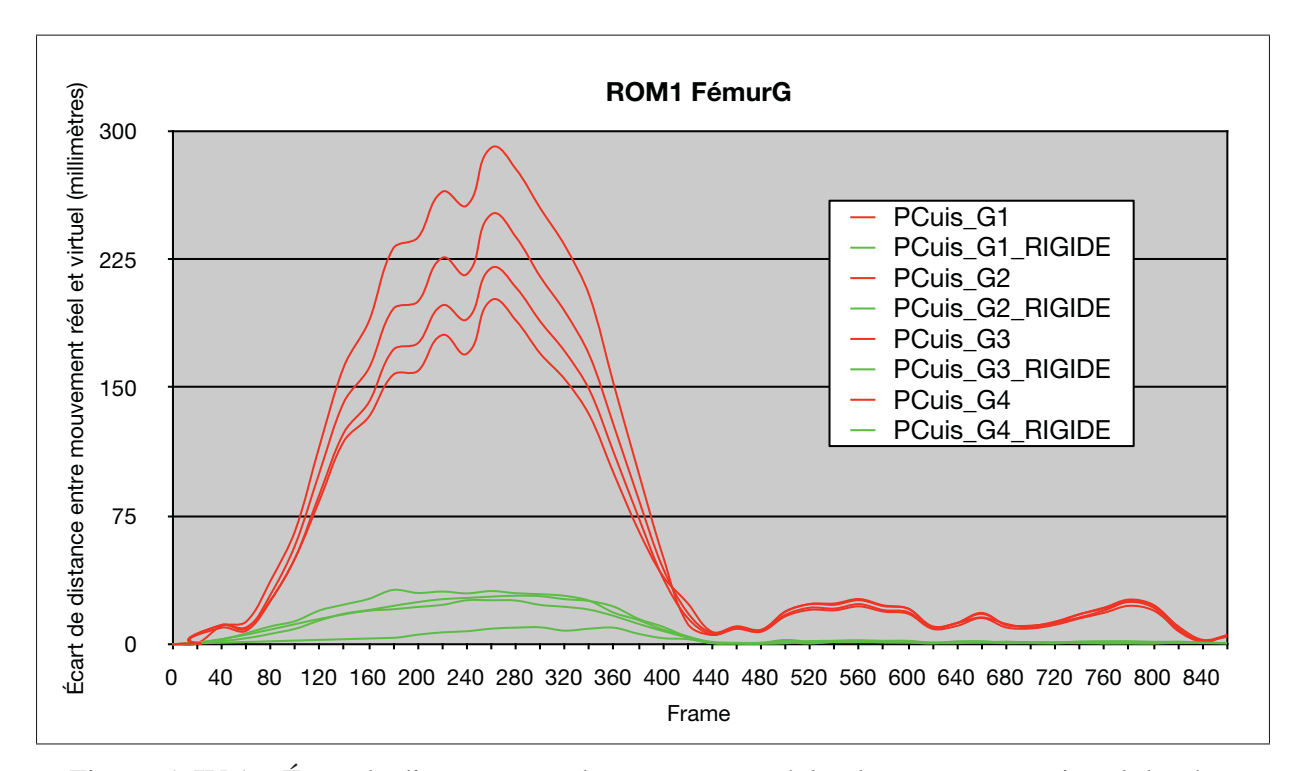

Figure-A IV-1 Écart de distance entre le mouvement réel et le mouvement virtuel des 4 marqueurs du fémur gauche avant (vert) et après (rouge) rigidification du tétraèdre

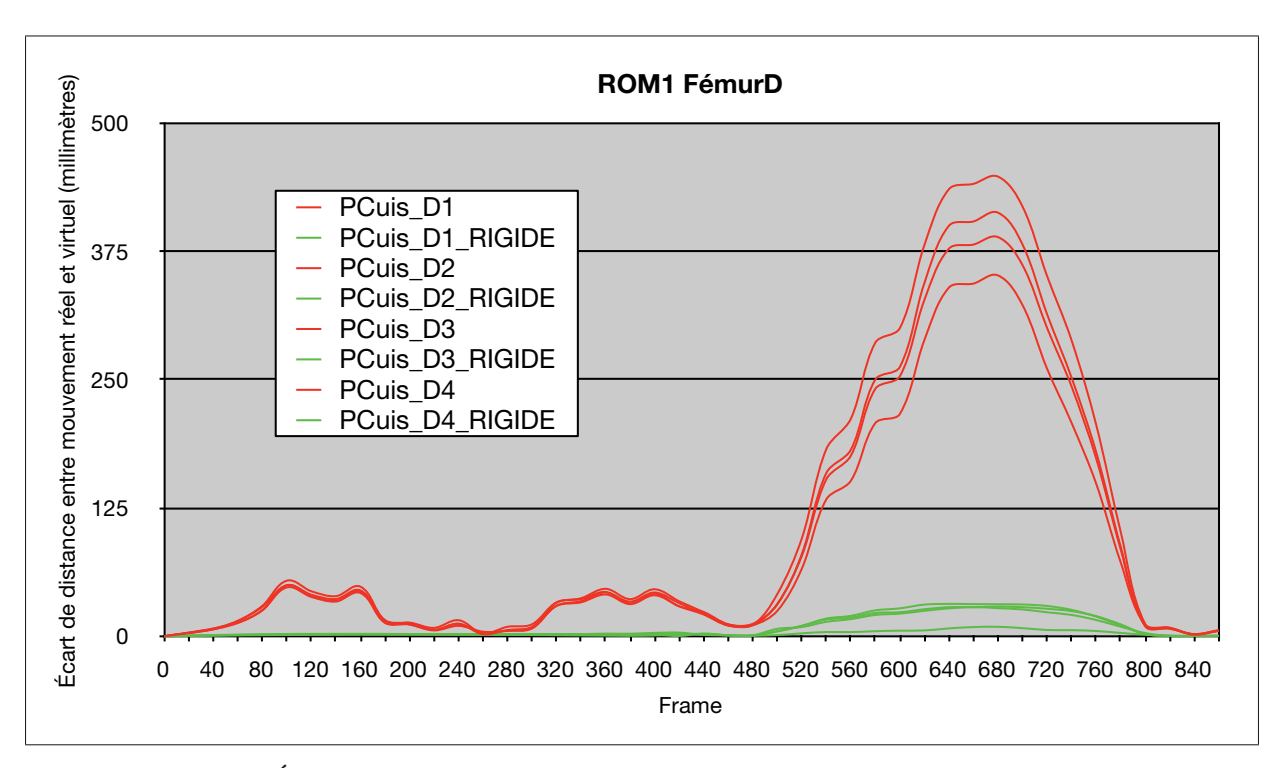

Figure-A IV-2 Écart de distance entre le mouvement réel et le mouvement virtuel des 4 marqueurs du fémur droit avant (vert) et après (rouge) rigidification du tétraèdre

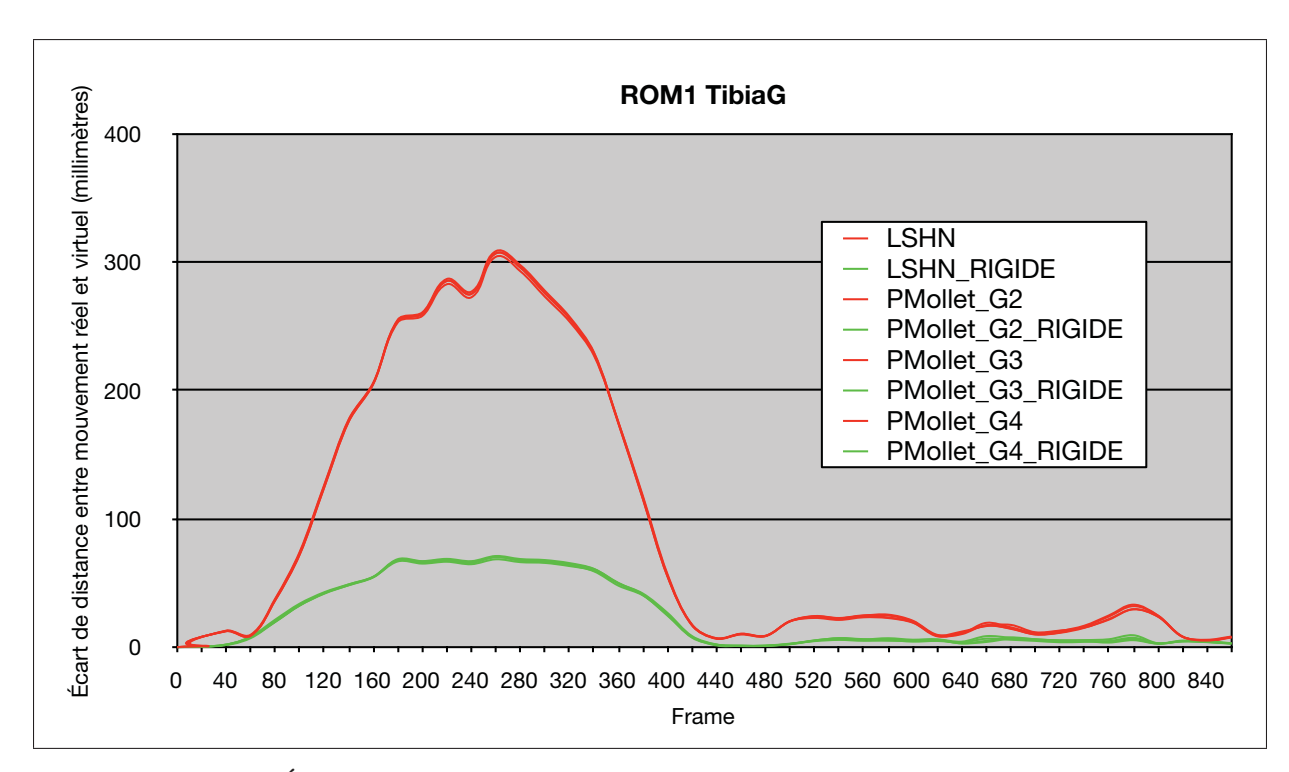

Figure-A IV-3 Écart de distance entre le mouvement réel et le mouvement virtuel des 4 marqueurs du tibia gauche avant (vert) et après (rouge) rigidification du tétraèdre

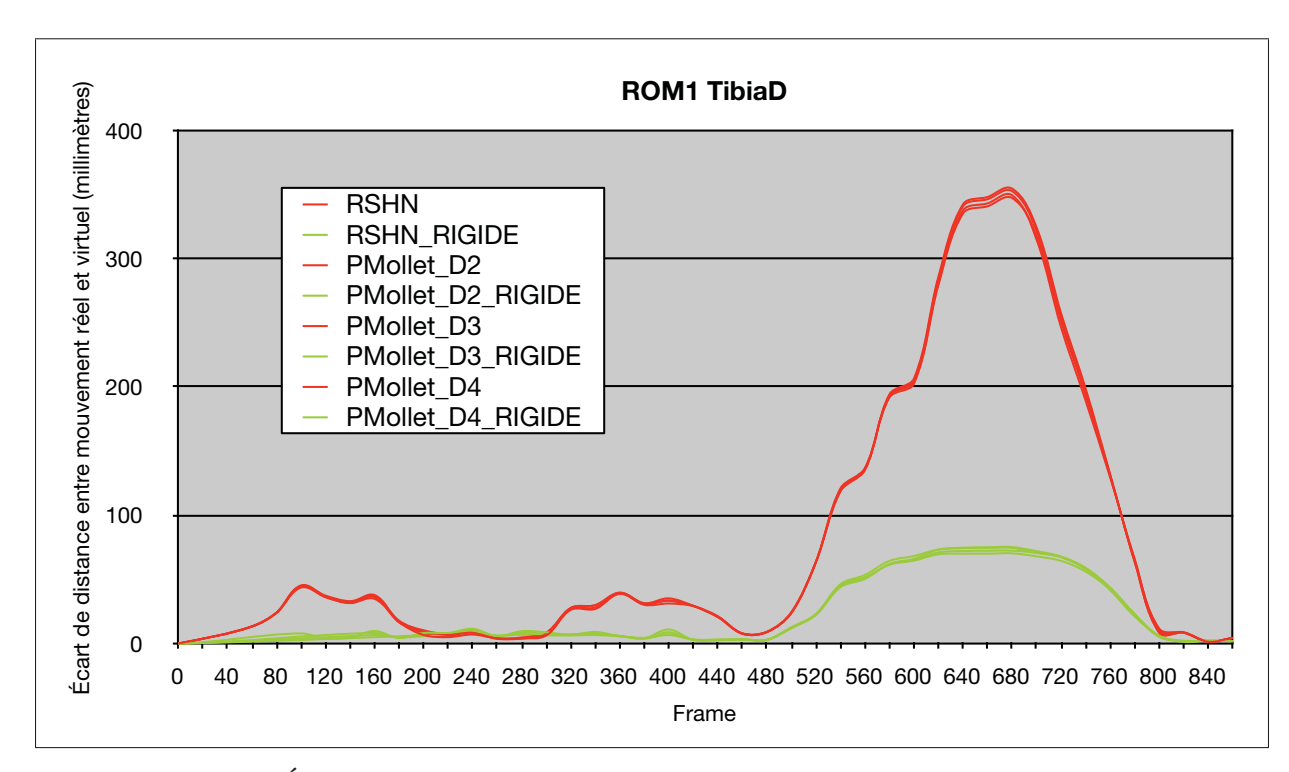

Figure-A IV-4 Écart de distance entre le mouvement réel et le mouvement virtuel des 4 marqueurs du tibia droit avant (vert) et après (rouge) rigidification du tétraèdre

## 2. ROM2

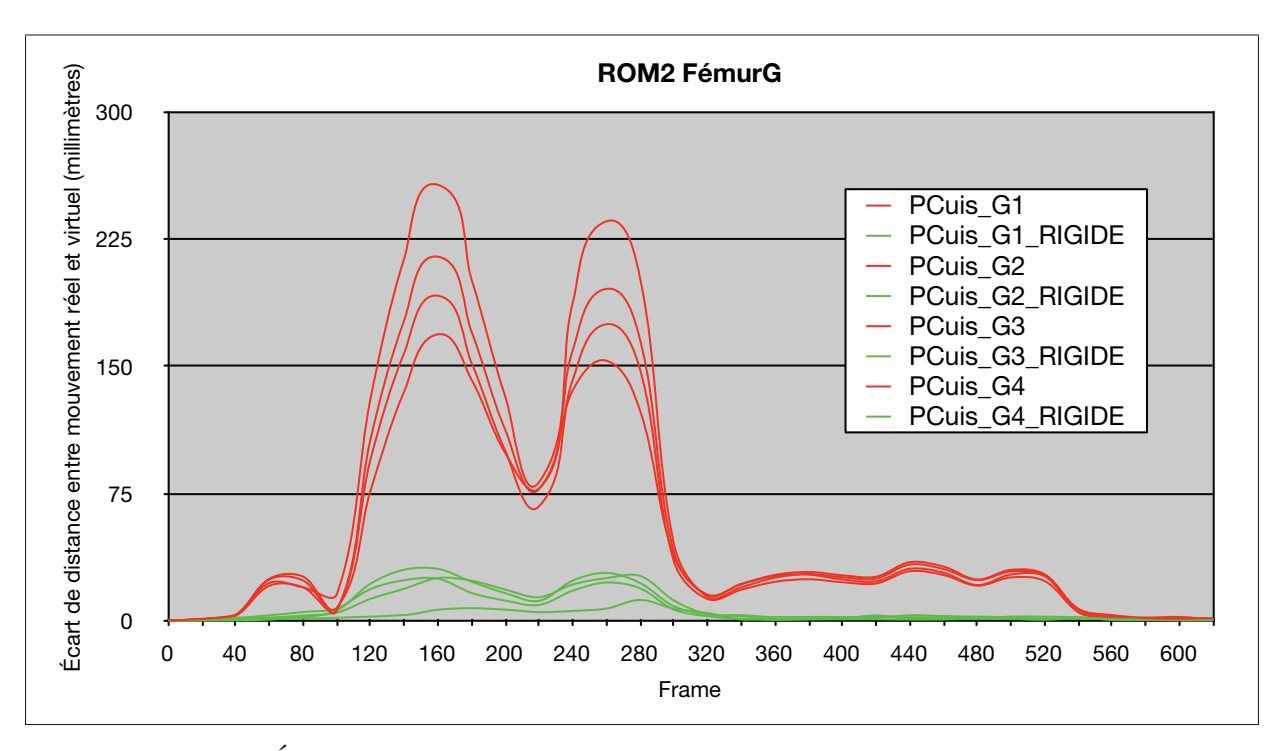

Figure-A IV-5 Écart de distance entre le mouvement réel et le mouvement virtuel des 4 marqueurs du fémur gauche avant (vert) et après (rouge) rigidification du tétraèdre
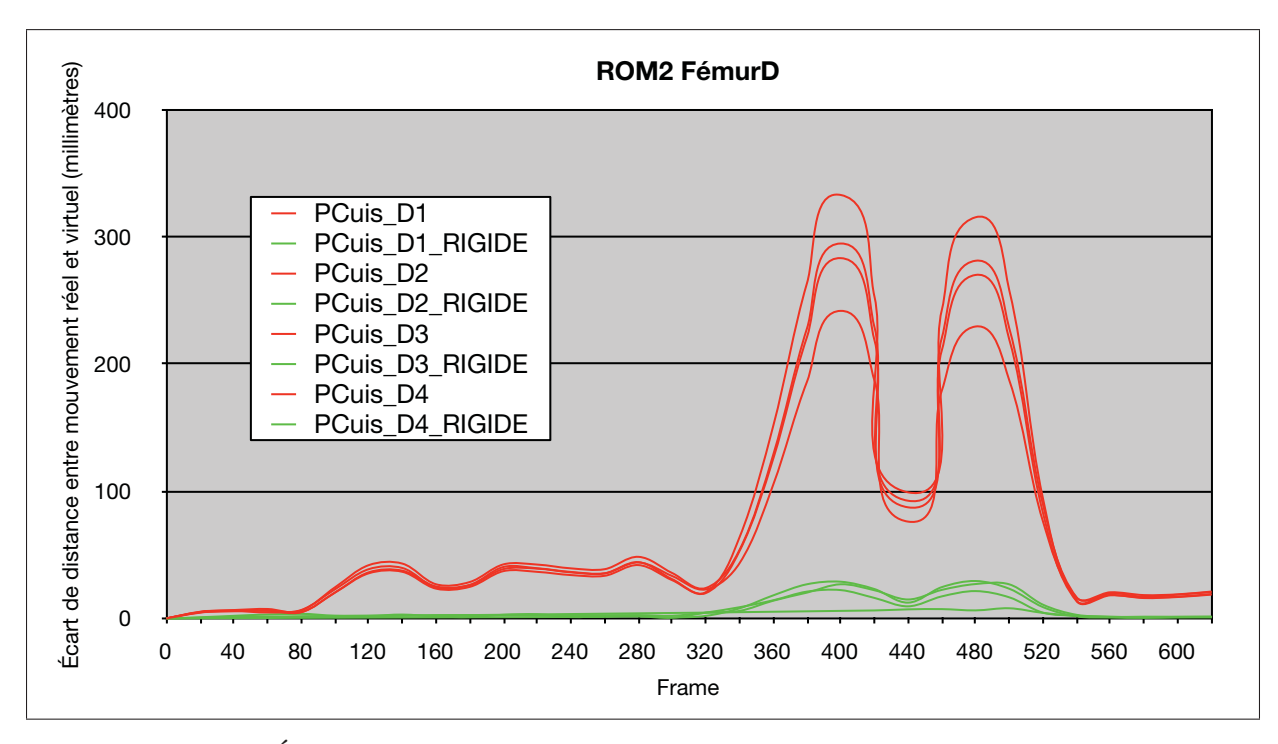

Figure-A IV-6 Écart de distance entre le mouvement réel et le mouvement virtuel des 4 marqueurs du fémur droit avant (vert) et après (rouge) rigidification du tétraèdre

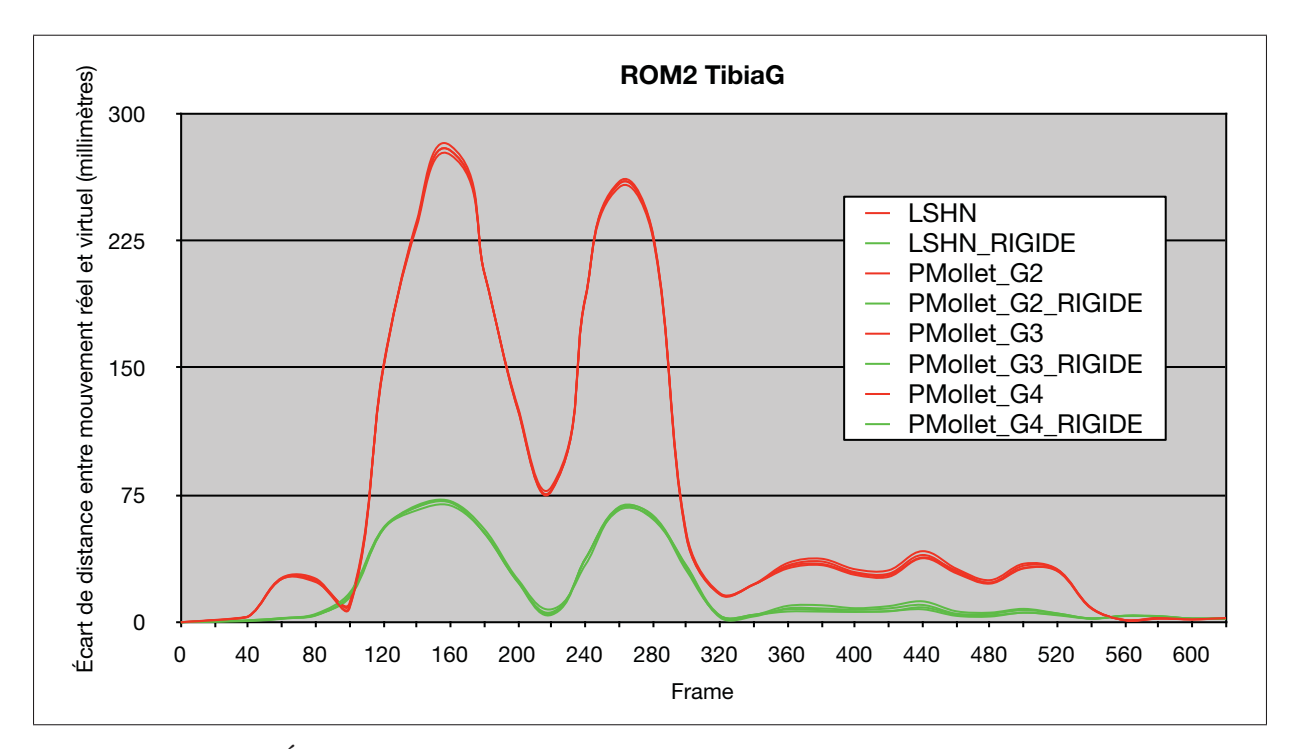

Figure-A IV-7 Écart de distance entre le mouvement réel et le mouvement virtuel des 4 marqueurs du tibia gauche avant (vert) et après (rouge) rigidification du tétraèdre

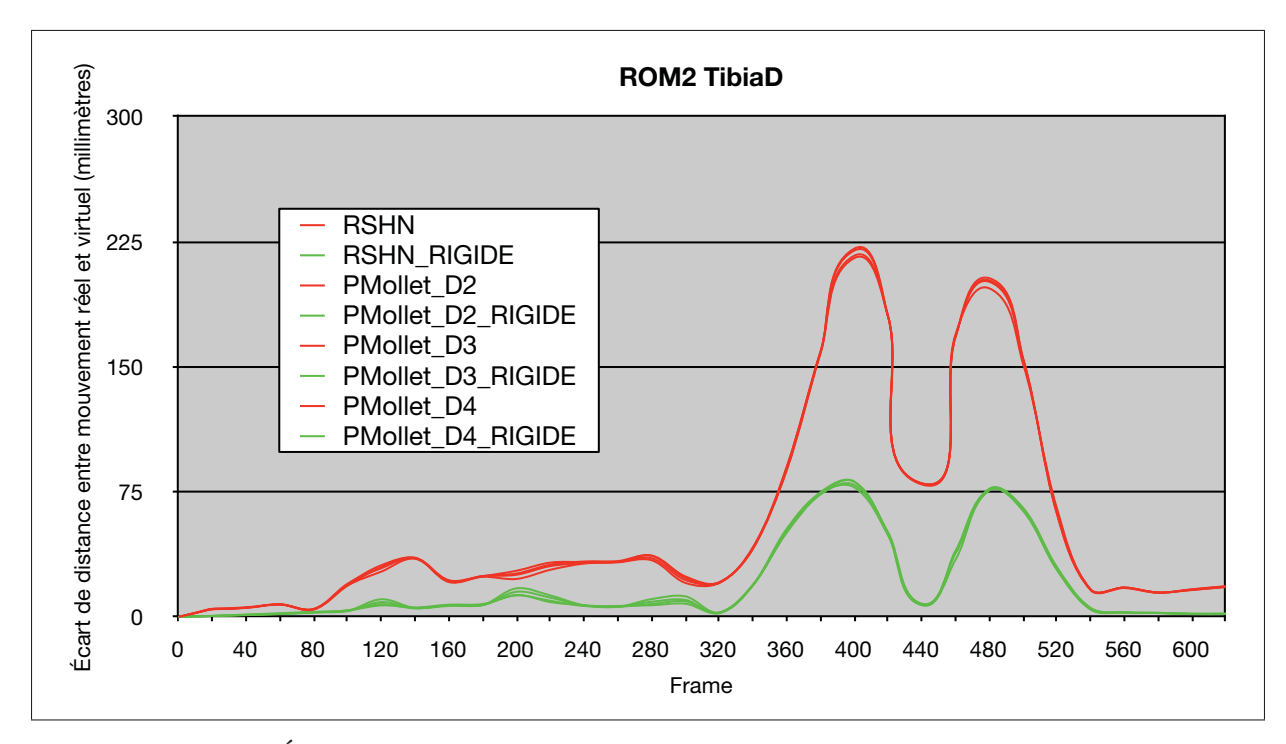

Figure-A IV-8 Écart de distance entre le mouvement réel et le mouvement virtuel des 4 marqueurs du tibia droit avant (vert) et après (rouge) rigidification du tétraèdre

## 3. ROM4

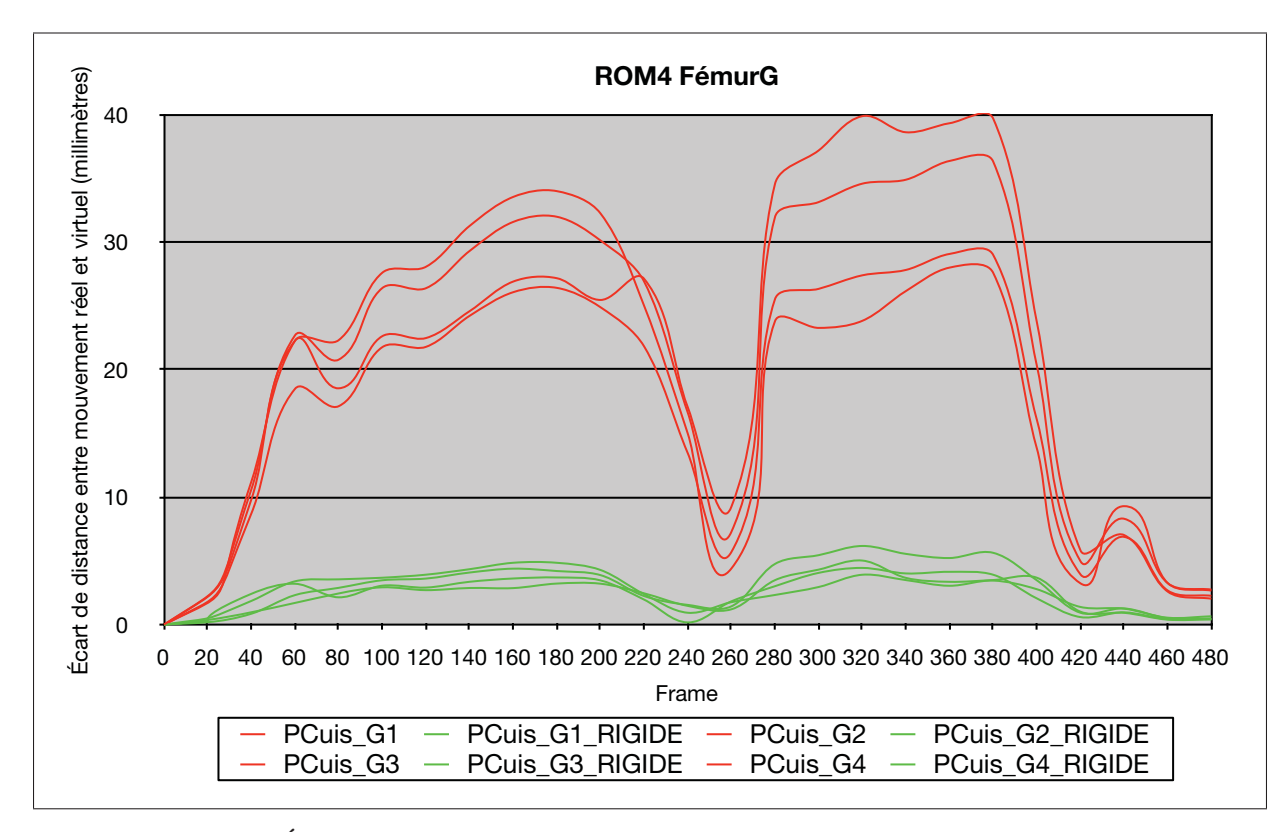

Figure-A IV-9 Écart de distance entre le mouvement réel et le mouvement virtuel des 4 marqueurs du fémur gauche avant (vert) et après (rouge) rigidification du tétraèdre

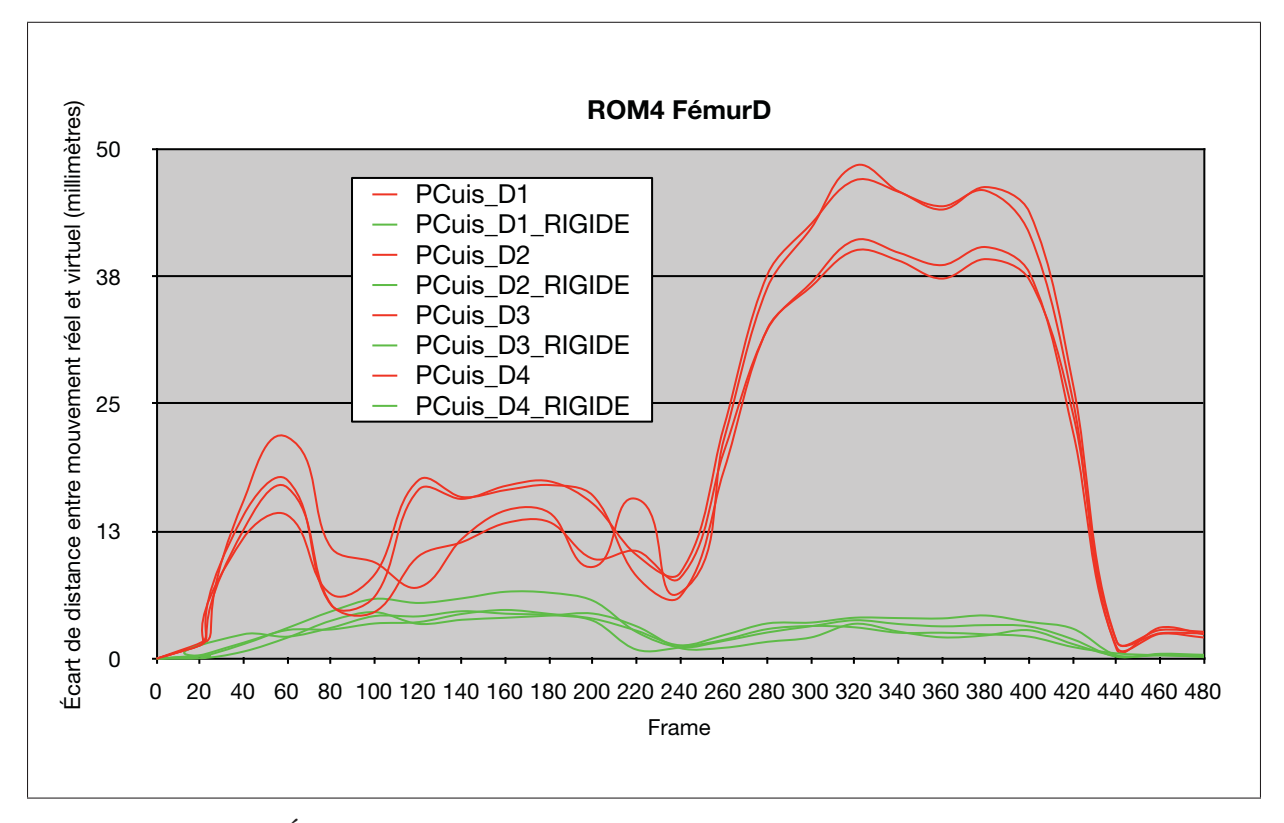

Figure-A IV-10 Écart de distance entre le mouvement réel et le mouvement virtuel des 4 marqueurs du fémur droit avant (vert) et après (rouge) rigidification du tétraèdre

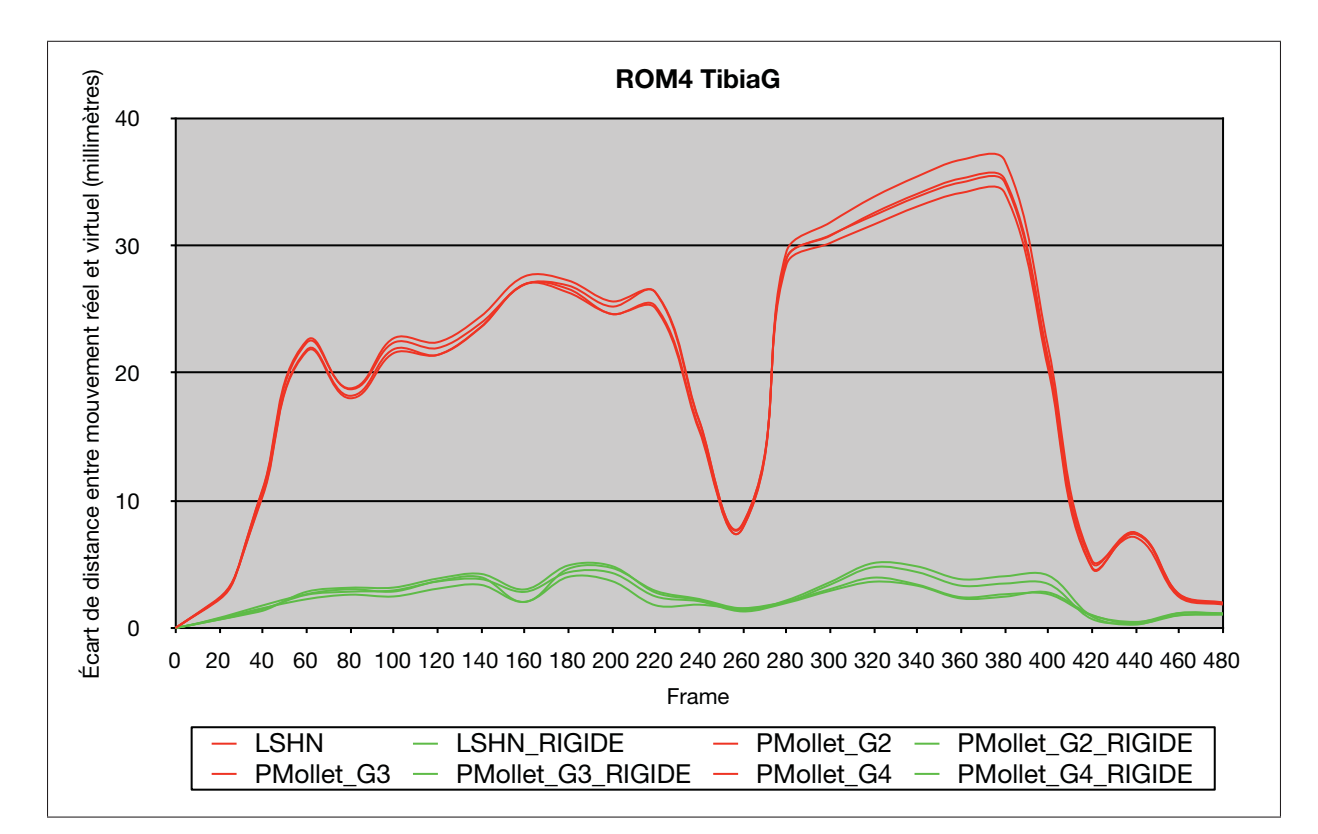

Figure-A IV-11 Écart de distance entre le mouvement réel et le mouvement virtuel des 4 marqueurs du tibia gauche avant (vert) et après (rouge) rigidification du tétraèdre

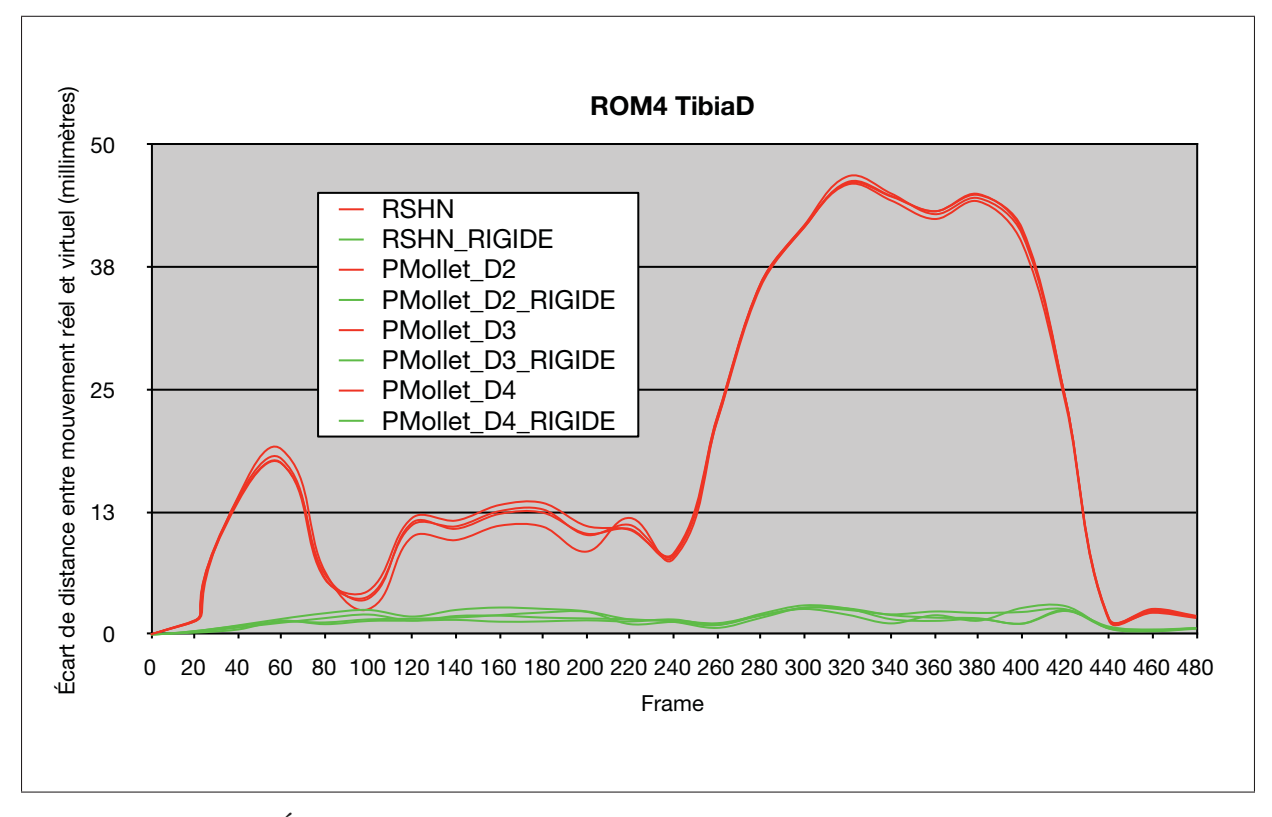

Figure-A IV-12 Écart de distance entre le mouvement réel et le mouvement virtuel des 4 marqueurs du tibia droit avant (vert) et après (rouge) rigidification du tétraèdre

## BIBLIOGRAPHIE

- Anderson Maciel,Luciana Porcher Nedel, Carla M. Dal Sasso Freitas. 2002. « Anatomy-Based Joint Models for Virtual Humans Skeletons ». PhD thesis, Instituto de Informatica - Universidade Federal do Rio Grande do Sul.
- F. E. Veldpaus, H. J. Woltring et L. J. M. G. Dortmans. 1988. « A least-squares algorithm for the equiform transformation from spatial marker co-ordinates ». *Journal of Biomechanics*, vol. 21, n◦ 1, p. 45-54.
- F. Multon,L. Hoyet, T. Komura et E. al. 2007. « Interactive control of physically-valid aerial motion : application to VR training system for gymnasts ». In *2007 ACM symposium*.
- Kapandji, A. I. 2009. « Anatomie fonctionnelle membre inférieur », vol. 2. p. 210.
- Majkowska, A. et E. al. 2007. « Flipping with physics : motion editing for acrobatics ». In *Proceedings of the 2007 ACM SIGGRAPH*.
- Pejsa, T. et I. S. Pandzic. 2010. « State of the Art in Example-Based Motion Synthesis for Virtual Characters in Interactive Applications ». *Comput Graph Forum*, vol. 29, n◦ 1, p. 202-226.
- Shoemake, Ken et Tom Duff. 1992. « Matrix animation and polar decomposition ». *Proceedings of the conference on Graphics interface '92*, p. 258-264.
- Thomas B. Moeslund,Adrian Hilton, Volker Kruger. 2006. « A survey of advances in visionbased human motion capture and analysis ». *Computer Vision and Image Understanding*.
- Ursu, Elena Alexandra. 2012. « A Literature Review on Virtual Character Assessment ». *Utrecht University*.
- Z. Xiao, X. Yang et E. al. 2005. « Motion data correction and extrapolation using physical constraints ». *Information Visualisation*.